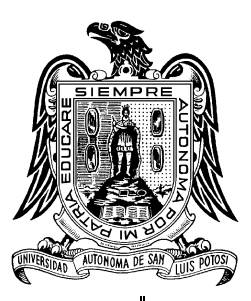

**UNIVERSIDAD AUTÓNOMA DE SAN LUIS POTOSÍ**

**FACULTADES DE CIENCIAS QUÍMICAS, INGENIERÍA Y MEDICINA** 

PROGRAMA MULTIDISCIPLINARIO DE POSGRADO EN CIENCIAS AMBIENTALES

# INVENTARIO DE EMISIONES DE PARTÍCULAS Y MODELADO DE SU TRANSPORTE A PARTIR DE FUENTES DE ÁREA DE UNA INDUSTRIA MINERA.

TESIS QUE PARA OBTENER EL GRADO DE

**MAESTRÍA EN CIENCIAS AMBIENTALES**

PRESENTA:

**I.Q. ERIKA GALLEGOS MARTÍNEZ**

**DIRECTOR DE TESIS:** DR. ALFREDO ÁVILA GALARZA

**COMITÉ TUTELAR:**

DR. ANTONIO ARAGÓN PIÑA

DR. ISRAEL RAZO SOTO

**SAN LUIS POTOSÍ, S.L.P. DICIEMBRE DE 2010**

# **INVENTARIO DE EMISIONES DE PARTÍCULAS Y MODELADO DE SU TRANSPORTE A PARTIR DE FUENTES DE ÁREA DE UNA INDUSTRIA MINERA.**

**I.Q. ERIKA GALLEGOS MARTÍNEZ**

PROYECTO REALIZADO EN: **FACULTAD DE INGENIERÍA**

## CON FINANCIAMIENTO DE: **CONSEJO NACIONAL DE CIENCIA Y TECNOLOGÍA (CONACYT)** BECARIO NO**. 268811** PERIODO: **AGOSTO 2008-AGOSOTO 2010**

LA MAESTRÍA EN CIENCIAS AMBIENTALES ESTÁ INCLUIDA EN EL PADRÓN NACIONAL DE POSGRADOS DEL CONACYT.

# **INVENTARIO DE EMISIONES DE PARTÍCULAS Y MODELADO DE SU TRANSPORTE A PARTIR DE FUENTES DE ÁREA DE UNA INDUSTRIA MINERA.**

**I.Q. ERIKA GALLEGOS MARTÍNEZ**

### **Descargo**

La información contenida en el presente trabajo de investigación debe ser usada de manera integral. La autora de esta tesis y su director no se hacen responsables del uso que terceras personas puedan hacer de los contenidos de este documento.

# **AGRADECIMIENTOS**

Al programa Multidisciplinario de Posgrado en Ciencias Ambientales y a la Universidad Autónoma de San Luis Potosí por permitirme concretar un fragmento más en mi formación profesional.

Al Centro de Investigación y Estudios de Posgrado de la Facultad de Ingeniería de la Universidad Autónoma de San Luis Potosí por permitirme el uso de sus instalaciones y por las facilidades prestadas para la realización del presente proyecto.

Al Dr. Alfredo Ávila Galarza por su tiempo, dedicación y apoyo durante la elaboración de esta tesis, su guía fue una pieza fundamental para el desarrollo de este proyecto de investigación.

Al Dr. Antonio Aragón Piña, por sus consejos los cuales enriquecieron el presente trabajo de tesis.

Al Dr. Israel Razo Soto, por sus valiosas recomendaciones y críticas, las cuales sirvieron para mejorar este trabajo de investigación.

Al Dr. Pedro Medellín Milán y al Dr. Antonio Reyes Agüero por sus enseñanzas, amistad y apoyo en mi estadía y tiempos difíciles en San Luís Potosí.

Al personal de la Industria Minera San Xavier del estado del San Luis Potosí por su confianza, apoyo y recursos que permitieron desarrollar el presente trabajo de tesis.

A mis profesores, compañeros y personal administrativo del PMPCA porque este logro es un resultado conjunto de varios esfuerzos.

## **DEDICATORIA**

#### A Dios,

A mis padres Ma. del Rosario Martínez Martínez y José Pedro Gallegos Martínez, por los valores que me han inculcado y me han ayudado a ser la persona que ahora soy gracias por todo su amor.

A mi novio Cruz, por su gran amor y porque siempre ha sido un fuerte apoyo en cada paso que doy.

A mis hermanos: Kukis, Pedro y Baltazar, quienes forman parte de mí y de quienes he aprendido que caerse y levantarse es parte de la vida misma.

A mis sobrinos: Eliud Alexander, Alfredo, Peter, Josecruz, Osiel y Regina.

A mis suegros: Cruz Reyna y Josefina Chapa, por el apoyo brindado siempre.

A mis cuñadas: Elda, Cristina y Maricruz.

A las Madres Patricia Arriaga, Madre Guadalupe y la Madre Efi porque siempre fueron un contrafuerte en mi estancia en S.L.P.

A mis compañeros y amigos del Posgrado: Sonia, Rubí, Maru, Viki, Alejandra, Yolanda, Toa, Leslie, Priscila, Flor, Zory, Cinthia, Yadira, Hilda, Kardia, Lorena, Ana María, Mara, Laura, Cristin, Swen, León, Luis, Josué, Cesar, Ricardo y Jonathan.

A mis amigas de la casa con quien compartí momentos inolvidables: Gabriela, Yazmin, Yessica, Mercedes, Fátima, Brenda, Estefanía, Citlali, Pía, Nery, Karina, Marisela, Stephania, Luz María, Erika, Jazmín, Paty, Sra. Paula.

# **ÍNDICE**

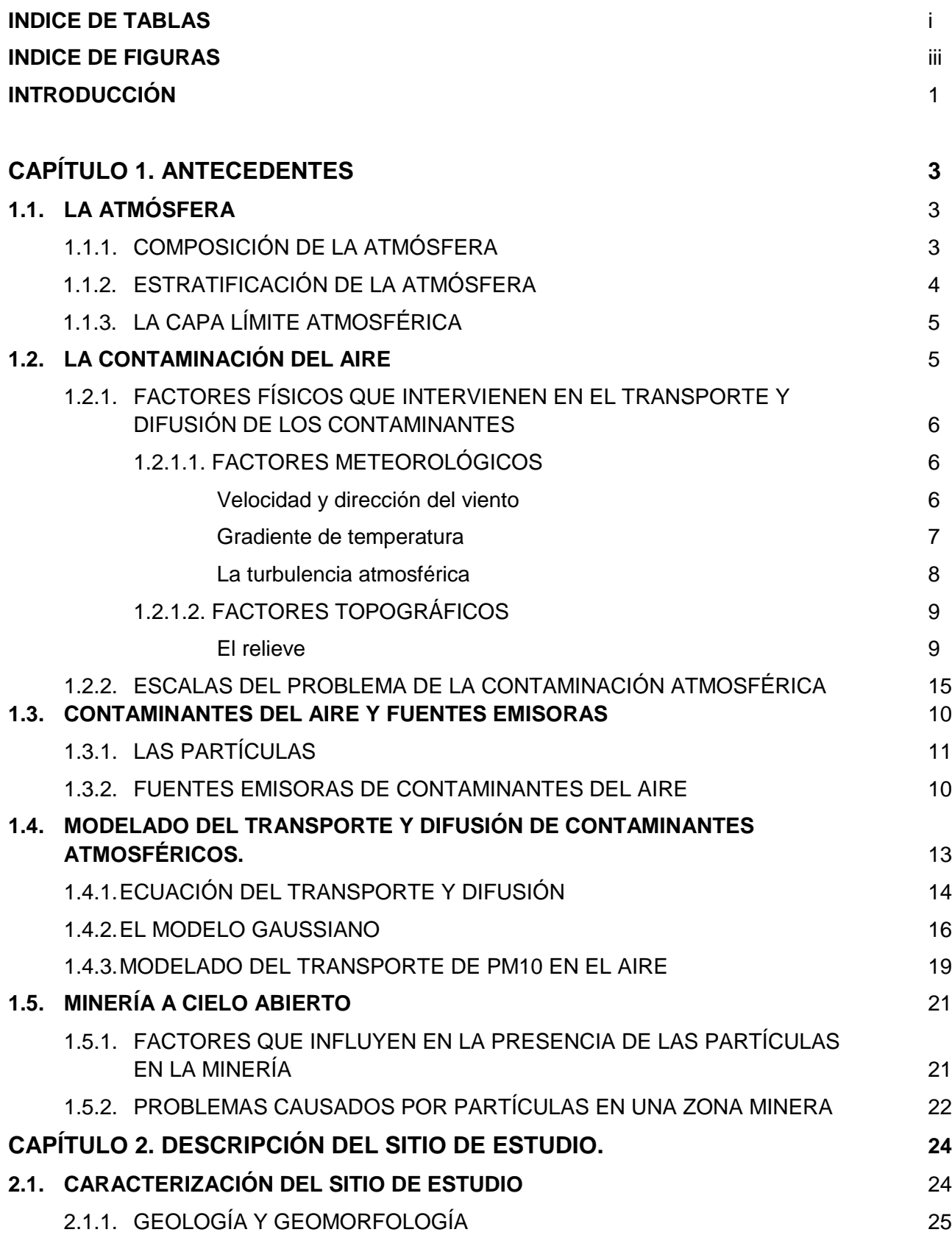

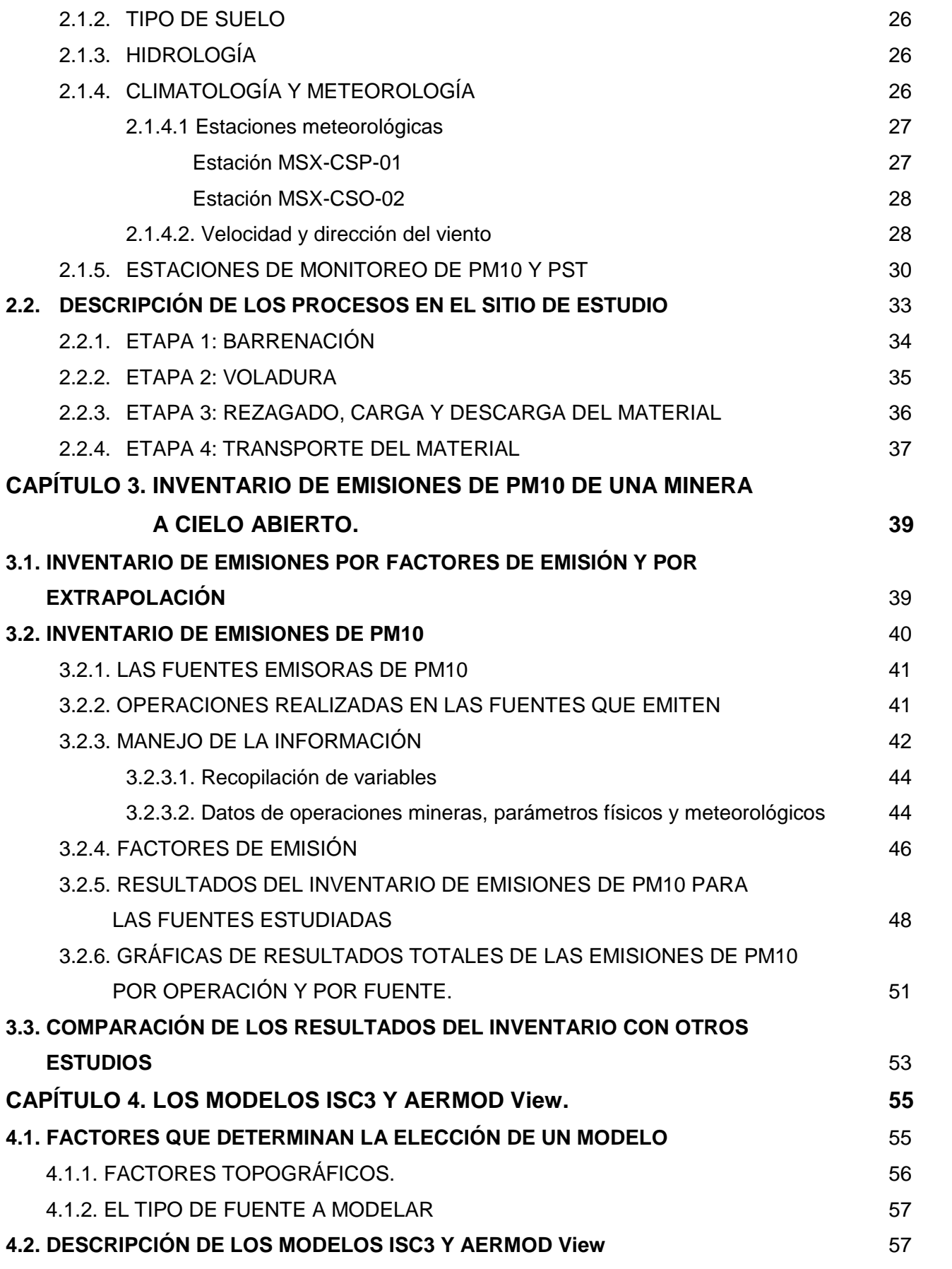

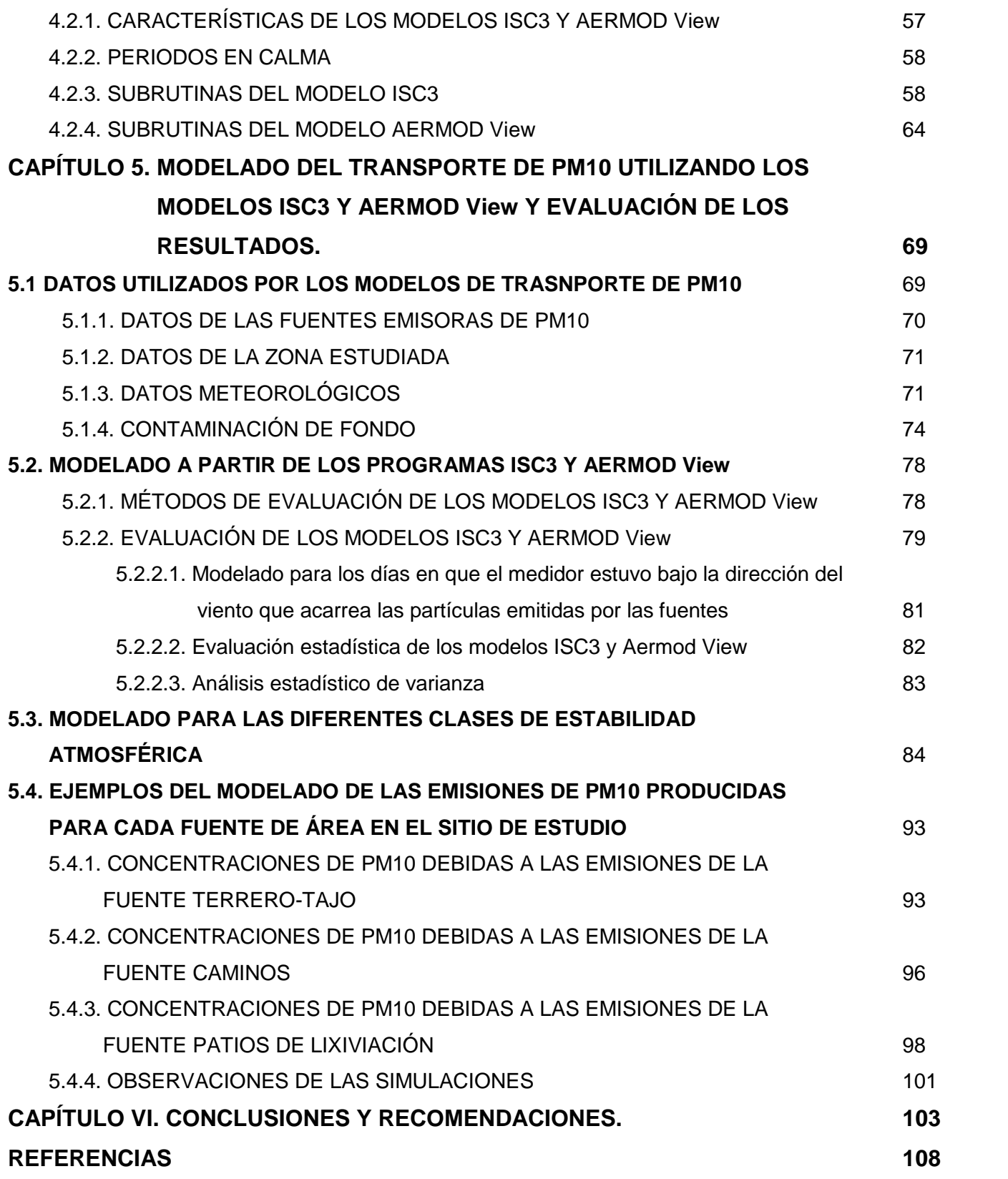

# **ÍNDICE DE TABLAS**

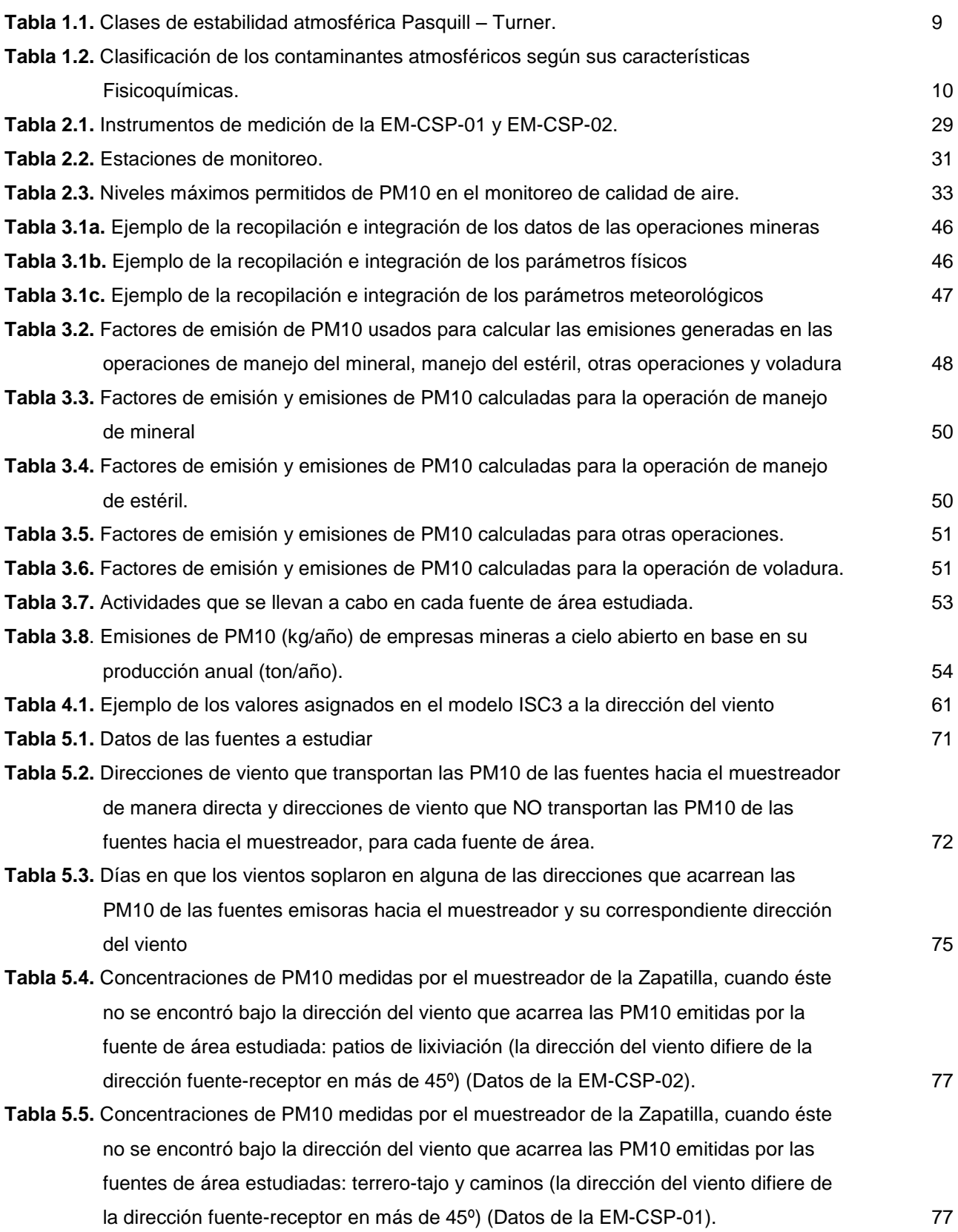

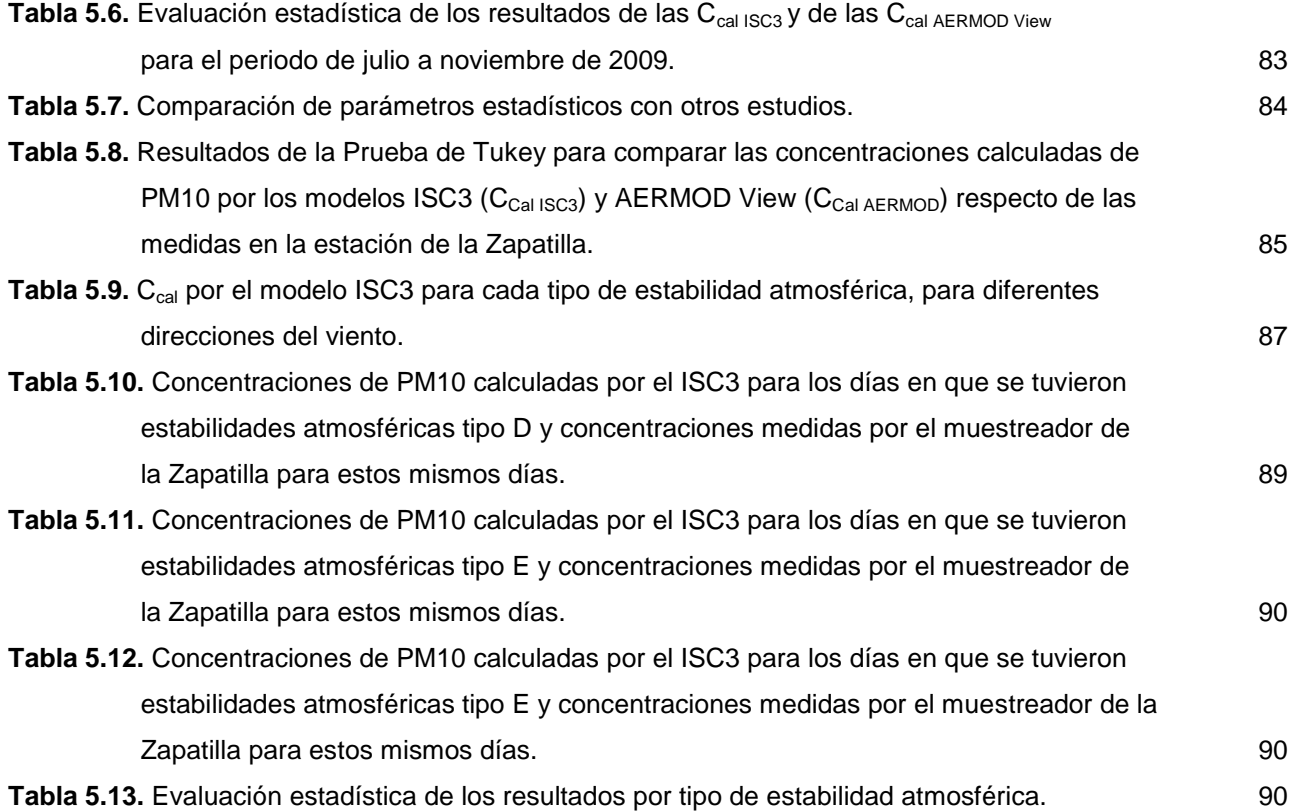

# **ÍNDICE DE FIGURAS**

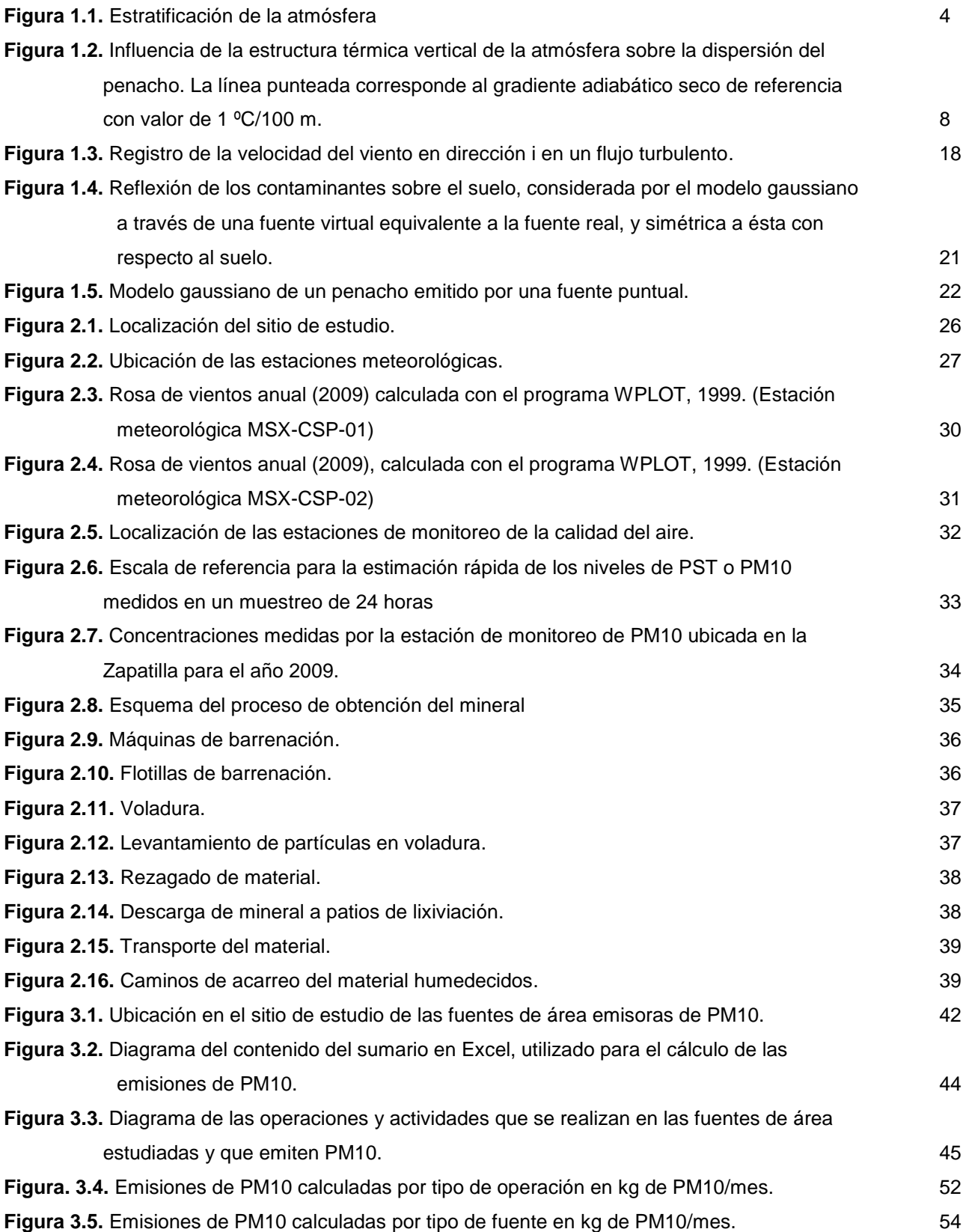

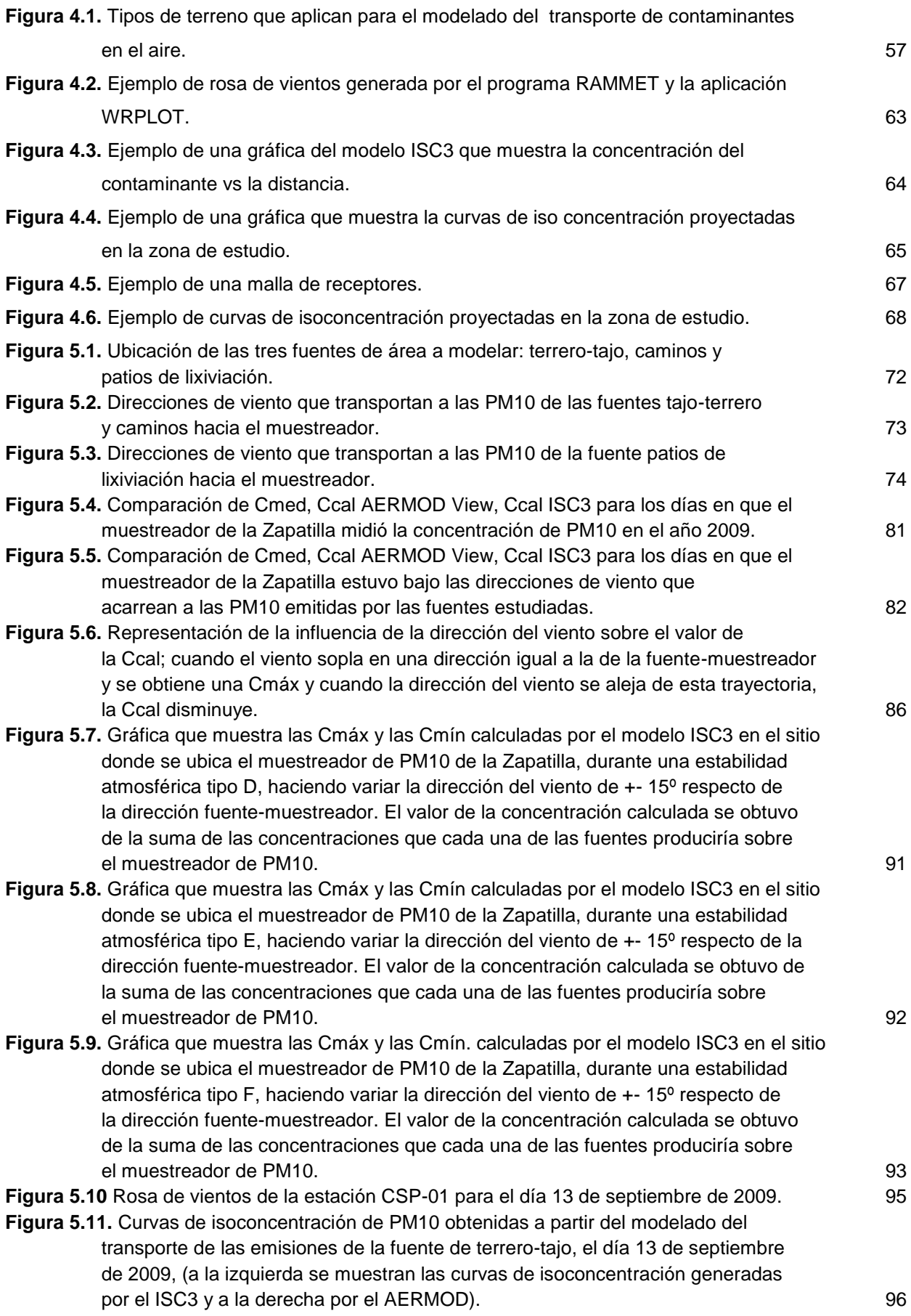

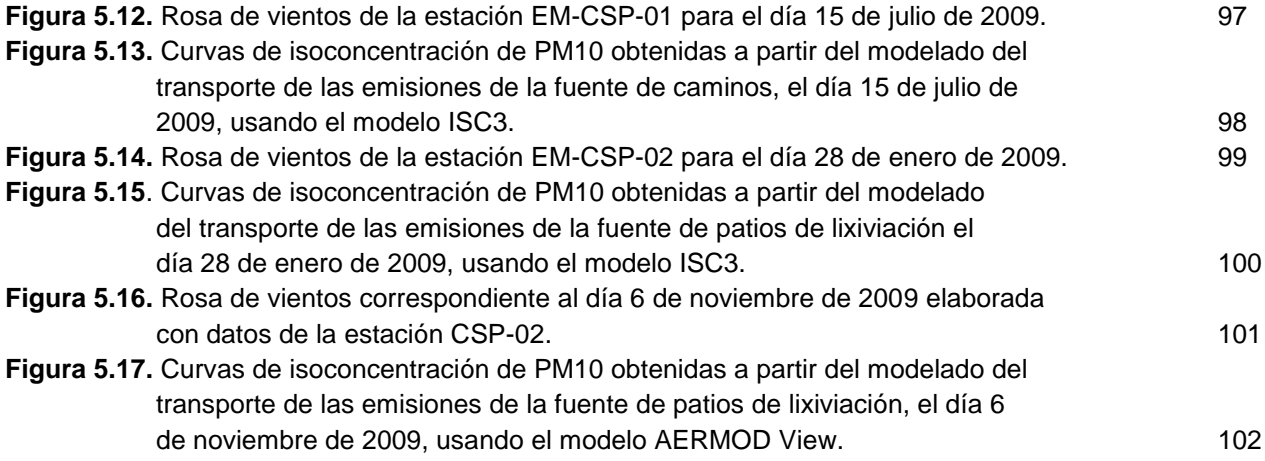

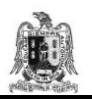

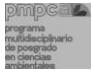

# **INTRODUCCIÓN**

La contaminación del aire establece un riesgo ambiental para la salud y se estima que causa alrededor de dos millones de muertes prematuras en todo el año (OMS, 2005). Existen varios riesgos para la salud derivados de la exposición a las partículas menores de diez micras (PM10) como el riesgo de enfermedades cardiovasculares, respiratorias y cáncer de pulmón. Las emisiones de PM10 pueden deberse a: polvo fugitivo, industrias metalúrgicas, industrias mineras, plantas generadoras de electricidad, calderas industriales, incendios residencialesforestales y vehículos de combustión interna. La OMS estima que si la contaminación por PM10 se reduce de 70  $\mu$ g/m<sup>3</sup> a 20  $\mu$ g/m<sup>3</sup>, podría evitarse el 15% de las muertes relacionadas con la calidad del aire. En este contexto el estudio de la contaminación por PM10 constituye un factor importante.

El objetivo de esta tesis de maestría es llevar a cabo un inventario de emisiones de PM10, producidas por las operaciones que se elaboran en una industria minera y simular el transporte de PM10, para determinar la concentración de partículas producidas en las áreas de influencia de la actividad minera.

La estimación de emisiones de PM10 de las actividades asociadas al procesamiento del mineral se realizó considerando que la fuente estudiada corresponde a una industria minera de oro y plata a cielo abierto, cuyas operaciones principales que emiten PM10 a la atmósfera son el manejo del mineral, manejo del estéril, voladura y transporte del material.

En México no existe una metodología unificada para la elaboración de inventarios de emisiones de industrias mineras desarrollada por algún organismo gubernamental como el INE (Instituto Nacional de Ecología) o la SMA (Secretearía de Medio Ambiente del Gobierno del D.F.), por lo que en este trabajo de investigación se aplica la metodología basada en factores de emisión definidos por la Agencia de Protección al Ambiente (AP-42).

La simulación del transporte de PM10 y la determinación de los posibles niveles de contaminación que se pueden presentar en la zona de estudio a partir de las emisiones de la industria minera se realizan usando dos modelos de transporte de contaminantes

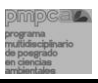

atmosféricos aprobados por la EPA: el ISC3 y el AERMOD View; se hicieron simulaciones para las diferentes condiciones de emisión de la planta y distintos escenarios meteorológicos.

El modelado del transporte de PM10 constituye una herramienta que puede ayudar a la empresa en la gestión de la calidad del aire, en el control de sus emisiones y en el cumplimiento de normas establecidas en materia de calidad del aire.

A continuación se indican los temas que se trataran en cada apartado de esta tesis:

En el capítulo 1, se define el marco teórico de la contaminación atmosférica y de la contaminación por partículas; se describen las bases teóricas de los modelos de transporte de contaminantes en el aire a utilizar.

En el capítulo 2, se delimita el sitio de estudio y se describen algunos factores físicos y meteorológicos de interés, se indican las ubicaciones y el funcionamiento de las estaciones meteorológicas y de monitoreo de partículas, cuyos datos fueron utilizados. Finalmente se describen los procesos de la actividad minera a cielo abierto, generadores de PM10.

En el capítulo 3, se elabora un inventario de emisiones de PM10 a partir de los factores de emisión usados y recomendados en el AP42 de la EPA.

En el capítulo 4, se indican las características de los modelos ISC3 y AERMOD View; con la finalidad de conocer a detalle su función e incrementar el desempeño en la aplicación de los modelos.

En el capítulo 5, se presenta la simulación de PM10 a partir de los modelos de transporte ISC3 y AERMOD View se evalúan los resultados de las concentraciones calculadas a través de parámetros estadísticos, y se analiza la representatividad de los modelos con las concentraciones medidas de PM10.

En el capítulo 6, se exponen las conclusiones generadas en esta investigación y se espresan algunas recomendaciones para una mejor gestión de la calidad del aire en la zona de estudio.

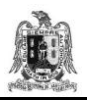

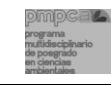

# **CAPÍTULO 1. ANTECEDENTES.**

La contaminación del aire es un proceso muy complejo de evaluar debido a la cantidad de agentes contaminantes que existen en la atmósfera y a la influencia de los factores físicos (como la velocidad del viento, el gradiente de temperatura y la turbulencia atmosférica) que intervienen en ella. En este primer capítulo se definen las características de la atmósfera como el medio donde se produce la contaminación del aire; se describen brevemente los tipos de fuentes de emisión de contaminantes atmosféricos y se hace énfasis en la contaminación por PM10. Finalmente se analiza la ecuación de la difusión y se deduce de ella el modelo gaussiano, propuesto para este trabajo de investigación.

## **1.1. LA ATMÓSFERA.**

### **1.1.1. COMPOSICIÓN DE LA ATMÓSFERA.**

La palabra atmósfera se origina del vocablo griego "*atmos"* que significa vapor y "*sphaira"* que corresponde a esfera. Es decir, se refiere al envoltorio, en su mayoría gaseoso, que rodea a nuestro planeta y que tiene un espesor de 1.5% máximo de los aproximadamente 6,200 km del radio de la Tierra.

La atmósfera tiene una masa de alrededor de  $5x10^{21}$  gr y está constituida principalmente por nitrógeno ( $N_2$ ) y oxígeno ( $O_2$ ) en proporciones de alrededor de 78% y 21% en volumen, respectivamente (Seinfeld y Pandis, 1998). El resto de la atmósfera está formado por argón (Ar), dióxido de carbono  $(CO_2)$  y otras especies en diversos estados de agregación que, por sus mínimas cantidades se denominan trazas atmosféricas. Estas trazas atmosféricas, junto al  $O_2$  y  $CO_2$ , son las que definen las propiedades químicas y radiativas de la atmósfera y las que interconectan los sistemas bióticos y abióticos, estableciendo las condiciones para la vida (Gallardo, 2003).

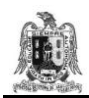

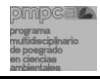

#### **1.1.2. ESTRATIFICACIÓN DE LA ATMÓSFERA.**

La atmósfera presenta una estratificación horizontal por densidad, presión y temperatura. En el caso de la temperatura existen variaciones notables con la altitud, que definen las capas térmicas diferentes: la exosfera, la termosfera, la mesosfera, la estratosfera, y la troposfera (Figura 1.1) (SNET, 2006; Caselli, 1992; Spedding, 1981).

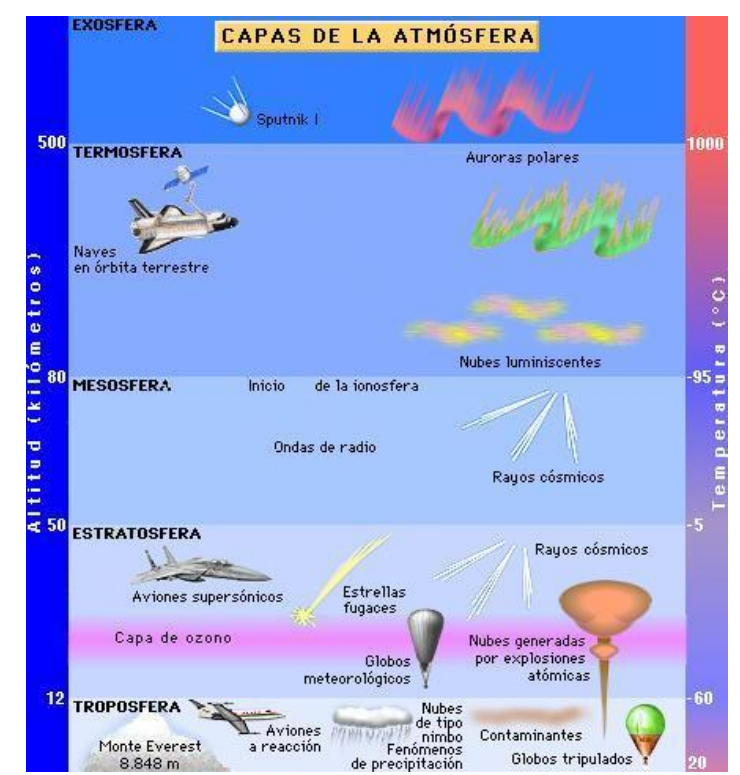

**Figura 1.1.** Estratificación de la atmósfera (Adaptado de SNET, 2006).

**Exosfera.** Es la capa más alta de la atmósfera, se encuentra por encima de los 500 km de altura, es la zona de tránsito entre la atmósfera terrestre y el espacio interplanetario.

**Termosfera.** La termosfera se conoce también como ionósfera, su temperatura aumenta con la altura en donde en su límite superior situado entre los 500 km de altura, supera los 1000 $^{\circ}$ .

**Mesosfera.** Es la parte de la atmósfera que abarca de los 50 km a los 80 km, aproximadamente; en esta capa, la temperatura del aire desciende con la altura.

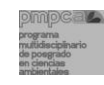

**Estratosfera.** La estratosfera es la capa de la atmósfera que se encuentra entre los 12 km y 50 km; en ella, la temperatura del aire aumenta con la altura.

**Troposfera.** La troposfera es la capa que contiene más del 90% de la masa de aire que compone la atmósfera y abarca entre 8 km y 12 km de espesor. La troposfera se caracteriza por el descenso de la temperatura en función del aumento de la altura a razón de 6 ºC/ km de altura.

Todas las capas de la atmósfera son importantes, aunque la troposfera representa un interés mayor en este trabajo, debido a que en ella se localiza la Capa Límite Atmosférica, la cual abarca los primeros 2 km de altura respecto a la superficie de la Tierra, y es aquí en donde se efectúa la dispersión de los contaminantes atmosféricos a la escala local.

## **1.1.3. LA CAPA LÍMITE ATMOSFÉRICA.**

La capa límite atmosférica (CLA) es la parte más baja de la tropósfera, en donde ocurren las mayores transferencias de calor, de masa y de cantidad de movimiento, así como los principales fenómenos de trasporte y difusión de contaminantes emitidos por fuentes antropogénicas.

El espesor de la CLA varía de acuerdo a la temperatura que se halla en el suelo: así se puede decir que durante el día, el suelo es más caliente que el aire, provocando que se transfiera calor de manera ascendente, lo cual hace que el espesor de la CLA sea de uno o dos kilómetros sobre la superficie del suelo. Por el contrario, en la noche, el suelo es más frío que el aire, por lo que la trasferencia de calor se produce ahora de manera descendente y por ende se produce un decremento en el espesor de la CLA, el cual llega a ser menor de 100 m (Ávila, 1996; Zapata, 2006).

## **1.2. LA CONTAMINACIÓN DEL AIRE.**

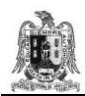

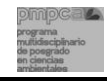

Según Wark y Warner (2002), la contaminación del aire se puede definir como: "la presencia en la atmósfera de uno o más contaminantes o sus combinaciones en cantidades tales y con tal duración que sean o puedan afectar la vida humana, a los organismos, al medio físico, y/o a los materiales".

# **1.2.1. FACTORES FÍSICOS QUE INTERVIENEN EN EL TRANSPORTE Y DIFUSIÓN DE LOS CONTAMINANTES.**

Los factores físicos más importantes que intervienen en el transporte y difusión de los contaminantes atmosféricos son:

- a) Los factores meteorológicos: Los más importantes son: velocidad y dirección del viento, gradiente de temperatura y turbulencia atmosférica.
- b) Los factores topográficos

### **1.2.1.1. Factores meteorológicos.**

#### La velocidad y la dirección del viento.

El viento se produce debido al movimiento de la Tierra y al desplazamiento de masas de aire. La velocidad del viento es nula en la superficie de la Tierra, debido a la fricción que ejerce ésta sobre él. La velocidad del viento aumenta con la altura, pero cerca de la superficie (dentro de la capa límite atmosférica) tiene variaciones de magnitud y dirección que dependen de la rugosidad del terreno (Ávila, 1996; N. de Nevers, 1998).

La velocidad del viento influye sobre los contaminantes emitidos al aire principalmente en tres aspectos:

- 1) Diluye continuamente los contaminantes emitidos.
- 2) Interviene en el tiempo de transporte del contaminante, de la fuente al receptor.
- 3) Limita la ascensión de los contaminantes en la atmósfera.

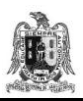

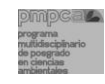

La dirección del viento determina el rumbo hacia donde la contaminación emitida por una fuente será transportada. Así, la dirección del transporte del penacho es determinante para estimar el impacto de una fuente sobre los posibles receptores. "En cálculos a partir de modelos de difusión es muy importante tener un buen conocimiento de la dirección del viento, pues una desviación angular de 10º puede hacer la diferencia entre una concentración elevada o un valor nulo" (Ávila, 1996; Velázquez, 2003).

### El gradiente de temperatura.

En la parte baja de la tropósfera, la temperatura del aire por lo general disminuye con la altitud. A la velocidad con la que el aire reduce su temperatura se le conoce como gradiente de temperatura ambiente (GTA). Por otro lado, si la difusión de temperatura ocurre a una velocidad de 1ºC/100 m, sin pérdida ni ganancia de calor, entonces a este fenómeno se le llama gradiente de temperatura seca adiabática (GTSA), el cual favorecerá la dispersión de la contaminación.

La temperatura en altitud es utilizada como criterio para definir la estabilidad atmosférica (Carpenter y Col., 1971). Si la temperatura decrece fuertemente con la altura (gradiente inferior al gradiente adiabático), la atmósfera es **inestable** (Figura 1.2.a) y la mezcla vertical de contaminantes es favorecida, produciéndose una buena dispersión. Cuando la temperatura disminuye con la altura entre 1º y 0.6 ºC (gradiente adiabático saturado), la atmósfera es **neutra** (Figura 1.2.b) y la difusión de contaminantes será homogénea en los planos vertical y horizontal (medio isótropo). Si el gradiente térmico observado es superior al gradiente adiabático saturado, la atmósfera es **estable** (Figura 1.2.c) y por lo tanto, la difusión se reduce considerablemente.

La **inversión térmica** se produce cuando la temperatura del aire aumenta con la altitud; en este caso, la ausencia de una mezcla vertical provoca que los contaminantes no se dispersen hacia las capas superiores de la atmósfera (Figuras 1.2.e.y 1.2.f.) (Ezcurra, 1991; Ávila, 1996).

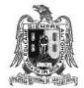

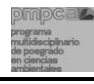

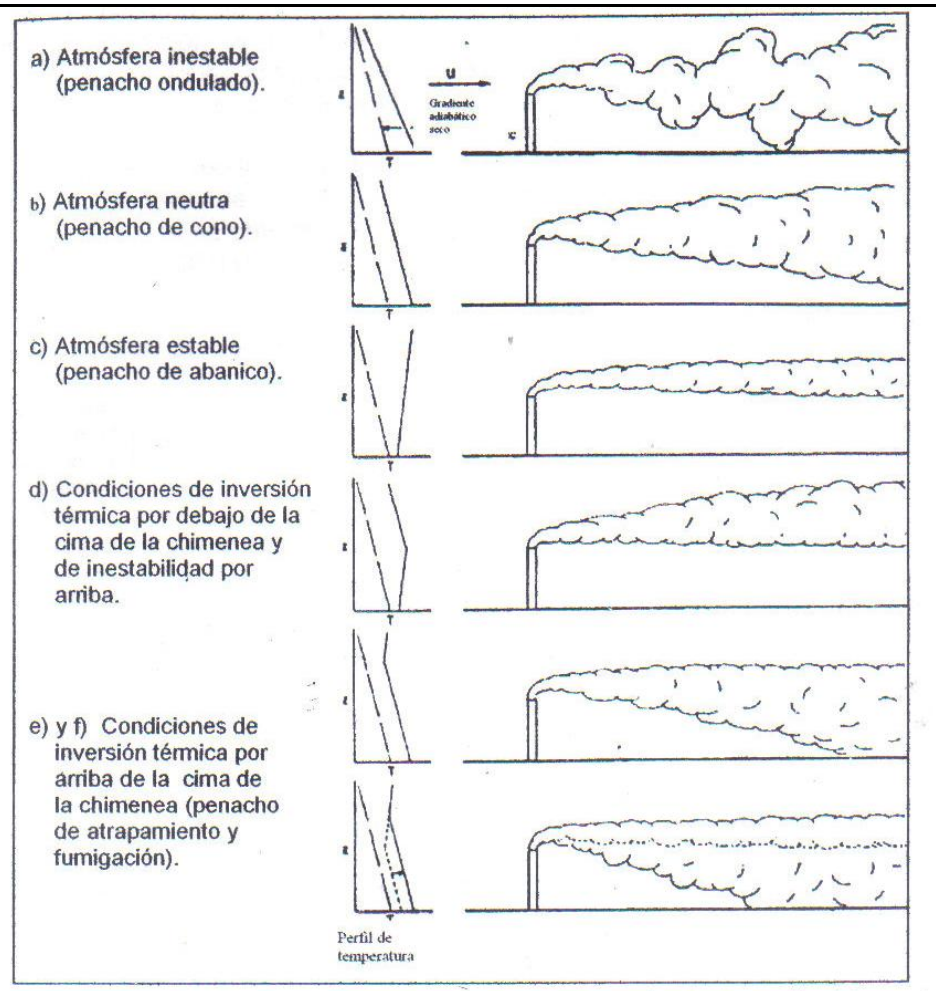

**Figura 1.2.** Influencia de la estructura térmica vertical de la atmósfera sobre la dispersión del penacho. La línea punteada corresponde al gradiente adiabático seco de referencia con valor de 1 ºC/100 m (Fuente: Stern y Col., 1984; Ávila, 1996).

#### La turbulencia atmosférica.

La atmósfera tiene movimientos aparentemente eventuales, los cuales varían rápidamente. La turbulencia es el movimiento del viento altamente irregular; se produce por la diferencia de velocidad y de direcciones de las masas de aire, por el movimiento del aire al chocar con objetos y por la variación de temperatura en las masas de aire. La turbulencia es el proceso de mezcla más importante que provoca la dispersión de los contaminantes en las capas bajas de la tropósfera.

Para estimar el nivel de turbulencia y el grado de dispersión se tienen métodos directos e indirectos. La gran mayoría de los modelos de difusión utilizan la clasificación indirecta de la turbulencia atmosférica, en función de las clases de estabilidad atmosférica. La clasificación

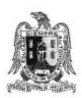

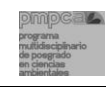

de la estabilidad atmosférica se obtiene a partir de datos de velocidad del viento, radiación solar y nubosidad (Pasquill, 1961; Zapata, 2006) (Tabla 1.1).

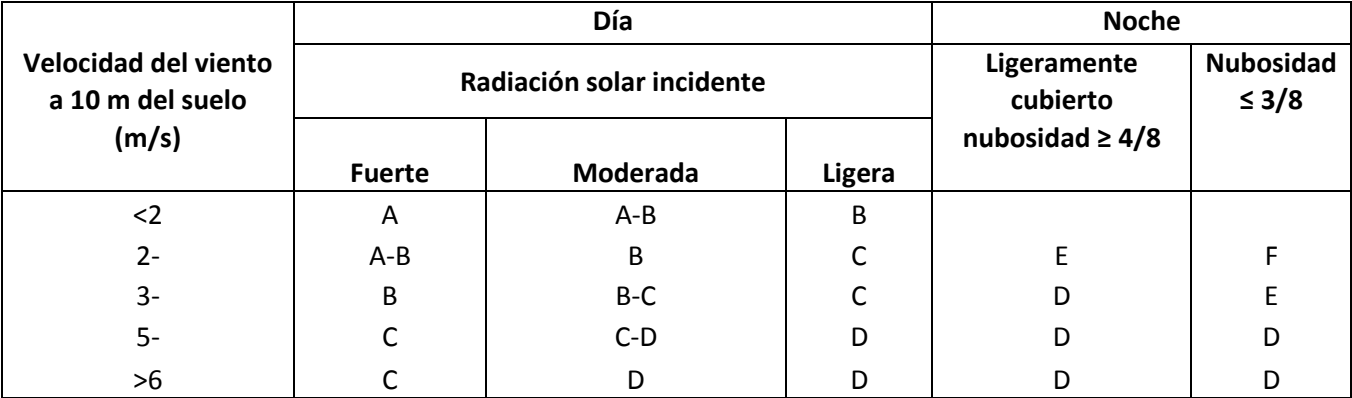

**Tabla 1.1.** Clases de estabilidad atmosférica Pasquill – Turner. (Tomado de Pasquill, 1961; Turner, 1964).

A: Condiciones extremadamente inestables D: Condiciones neutras

B: Condiciones moderadamente inestables E: Condiciones ligeramente estables

\*Radiación solar:

 $\bullet$  Fuerte, corresponde a una altura solar superior a 60 $^{\circ}$ , con un cielo despejado.

 $\bullet$  Ligera, corresponde a una altura solar superior a 15<sup>o</sup> y hasta 35<sup>o</sup>, con un cielo despejado.

Una cubierta de nube superior o igual 5/8 provocará una reducción de la radiación solar de fuerte a moderada.

# **1.2.1.2. Influencia de los factores topográficos (el relieve) sobre la contaminación atmosférica.**

Todo obstáculo o elemento del relieve natural puede influir sensiblemente en la dispersión de un contaminante en la atmósfera (INERIS, 1991; Velázquez, 2003). Así pues, la velocidad y dirección del flujo de aire pueden ser modificadas alrededor y por encima de un obstáculo; esto puede producir condiciones que afectan o contribuyen a la dispersión de los contaminantes.

La forma del obstáculo, sus dimensiones y su posición respecto a la dirección del viento son los parámetros que determinan la influencia del relieve sobre el transporte y la difusión de contaminantes atmosféricos (Velázquez, 2003).

C: Condiciones ligeramente inestables F: Condiciones moderadamente estables.

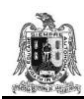

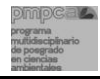

#### **1.2.2. ESCALAS DEL PROBLEMA DE LA CONTAMINACIÓN ATMOSFÉRICA.**

Los problemas de contaminación atmosférica se pueden clasificar en tres niveles de escalas (Stern y col. 1984):

- a) Microescala o escala local: los efectos de las emisiones se detectan a distancias muy cortas de las fuentes (menores a algunos pocos kilómetros) y después de horas o días en que se produjo la emisión (ejemplo: emisiones industriales).
- b) Mesoescala o escala regional: los efectos de las emisiones se registran a decenas de kilómetros de las fuentes emisoras, después de varias semanas o meses de que haya ocurrido la emisión. Este fenómeno se da debido a la dispersión y reactividad química de los contaminantes dentro de la atmósfera (ejemplo: lluvia ácida).
- c) Macroescala, escala planetaria o global: los efectos de las emisiones se presentan después de varios años de tránsito y a distancias de centenas o miles de kilómetros respecto de las fuentes emisoras (ejemplo: destrucción de la capa de ozono).

### **1.3. CONTAMINANTES DEL AIRE Y FUENTES EMISORAS.**

Los contaminantes del aire se pueden clasificar conforme a su estado fisicoquímico en gases y partículas de origen orgánico e inorgánico (Tabla 1.2).

| Contaminante | <b>Sustancia</b>                                                    |                                                                  |
|--------------|---------------------------------------------------------------------|------------------------------------------------------------------|
| Gases        |                                                                     | Derivados de azufre (dióxido y trióxido de                       |
|              |                                                                     | azufre, ácido sulfúrico, sulfatos, etc.                          |
|              |                                                                     | Derivados oxigenados de nitrógeno (monóxido y dióxido            |
|              |                                                                     | Inorgánicos de nitrógeno, ácido nitroso y nítrico).              |
|              |                                                                     | Monóxido y dióxido de carbono                                    |
|              |                                                                     | Otros contaminantes inorgánicos (derivados del plomo,            |
|              |                                                                     | amoníaco, cloro, cloruros, ácido fluorhídrico, fluoruros, etc.). |
|              |                                                                     | Hidrocarburos (alifáticos saturados o no, cíclicos,              |
|              |                                                                     | aromáticos ligeros o policíclicos).                              |
|              | Orgánicos                                                           | Aldehídos y cetonas (formaldehído, acroleína, acetona, etc.)     |
|              |                                                                     | Otros contaminantes orgánicos (alcoholes, hidrocarburos          |
|              |                                                                     | clorados, sulfuros, etc.) y más generalmente sustancias          |
|              |                                                                     | aún mal definidas que son la bases de malos olores.              |
| Partículas   | Partículas de materia sólida (polvos y humos)                       |                                                                  |
|              | Partículas de materia líquida (nieblas de aceite, alquitrán, etc.). |                                                                  |

**Tabla 1.2**. Clasificación de los contaminantes atmosféricos según sus características fisicoquímicas.

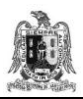

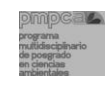

En esta tesis de maestría el estudio se dirige a la contaminación de partículas, por tal razón es conveniente conocer ampliamente sus características.

### **1.3.1. LAS PARTÍCULAS.**

La Secretaria de Medio Ambiente del Gobierno del D.F. clasifica a las partículas de acuerdo con su efecto en la salud humana, como producto derivado de un proceso natural o antropogénico y por sus características físicas (SMA, 2008).

- a) Partículas sedimentables (mayores a 10 µm). Son partículas que por su peso tienden a precipitarse con facilidad, razón por lo cual permanecen suspendidas en el aire en períodos cortos de tiempo. Por lo general no representan riesgos significativos a la salud humana.
- b) Partículas menores a 10 micrómetros (PM10). Son partículas de diámetro aerodinámico equivalente o menor a 10 µm. Se consideran perjudiciales para la salud debido a que su tamaño pequeño hace posible que pasen a través de los vellos de las fosas nasales y lleguen al interior de los pulmones en donde permanecen limitando la capacidad respiratoria.
- c) Partículas menores a 2.5 micrómetros (PM2.5). Son partículas de diámetro aerodinámico equivalente o menor a 2.5 µm. Representan un riesgo mayor para la salud humana y puede ser un factor de muerte prematura en la población.

El comportamiento de las partículas como contaminante atmosférico depende de su tamaño. A partir de un cierto diámetro, la velocidad de sedimentación es lo suficientemente alta como para que se depositen en el suelo, siempre y cuando no se produzcan situaciones excepcionales de movimientos del aire y turbulencias (Countess, 2006).

Las emisiones de PM10 pueden provenir de diversas fuentes generadoras; en esta investigación se estudian las PM10 emitidas por las operaciones realizadas en una industria minera a cielo abierto.

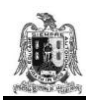

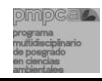

#### **1.3.2. FUENTES EMISORAS DE CONTAMINANTES DEL AIRE.**

Según Ávila (1996), las fuentes contaminantes de la atmósfera se pueden clasificar de la manera siguiente:

**Fuentes naturales:** son los elementos naturales del ambiente que emiten contaminación al aire debido a la actividad volcánica y biológica, incendios, generación de gases en los pantanos, tormentas, fermentaciones, etc.

**Fuentes artificiales o antropogénicas:** son los elementos antropogénicos que emiten contaminación al aire; estas fuentes se dividen a su vez en:

- a) Fuentes puntuales: son las grandes empresas industriales o de servicios que por su magnitud se consideran de forma individual: ingenios, cementeras, fundidoras, etc.
- b) Fuentes de área: son las pequeñas empresas industriales o de servicios que son consideradas en grupos: tortillerías, panaderías, restaurantes, etc.
- c) Fuentes móviles: cualquier máquina, aparato o dispositivo como automóviles, barcos, aviones, etc.
- d) Fuentes lineales: son fuentes con longitudes prolongadas donde hay emisiones constantes como: bandas transportadoras o vías del ferrocarril.

En esta investigación, el sitio de estudio corresponde a una empresa minera a cielo abierto, la cual se divide para su mejor análisis en fuentes de área.

# **1.4. MODELADO DEL TRASPORTE Y DIFUSIÓN DE CONTAMINANTES ATMOSFÉRICOS.**

La dispersión en la atmósfera de emisiones que proceden de alguna fuente dependen de muchos factores tales como la naturaleza física y química de los efluentes, las características meteorológicas del ambiente, la ubicación de la fuente en relación con las obstrucciones al movimiento del aire y la naturaleza del terreno que se encuentra en la dirección del viento que viene de la fuente (Wark y Warner, 2008).

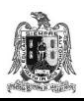

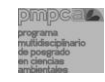

Los modelos de dispersión de contaminantes del aire estiman el transporte atmosférico y destino de un contaminante desde el punto de emisión hasta el sitio de impacto, para llegar a la estimación de concentraciones ambientales del contaminante (EPA, 2001a).

Los modelos gaussianos son los más utilizados para el estudio de emisiones a partir de fuentes de área. Estos modelos consideran que el penacho emitido sigue una distribución gaussiana, perpendicular al movimiento convectivo principal. Los modelos gaussianos son la técnica más ampliamente usada para estimar el impacto de contaminantes no reactivos (EPA, 2001b).

La EPA recomienda en su "Guia de calidad del aire" (EPA, 2010), los modelos siguientes: ISC3 (Industrial Source Complex), AERMOD View (Aerodinamic Modelling), Calpuff View, BLP (Bouyant Line and Point Source Dispersion Model), Caline 4, CTDMPLUS y OCD (Offshore and Coastal Dispersion Model), los cuales son modelos gaussianos que incluyen un amplio rango de opciones para modelar impactos en la calidad del aire debido a fuentes de contaminación.

Si bien existen varios modelos para evaluar la calidad del aire, en esta tesis de maestría se utilizan el ISC3 y el AERMOD View debido a que se tienen antecedentes en su uso para estimar la concentración de PM10 emitidas a partir de las actividades de una industria minera (Huertas y col., 2009; SIGA, 2008, CESEL, 2007; F.R.B. Ingeniería, 2006; Turtos y col., 2006; Pierra Conde y col., 2005, Reed, 2005, EPA, 2004) y a que los parámetros meteorológicos de entrada que requieren estos modelos son medidos comúnmente por las estaciones meteorológicas; mientras que los datos de la fuente emisora y de sus emisiones se pueden obtener en campo y mediante mediciones directas o factores de emisión.

Los modelos de dispersión de contaminantes del aire son un instrumento importante en la gestión de la calidad del aire; ya que permiten analizar estrategias con vistas a reducir emisiones y afectaciones generadas en la zona de estudio.

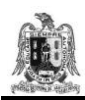

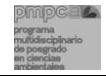

#### **1.4.1. ECUACIÓN DEL TRANSPORTE Y DIFUSIÓN DE LOS CONTAMINANTES ATMOSFÉRICOS.**

La mayoría de los modelos de transporte y difusión de contaminantes atmosféricos se basan en la ecuación diferencial de balance de masa para un volumen de control, para valores de concentración C y validada para la difusión másica D constante. Dicha ecuación es:

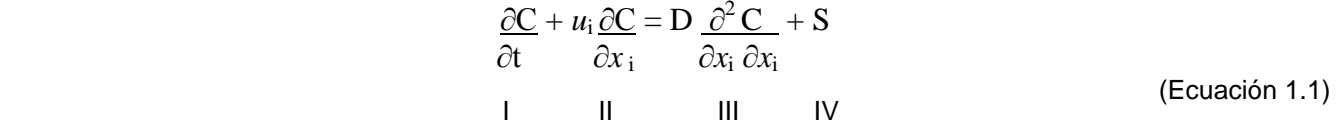

I = término de evolución en el tiempo.

II = término convectivo.

III = término de difusión molecular.

 $IV = t$ érmino fuente.

Donde:

D = difusividad másica,  $(m^2/s)$ .

 $i = n$ úmero que representa las direcciones x, y, z.

 $u_i$  = vector velocidad del viento, (m/s).

 $x_i$  = distancia en la dirección de la difusión, (m).

S = tasa de reacción de trasformación,  $(g/m^3.s)$ .

Para movimientos turbulentos, los valores instantáneos de la velocidad y de la concentración pueden ser reemplazados por la suma entre una componente media en el tiempo y su fluctuación (fórmulas de Reynolds) (Figura 1.3).

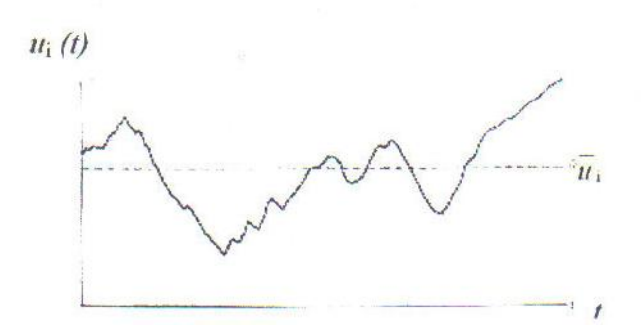

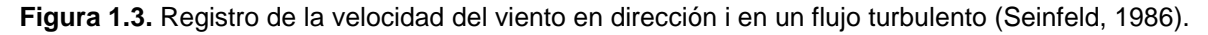

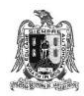

Inventario de emisiones de partículas y modelado de su transporte a partir de fuentes de área de una industria minera.

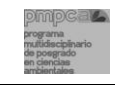

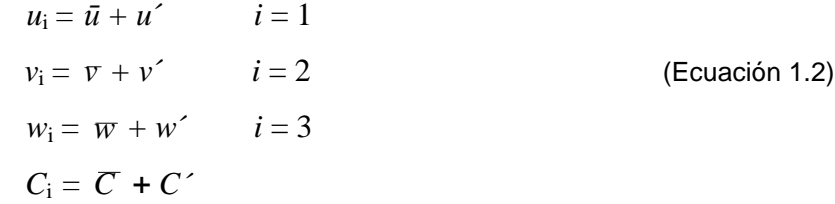

Se obtiene así:

Donde:

$$
\frac{\partial C}{\partial t} + \bar{u} \frac{\partial C}{\partial x} + \bar{v} \frac{\partial C}{\partial y} + \bar{w} \frac{\partial C}{\partial z} = -\left[ \frac{\partial \bar{u} C'}{\partial x} + \frac{\partial \bar{v} C'}{\partial y} + \frac{\partial \bar{w} C'}{\partial z} \right] + D \left[ \frac{\partial^2 C}{\partial x^2} + \frac{\partial^2 C}{\partial y^2} + \frac{\partial^2 C}{\partial z^2} \right] + S
$$
\n(1)\n(2)\n(3)\n(4)\n(5)

(Ecuación 1.3)

(1) = término de evolución en el tiempo.

\n(2) = flujo convectivo.

\n(3) 
$$
f(x)
$$
 is turbulent.

\n(4) = flujo molecular.

\n(5) = término fuerte.

 $(3)$  = flujo turbulento.

Modelando los fenómenos del flujo turbulento por formas más simples de tipo gradiente de transferencia (Hanna, 1985), se tiene:

$$
\overline{u'C'} = -K_x \frac{\partial C}{\partial x}
$$
\n
$$
\overline{v'C'} = -K_y \frac{\partial C}{\partial y}
$$
\n(Equación 1.4)\n
$$
\overline{w'C'} = -K_z \frac{\partial C}{\partial z}
$$

Los coeficientes de difusión turbulenta  $K_x$ ,  $K_y$  y  $K_z$  dependen de las condiciones atmosféricas y de la rugosidad del suelo. Si:  $K_x \neq K_z$  (caso de un medio anisótropo), el flujo molecular es despreciado respecto del flujo convectivo. La ecuación se transforma en:

$$
\frac{\partial C}{\partial t} + \bar{u} \frac{\partial C}{\partial x} + \bar{v} \frac{\partial C}{\partial y} + \bar{w} \frac{\partial C}{\partial z} = \frac{\partial}{\partial x} \left[ K_x \frac{\partial C}{\partial x} \right] + \frac{\partial}{\partial y} \left[ K_y \frac{\partial C}{\partial y} \right] + \frac{\partial}{\partial z} \left[ K_z \frac{\partial C}{\partial z} \right] + S
$$
\n(Equación 1.5)

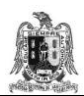

Esta ecuación es la clásica del modelo tipo gradiente K (Hanna, 1985).

#### **1.4.2. EL MODELO GAUSSIANO.**

Un modelo matemático de la dispersión atmosférica debe tratar de simular el comportamiento en conjunto de las plumas emitidas desde fuentes a nivel del terreno o a la altura de la chimenea (Wark y Warner, 2002).

La solución analítica de la ecuación (1.5), para una fuente puntual, está basada en las hipótesis siguientes (Ávila, 1996):

- 1) Fuente aislada.
- 2) Régimen estacionario.
- 3) Viento horizontal constante y de dirección fija y paralela al eje *x* (no hay transporte en las direcciones *y* y *z*).
- 4) El término convectivo medio en la dirección del viento es dominante respecto del término turbulento.

Aplicando estas simplificaciones se obtiene la ecuación:

$$
\bar{u} \frac{\partial C}{\partial x} = \frac{\partial}{\partial y} \left[ K_y \frac{\partial C}{\partial y} \right] + \frac{\partial}{\partial z} \left[ K_z \frac{\partial C}{\partial z} \right] + S
$$
\n(Equación 1.6)

La solución analítica de la ecuación 1.6 es:

$$
\overline{C}(x,y,z) = \underline{O} \qquad \exp\left[-\underline{\bar{u}} \left[\underline{y^2} + \underline{z^2} \underline{z}\right]\right)
$$
\n
$$
4\pi x \left(K_z K_y\right)^{1/2} \qquad \qquad 4x \left(\underline{K_y} \underline{K_z}\underline{z}\right)
$$
\n(Equación 1.7)

Donde:

- C = concentración media del contaminante en el punto de coordenadas  $(x, y, z)$ ,  $(g/m<sup>3</sup>)$ .
- $Q =$  emisión del contaminante en la fuente,  $(q/s)$ .
- $U =$  velocidad del viento horizontal,  $(m/s)$ .
- x = coordenada de posición sobre la trayectoria media de las masas de aire contaminado, (m).

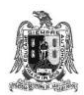

*y, z =* coordenadas de posición ortogonal (horizontal y vertical, respectivamente) a la trayectoria media de las masas de aire contaminado, (m).

En el caso de un medio isotrópico:  $K_y = K_z = K \rightarrow (K_y \ K_z)^{1/2} = K$ 

Asumiendo que la distribución de la contaminación C, en los planos ortogonales al eje *x* es de tipo gaussiano (figura 1.5). Se tiene que:

$$
\sigma_y^2 = \sigma_x^2 = \frac{2 Kx}{\bar{u}}
$$
 (Ecuación 1.8)

Sustituyendo (1.8) en (1.7) se obtiene:

$$
C(x,y,z) = \frac{Q}{4\pi x \frac{Q_y Q_z u}{2x}} \exp\left[\frac{\bar{u}}{4x} \left[\frac{y^2}{\frac{Q_y^2 u}{2x}} + \frac{z^2}{\frac{Q_z^2 u}{2x}}\right]\right]
$$

(Ecuación 1.9)

De esta forma se llega a la ecuación más simple del modelo gaussiano para una fuente continua a nivel del piso:

$$
C(x,y,z) = \frac{Q}{2\pi \sigma_y \sigma_z u} \exp \left[ -\frac{1}{2} \left( \frac{y^2}{\sigma_y^2} + \frac{z^2}{\sigma_z^2} \right) \right]
$$

(Ecuación 1.10)

Donde  $\sigma_{v}$  y  $\sigma_{z}$  son las varianzas de la distribución de las concentraciones horizontal y vertical en el penacho, conocidas también como coeficientes de difusión empírica.

Otras consideraciones que se suman a las hipótesis anteriores son:

- 1) Un contaminante de densidad igual a la del aire.
- 2) Un terreno plano con ausencia de obstáculos.
- 3) Un contaminante no reactivo.

El modelo gaussiano considera que los contaminantes que tocan al suelo rebotan al centro del penacho por reflexión turbulenta, por ello se considera una fuente virtual complementaria por debajo de la superficie; dicha fuente es equivalente a la fuente real, y simétrica a ésta

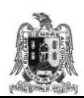

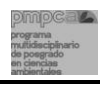

con respecto al suelo. Al tomar en cuenta lo anterior, el resultado se traduce en un aumento de la concentración, que disminuye con la altitud, a partir de un factor de 2 al nivel del suelo (Figura 1.4).

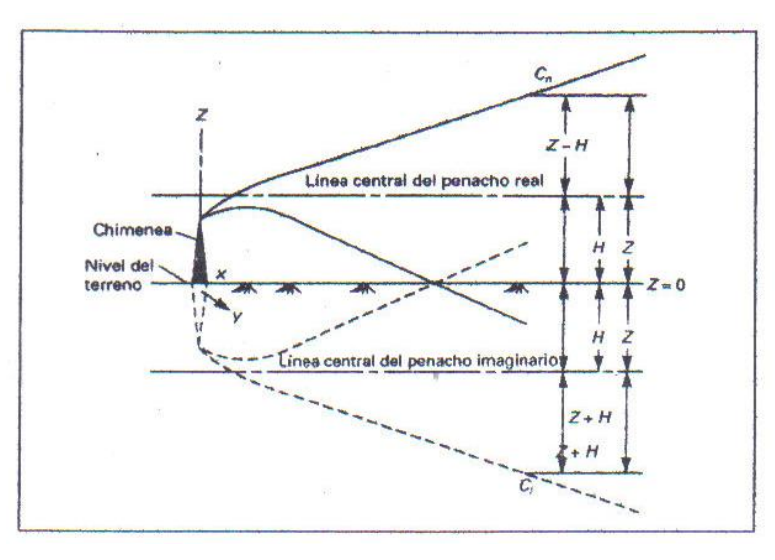

**Figura 1.4.** Reflexión de los contaminantes sobre el suelo, considerada por el modelo gaussiano a través de una fuente virtual equivalente a la fuente real, y simétrica a ésta con respecto al suelo (Kiely, 1999; Velázquez, 2008).

Una manera más general de la ecuación 1.10, que incluye la reflexión del contaminante al nivel del piso, como se muestra en la figura 1.4, así como la altura efectiva donde se produce la emisión está dada por:

$$
C(x,y,z) = \frac{Q}{2\pi \sigma_y \sigma_z u} \exp\left[-\frac{1}{2}\left[\frac{y^2}{\sigma_y^2}\right]\right) \left\{\exp\left[-\frac{1}{2}\left[\frac{z-H}{\sigma_z}\right]^2\right] + \exp\left[-\frac{1}{2}\left[\frac{z+H}{\sigma_z}\right]^2\right]\right\}
$$

(Ecuación 1.11)

Donde H es la altura efectiva de la emisión, e igual a *h+∆h;* siendo h la altura de la chimenea y *∆h* la sobre elevación del penacho debida a la capacidad de flotación de los gases calientes y a la cantidad de movimiento de los gases que salen verticalmente al ser expulsados por la parte superior de la chimenea, como se muestra en la figura 1.5.

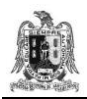

Inventario de emisiones de partículas y modelado de su transporte a partir de fuentes de área de una industria minera.

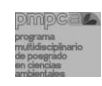

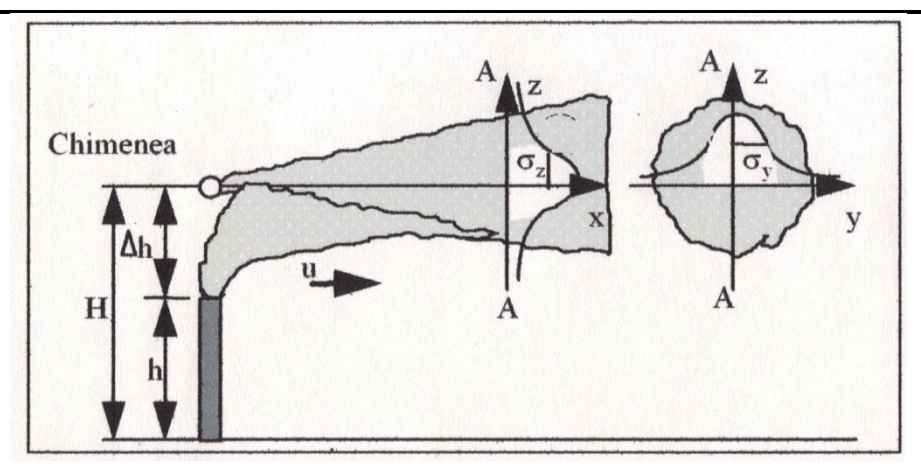

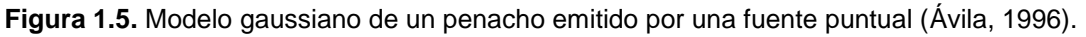

### **1.4.3. MODELADO DEL TRANSPORTE DE PM10 EN EL AIRE.**

La literatura científica sobre el modelado del transporte de PM10 a partir de las emisiones de una empresa minera a cielo abierto es muy escasa. La bibliografía disponible corresponde en su mayoría a reportes técnicos de estudios de caso. De acuerdo con esto es muy importante para la industria minera disponer de herramientas para realizar inventarios de emisiones y efectuar modelados de transporte que le permitan identificar cuáles son los posibles niveles de contaminación por PM10 en el aire que pueden producirse en las áreas de influencia de su actividad, como consecuencia de sus emisiones a la atmósfera.

A continuación se describen algunos de estos estudios de caso:

**Caso 1.** Modelado de emisiones de partículas debidas al transporte de mineral en minas a cielo abierto. Este trabajo de investigación realizado en Cuba tiene como base los estudios empíricos de la Agencia de Protección Ambiental *(EPA*); en él se desarrolló una metodología mediante un modelo gaussiano, para representar la dispersión de partículas que se generan por el transporte de mineral en las minas a cielo abierto (el camino se asumió como una fuente de emisión lineal; el modelo utilizado fue el ISC3). La metodología fue aplicada a un estudio de caso en yacimientos de lateritas niquelíferas, y se obtuvieron resultados superiores al valor de 100  $\mu$ g/m<sup>3</sup> que marca la norma de Cuba, para velocidades de viento de

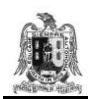

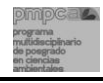

1 m/s; mientras que para velocidades de viento de 8 m/s, se produjo una mayor dispersión en las áreas cercanas al yacimiento. (Pierra Conde y col., 2008).

**Caso 2.** Estimación de emisiones atmosféricas y modelado de la calidad el aire "Proyecto de ampliación planta Cerrillos". En este estudio de caso se elaboró un inventario de emisiones de material particulado generado por las operaciones de explotación de concentrados de cobre de la planta Cerrillos ubicada en Chile y se modeló el impacto en la calidad del aire de la zona, utilizando el software ISC3. A partir de los resultados del modelado se dedujo que el efecto en el impacto de la calidad del aire depende fuertemente de las condiciones meteorológicas y características topográficas del sitio a estudiar (F.R.B. Ingeniería, 2006).

**Caso 3**. Modelado de material particulado. El objetivo general de este estudio fue simular mediante el uso del software AERMOD View la dispersión de partículas de PM10 generadas por los depósitos de origen minero ubicados en el delta del Río San Juan, en Colombia. Las estimaciones del aporte de PM10 según el modelo se compararon con los Estándares Nacionales de Calidad Ambiental del Aire y se determinaron las áreas afectadas y los posibles niveles de concentración de PM10 (CESEL, 2007).

### **1.5. MINERÍA A CIELO ABIERTO.**

La minería a cielo abierto o minería a tajo abierto es aquella cuyo proceso extractivo se realiza en la superficie del terreno y con maquinaria de grandes dimensiones. Las minas a cielo abierto se utilizan cuando los depósitos de minerales o la roca se encuentran cerca de la superficie, cuando es relativamente fina la capa de material superficial o el material de interés es estructuralmente inadecuado para hacer un túnel (Hilson y Nayee, 2001).

Para la explotación de una mina a cielo abierto es necesario excavar con medios mecánicos o con explosivos, los terrenos que recubren la formación geológica que constituye el yacimiento<sup>1</sup>. Estos materiales se denominan estéril<sup>2</sup>, mientras que la formación a explotar se le llama mineral. El estéril excavado es almacenado en áreas de [terreros](http://es.wikipedia.org/wiki/Escombrera) fuera del área que ocupa la explotación.

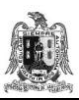

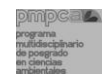

Un ejemplo de minería a cielo abierto son las minas de oro en Argentina, las cuales suponen dinamitar la roca superficial y triturarla para llevarla a pequeñas dimensiones, para lo cual se usan maquinarias mineras grandes, conocidas como [bulldozers.](http://es.wikipedia.org/wiki/Bulldozer_(m%C3%A1quina)) Para extraer el mineral deseado se mezcla esta roca pulverizada con reactivos químicos como el cianuro, el mercurio o el ácido sulfúrico; el proceso requiere cantidades enormes de agua y energía eléctrica (Rodríguez, 2008).

<sup>1</sup>Yacimiento: en geología yacimiento es una formación en la que se encuentra una concentración de minerales de forma natural presentes en la corteza terrestre.

 $2$ Estéril: se le llama estéril de mina a todo material sin valor económico, extraído para permitir la explotación del mineral útil.

#### **1.5.1. FACTORES QUE INFLUYEN EN LA PRESENCIA DE LAS PARTÍCULAS EN LA MINERÍA.**

La presencia de partículas en el aire necesita de una fuente generadora. En la minería ésta la constituye las operaciones de explotación, carga, descarga y transporte de materiales pétreos. El viento es el medio encargado del transporte de las partículas. Los factores que contribuyen a la producción de las partículas son (Torno-Lougedo, 2008):

- 1) Naturaleza de la roca explotada, estructura y características geotécnicas, dureza, fragilidad, resistencia al desgaste, resistencia a la compresión, etc.
- 2) Humedad de la roca (%): a mayor humedad menor cantidad de polvo emitido, ya que éste queda fijado en la superficie del terreno.
- 3) Características del proceso seguido en la explotación: tipo de operaciones y maquinaria empleada durante la explotación, duración, frecuencia y regularidad de los procesos y volumen de producción.
- 4) Climatología de la zona: velocidad y dirección del viento, presencia de turbulencias, cantidad y forma de las precipitaciones pluviales. Por ejemplo, un tipo de lluvia fino o niebla es más eficaz para el control de las emisiones del polvo que una tormenta.
- 5) Características geomorfológicas de la explotación.
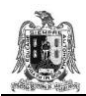

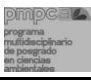

Diseño de la explotación: Ubicación de los elementos respecto al viento y al relieve y situación respecto de los núcleos habitados.

#### **1.5.2. PROBLEMAS CAUSADOS POR PARTÍCULAS EN UNA ZONA MINERA.**

Los problemas que puede causar la presencia de las partículas en una zona minera son diversos; a continuación se presentan los más importantes (Environment Australia, 1998):

### **1) Riesgos para la salud de los trabajadores y riesgos laborales.**

- a) Molestias de carácter respiratorio (picazones, estornudos y conjuntivitis).
- b) Enfermedades respiratorias irreversibles, como la neumoconiosis y la silicosis, bajo exposiciones prolongadas.
- c) Reducción de la visibilidad en la zona de trabajo, aumentando el riesgo de accidentes.

### **2) Daños al ambiente.**

- a) Sedimentación de polvo sobre suelo, vegetación y edificios; afectación negativa al paisaje.
- b) Disminución del crecimiento de las plantas al dificultar su acción fotosintética por oclusión de los estomas, lo que disminuye la aspiración de dióxido de carbono y la captación de agua y luz.
- c) Resta la calidad y cantidad de cultivos.
- d) Daño de las aguas superficiales.

### **3) Conflictos sociales.**

- a) Reducción de la visibilidad en las carreteras y caminos próximos a la explotación por aparición de brumas, afectando a la visibilidad de los usuarios.
- b) Ensuciamiento de las vías públicas.
- c) Problemas respiratorios en las poblaciones cercanas.

### **4) Problemas para la empresa.**

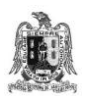

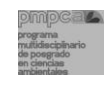

- a) Incumplimiento de la legislación en materia de riesgos laborales y de la legislación ambiental.
- b) Imagen sucia, antigua y despreocupada.
- **c)** Perjuicio para acciones futuras de la empresa, como obtención de permisos para ampliaciones y nuevas instalaciones o explotaciones.

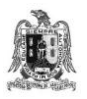

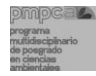

# **CAPÍTULO 2. DESCRIPCIÓN DEL SITIO DE ESTUDIO.**

El aire de las áreas en donde se llevan a cabo trabajos de minería a cielo abierto está sometido a fuertes emisiones de contaminantes, por lo que en este capítulo se describen las operaciones y actividades que se desarrollan en la empresa minera a estudiar.

El área de interés, del sitio de estudio está determinada por la ubicación de las fuentes de emisión de partículas y las superficies hacia donde se desplazan y se depositan dichas partículas. También es importante conocer el tipo de clima en la zona y las variaciones de los factores meteorológicos como: vientos dominantes, velocidad y dirección del viento, nubosidad, temperatura ambiente, precipitación pluvial etc. que determinan el transporte y la difusión de las partículas en el aire.

Asimismo se describirán las estaciones meteorológicas y de monitoreo atmosférico, que se encuentran en el sitio de estudio y que sirvieron como fuente de generación de información por lo que su estudio es relevante.

# **2.1. CARACTERIZACIÓN DEL SITIO DE ESTUDIO.**

El sitio de estudio se ubica en el municipio Cerro de San Pedro del estado de San Luis Potosí, aproximadamente a 20 km al Noreste de la ciudad de San Luis Potosí, (Figura 2.1). Sus límites son: al norte y al oeste con [Soledad de Graciano Sánchez;](http://www.e-local.gob.mx/work/templates/enciclo/sanluispotosi/municipios/24035a.htm) al este [Armadillo de](http://www.e-local.gob.mx/work/templates/enciclo/sanluispotosi/municipios/24004a.htm)  [los Infante](http://www.e-local.gob.mx/work/templates/enciclo/sanluispotosi/municipios/24004a.htm) y al sur [San Luis Potosí](http://www.e-local.gob.mx/work/templates/enciclo/sanluispotosi/municipios/24028a.htm) capital del mismo estado. Las coordenadas geográficas del sitio de estudio son 22º 11´47" de latitud Norte, 100º 48´58" de longitud Oeste y se encuentra a una altura de 1,950 m.s.n.m. (Muñoz y col., 2007). De acuerdo con el Sistema Integral de Información Geográfica y Estadística [\(INEGI,](http://www.inegi.gob.mx/) 2000), la superficie total del municipio es de 127.48 km<sup>2</sup> y representa el 0.21% del territorio estatal.

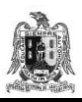

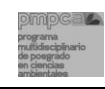

El área de estudio corresponde a una empresa minera metalúrgica a cielo abierto, que emite cantidades importantes de PM10. En el área de estudio también se encuentran las poblaciones del Cerro del San Pedro y de la Zapatilla (Figura 2.1).

Desde su descubrimiento en la época de la Colonia, la empresa minera metalúrgica a cielo abierto fue un importante productor de oro y plata, y hasta antes del año 2000 fue explotado por más de setenta minas.

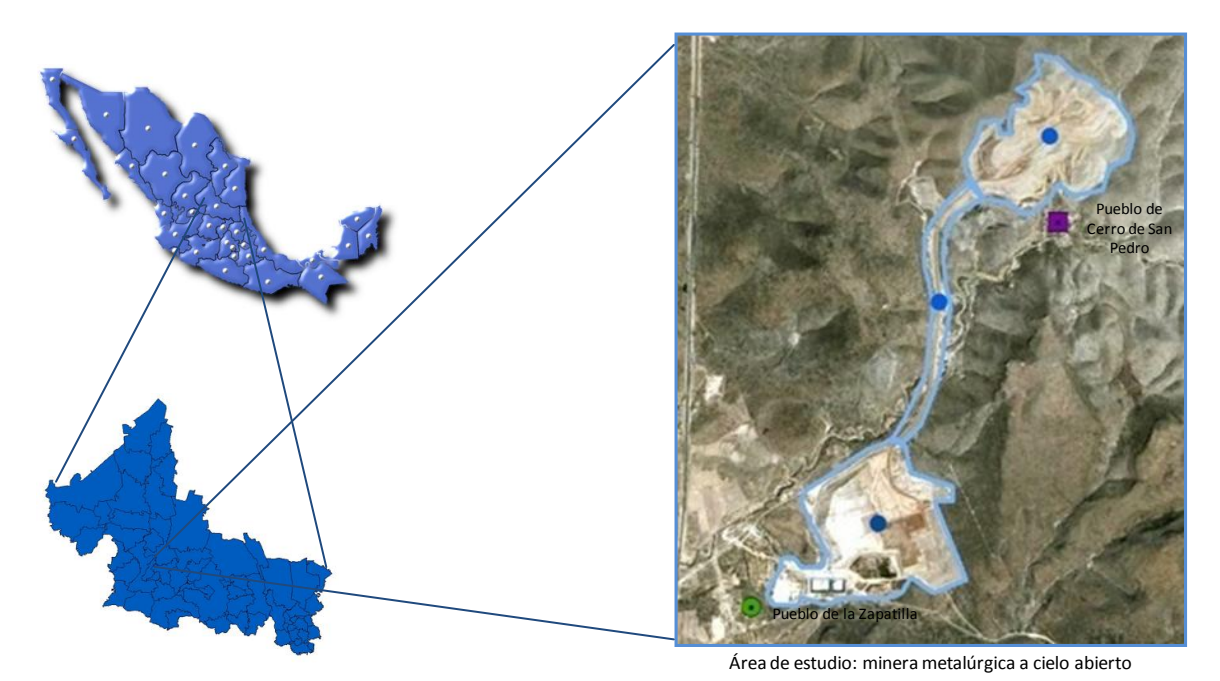

**Figura 2.1.** Localización del sitio de estudio [\(INEGI,](http://www.inegi.gob.mx/) 2000; Peña, 2009).

# **2.1.1. GEOLOGÍA Y GEOMORFOLOGÍA.**

El área estudiada se localiza entre los límites de la Meseta Central y la Subprovincia fisiográfica de Sierras Bajas de la Sierra Madre Oriental. El área de influencia de la mina se caracteriza por presentar extensos valles aluviales, en la zona poniente, de donde se elevan sierras constituidas por calizas mesozoicas (Muñoz y col., 2009, INFDM., 2005).

Se considera que la trayectoria del viento puede verse influenciada por la presencia de los valles aluviales presentes en la zona de estudio.

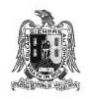

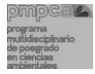

### **2.1.2. TIPO DE SUELO.**

Los tipos de suelo principales que se presentan en el área de estudio son: de manera predominante el Litosol (l), el Xerosol (X), seguidos de Castañozem (K), Luvisol (L) y Fluvisol (J). El Litosol tiene un espesor variable entre 0 y 10 cm en promedio, alta pedregosidad y se encuentra en el faldeo de prácticamente todos los cerros. El Xerosol se localiza en la zona Suroeste del sitio de estudio, cuenta con una profundidad promedio de 20 cm, mostrando una pedregosidad media y abundancia de caliche (Muñoz y col., 2009, INFDM., 2005).

### **2.1.3. HIDROLOGÍA.**

En el área general del Cerro de San Pedro, las escorrentías superficiales son intermitentes y no hay lagos o manantiales, ni existen aprovechamientos de agua subterránea. Hacia el valle que se encuentra al Oeste de la mina (y que corresponde a la porción Noreste del valle de San Luis Potosí), existe un acuífero explotado por un gran número de aprovechamientos de agua subterránea. En el área de la mina, el nivel freático se encuentra aproximadamente a 300 m de profundidad, es decir 200 m por debajo del límite inferior del tajo en explotación (Muñoz y col., 2009, INFDM., 2005).

### **2.1.4. CLIMATOLOGÍA Y METEOROLOGÍA.**

En la zona del Cerro de San Pedro según la clasificación de Köppen, se presenta el clima: Bsokw (e) gw", con el significado siguiente: (B) seco, (so) árido, (k) templado, (w) con lluvias en verano, (e) extremoso con oscilación anual de las temperaturas medias mensuales entre 7ºC y 14ºC, (g) marcha de la temperatura tipo Ganges, (w") con lluvias escasas en invierno (Muñoz y col., 2007).

El tipo de clima presente en la zona de estudio: seco y de poca humedad, se puede considerar como un factor habitual de generación de polvos.

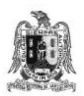

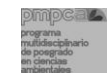

### **2.1.4.1. Estaciones meteorológicas.**

En la zona de estudio, la empresa minera opera dos estaciones meteorológicas: una cercana al área de mina (MSX-CSP-01) y otra cercana al área de proceso (MSX-CSP-02). De cada estación meteorológica se genera un reporte mensual que incluye valores horarios promedio, máximos y mínimos de temperatura ambiente, velocidad y dirección de vientos, presión atmosférica, precipitación pluvial, humedad relativa, radiación solar. Estos datos se utilizarán como entrada en los modelos de transporte de contaminantes de la calidad del aire, para conocer el comportamiento de las PM10 emitidas en el sitio de estudio.

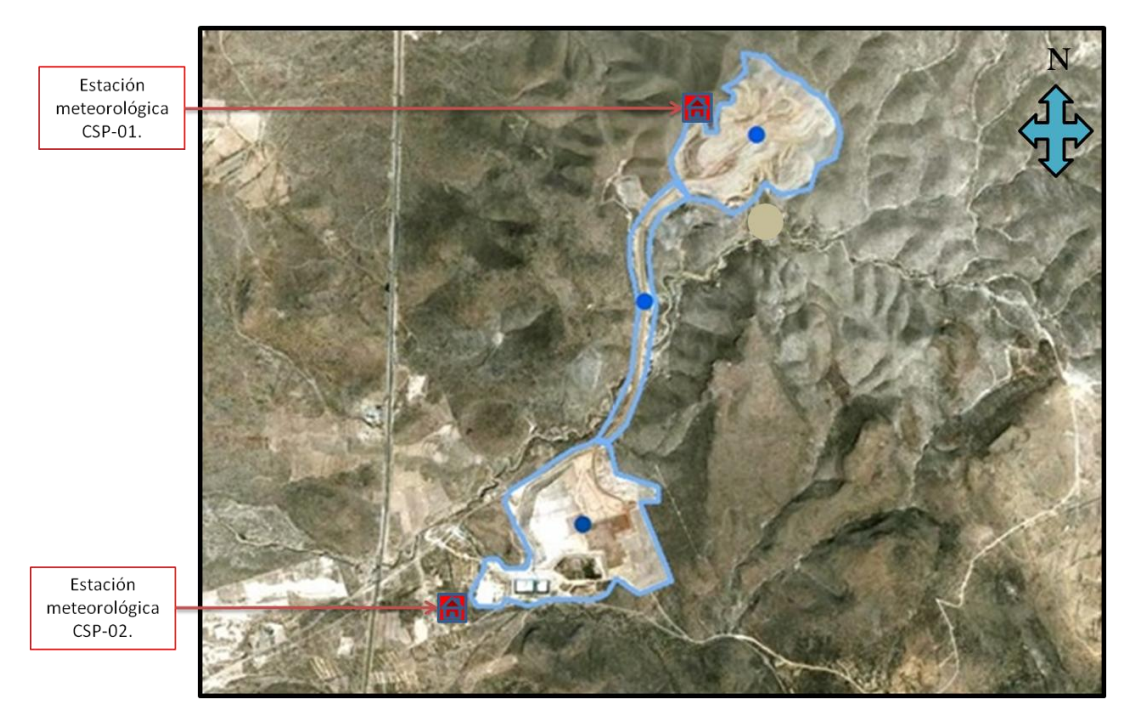

**Figura 2.2.** Ubicación de las estaciones meteorológicas.

**La estación meteorológica MSX-CSP-01** se situó en el límite Este del tajo de la minera a cielo abierto desde enero de 2006 hasta mayo del 2007; a partir de esta fecha, la estación fue reubicada en el límite Norte-Noroeste del tajo, teniendo las coordenadas 22º 13' 33'' N, 100º 48' 17'' O, a una altitud de 2,264 m.s.n.m. Dadas su ubicación y las características topográficas del sitio de estudio se considera que los datos registrados en esta estación son representativos para las condiciones del área norte y centro empresa minera (Figura 2.2) (CEASSA, 2007).

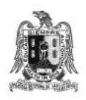

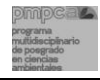

**La estación meteorológica MSX-CSP-02** se instaló en la población de La Zapatilla, desde julio del 2007, teniendo las coordenadas 22º 11' 26'' N, 100º 49' 22'' O, a una altitud de 1,935 m. s. n. m. Dadas su ubicación y las características topográficas del sitio de estudio se considera que los datos registrados en esta estación son representativos para las condiciones del área de proceso, patios de lixiviación y el poblado de La Zapatilla (Figura 2.2) (CEASSA, 2007).

La tabla 2.1 muestra los instrumentos de medición con que cuentan las estaciones meteorológicas CSP-01 y CSP-02. El mantenimiento preventivo general y la calibración de los equipos son realizados anualmente por personal del Área de Instrumentación Meteorológica del Centro de Ciencias de la Atmósfera de la Universidad Nacional Autónoma de Méxicol (Velasco y col., 2008).

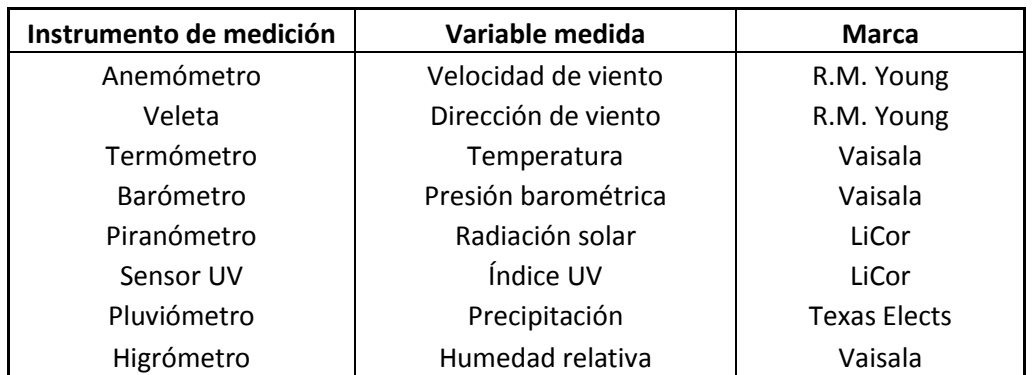

**Tabla 2.1**. Instrumentos de medición de la EM-CSP-01 y EM-CSP-02.

# **2.1.4.2. Velocidad y dirección del viento.**

El viento es el aire en movimiento. Después de la lluvia, el viento es el parámetro climatológico que más puede afectar el medio físico, ya que favorece la pérdida de suelos y el arrastre de partículas.

Los datos de la velocidad y de la dirección del viento se obtienen de las mediciones en la estación meteorológica que realizan el anemómetro y la veleta, respectivamente. Habitualmente estas observaciones se analizan y se representan por medio de la rosa de los vientos; en ella, las barras indican la dirección desde donde sopla el viento hacia el centro del

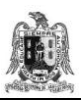

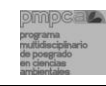

círculo; la longitud es proporcional a la frecuencia de los vientos. La velocidad del viento se mide en metros por segundo y se señala en el extremo de la barra.

La dirección del viento dominante es aquella, que para un lugar dado, se presenta con mayor frecuencia. Para ello es necesario conocer el número de veces en que el viento ha soplado procedente de cada uno de los 16 rumbos en que se divide normalmente la rosa de los vientos (Figuras 2.3 y 2.4).

En las figuras 2.3 y 2.4 se presentan las rosas de vientos anuales registradas para el periodo 2009 en ambas estaciones meteorológicas del sitio de estudio.

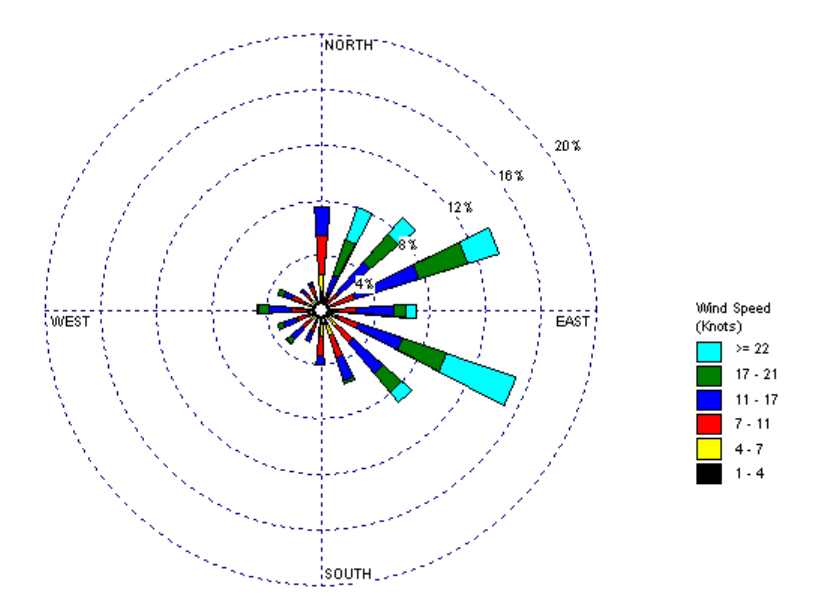

**Figura 2.3.** Rosa de vientos anual (2009) calculada con el programa WPLOT, 1999. (Estación meteorológica MSX-CSP-01) (Elaboración propia).

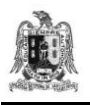

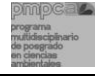

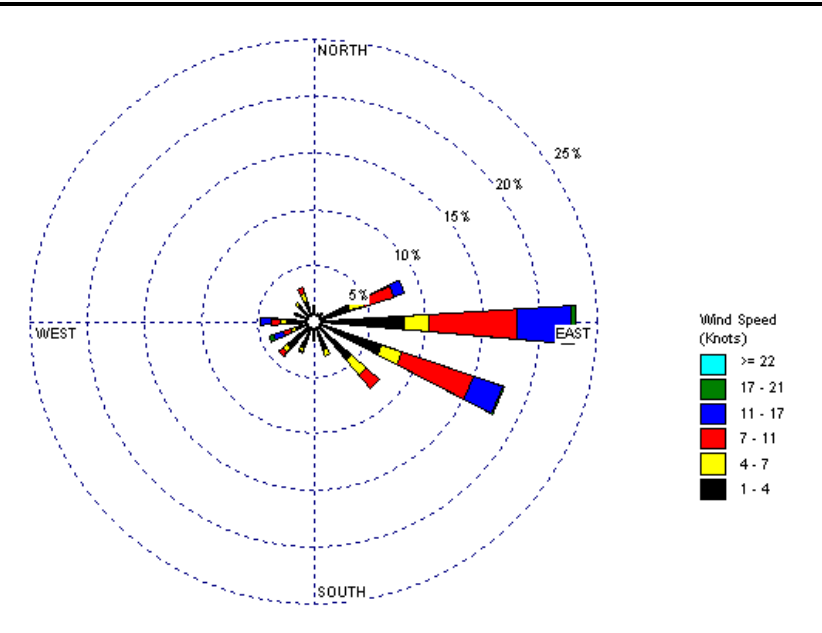

**Figura 2.4.** Rosa de vientos anual (2009), calculada con el programa WPLOT, 1999. (Estación meteorológica MSX-CSP-02) (Elaboración propia).

Es posible apreciar que el viento dominante para la estación MSX-CSP-01 sopló en dirección de EsteSureste (112.5º) con un 15%, seguida por la dirección de EsteNoreste (67.5º) con un 14%. Para la estación MSX-CSP-02 se tiene que la dirección predominante del viento viene del Este (90º) con un 23%, seguida por la dirección del EsteSureste (112.5º) con un 18%. (Fig. 2.3 y 2.4).

# **2.1.5. ESTACIONES DE MONITOREO DE PM10 Y PST.**

La empresa minera estudiada cuenta con tres estaciones de monitoreo de PM10 ubicadas en la comunidad de la Zapatilla, Portezuelo y Soledad de Graciano Sánchez y con una estación de PST ubicada en el Cerro de San Pedro (Tabla 2.2 y Figura 2.5).

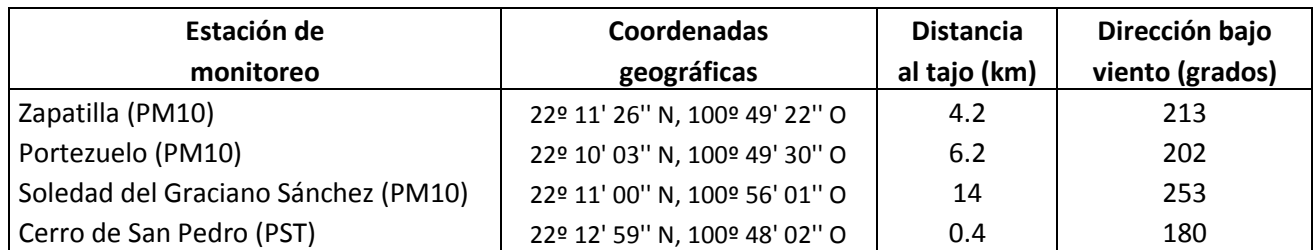

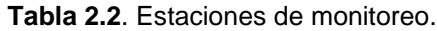

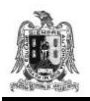

Inventario de emisiones de partículas y modelado de su transporte a partir de fuentes de área de una industria minera.

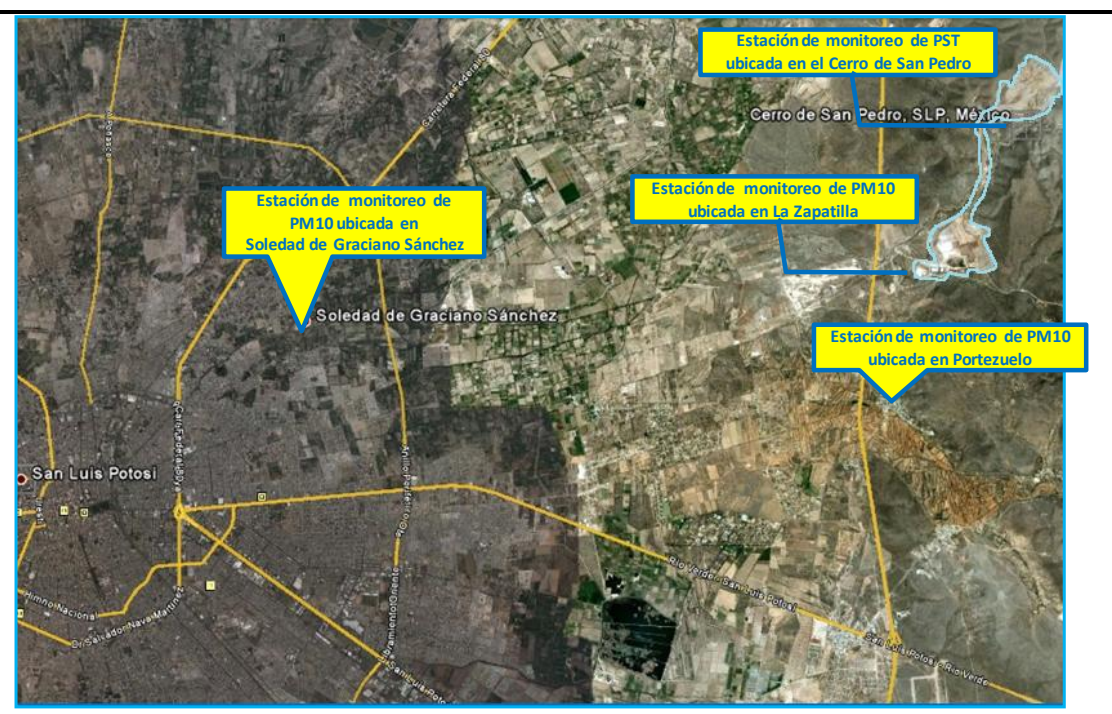

**Figura 2.5.** Localización de las estaciones de monitoreo de la calidad del aire.

Los datos de concentraciones de PM10 de la estación de la Zapatilla se seleccionaron para analizarse y compararse con los resultados de los modelos de transporte de contaminantes, dada la proximidad de esta estación con las fuentes emisoras y su posible mejor detección de la contaminación producida por la actividad minera.

El monitoreo de la calidad de aire que realiza la empresa consiste en la medición de partículas suspendidas totales (PST), de PM10, y de metales pesados (Pb, Hg, Mn y As) en ambos tipos de partículas.

La empresa minera instaló los equipos de monitoreo atmosférico a alturas de entre 2 metros y 10 metros, para evitar que durante el muestreo se colectaran partículas resuspendidas por el tráfico vehicular y evitar la influencia de corrientes de aire locales.

### Procesamiento de información.

La empresa minera realiza el monitoreo de PST y PM10 cada 6 días, obteniéndose cada mes un promedio de 5 muestras de cada estación. Las muestras se analizan para seleccionar aquellas que registren los niveles mayores de PST y de PM10 mediante una comparación de

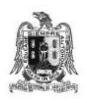

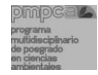

las muestras con una escala visual de referencia (Figura. 2.6). En las muestras identificadas se determinan las concentraciones de los metales pesados siguientes: Pb, Hg, As y Mn.

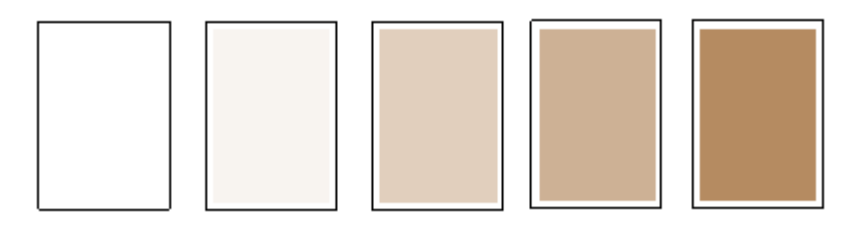

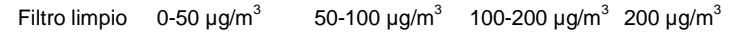

**Figura 2.6.** Escala de referencia para la estimación rápida de los niveles de PST o PM10 medidos en un muestreo de 24 horas (Fuente: Muñoz y col., 2007).

El cambio de filtros después de cada muestreo se realiza por personal capacitado de la empresa minera. Los equipos de monitoreo se calibran y reciben mantenimiento preventivo al menos una vez al año (Velasco y col., 2008).

Los criterios para evaluar la calidad del aire en México con respecto a las PM10, se establecen en la norma oficial mexicana de salud ambiental NOM-025-SSA1-1993 (Tabla 2.3), la cual indica que un sitio cumple con la norma de PM10 para el promedio de 24 horas cuando el valor del percentil 98, es menor o igual a 120  $\mu$ g/m<sup>3</sup>.

| Parámetro | Nivel máximo permitido                        | Referencia          |  |
|-----------|-----------------------------------------------|---------------------|--|
| PM10      | 120 $\mu$ g/m <sup>3</sup> (periodo de 24 hr) | NOM-025-SSA1-1993   |  |
|           | 50 µg /m <sup>3</sup> (promedio anual)        | (Modificación 2005) |  |

**Tabla 2.3.** Niveles máximos permitidos de PM10 en el monitoreo de calidad de aire.

En la figura 2.7 se muestran los valores de las emisiones para el año 2009 de la estación de monitoreo de PM10 ubicada en la Zapatilla.

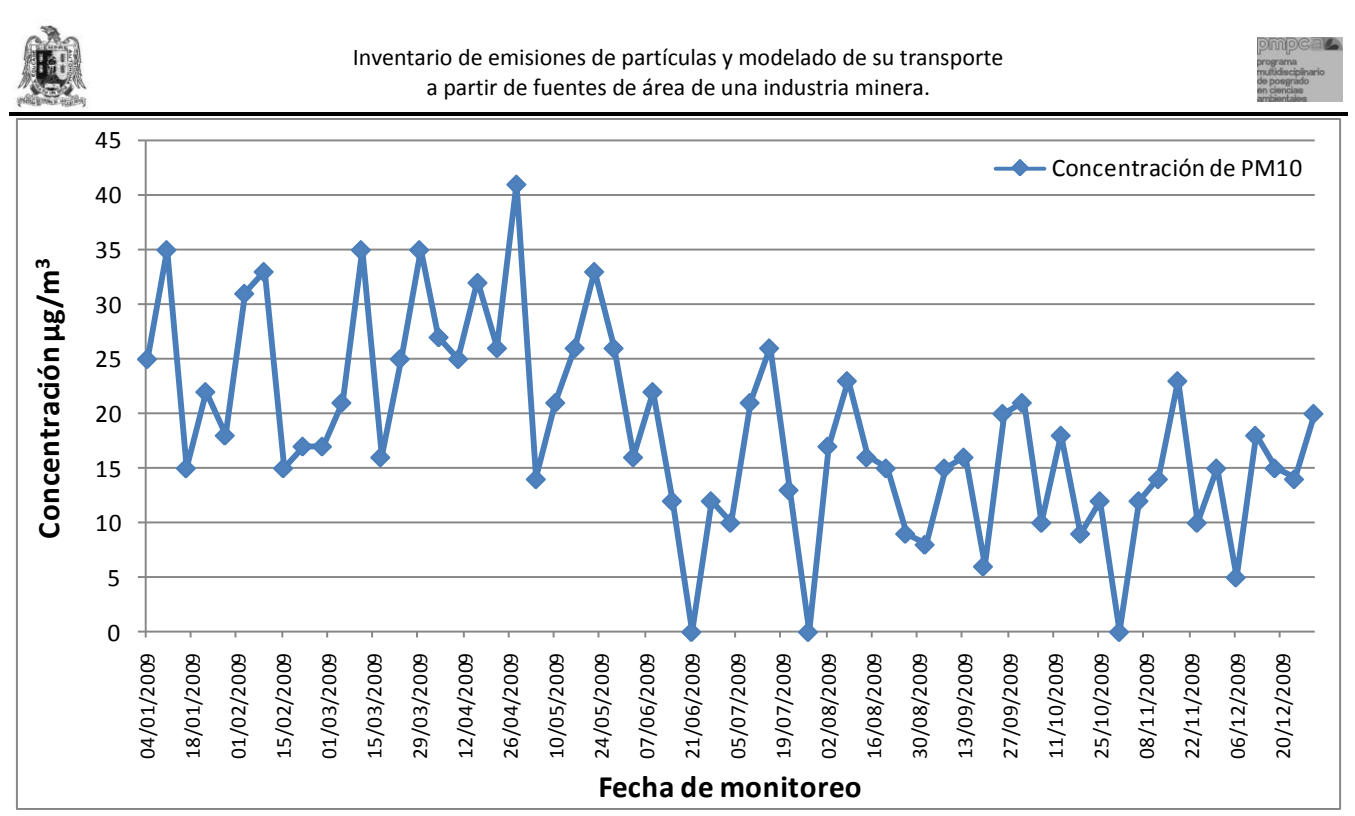

**Figura 2.7.** Concentraciones medidas por la estación de monitoreo de PM10 ubicada en la Zapatilla para el año 2009, (Fuente de datos: Velasco y col., 2010), (Elaboración propia).

De acuerdo al análisis de las concentraciones para el año 2009, la concentración promedio de PM10 se encuentra en 19 μg/m<sup>3</sup> y la concentración máxima es de 41 μg/m<sup>3</sup>. Por lo anterior se considera que las concentraciones de PM10 medidas por la estación de monitoreo ubicada en la Zapatilla no rebasaron el límite máximo permisible por la NOM-025- SSA-1993 que es de 120 μg/m<sup>3</sup> para el promedio de 24 horas considerando el valor del percentil 98.

# **2.2. DESCRIPCIÓN DE LOS PROCESOS EN EL SITIO DE ESTUDIO.**

La fuente emisora de PM10 es una industria minera metalúrgica a cielo abierto, el principal producto de la industria minera estudiada es la obtención de los minerales oro y plata. En los procesos para la extracción de los minerales participan cerca de 417 trabajadores, distribuidos en las diferentes áreas de la empresa.

En la figura 2.8 se muestran las etapas que forman parte del proceso de obtención de los minerales.

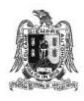

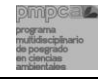

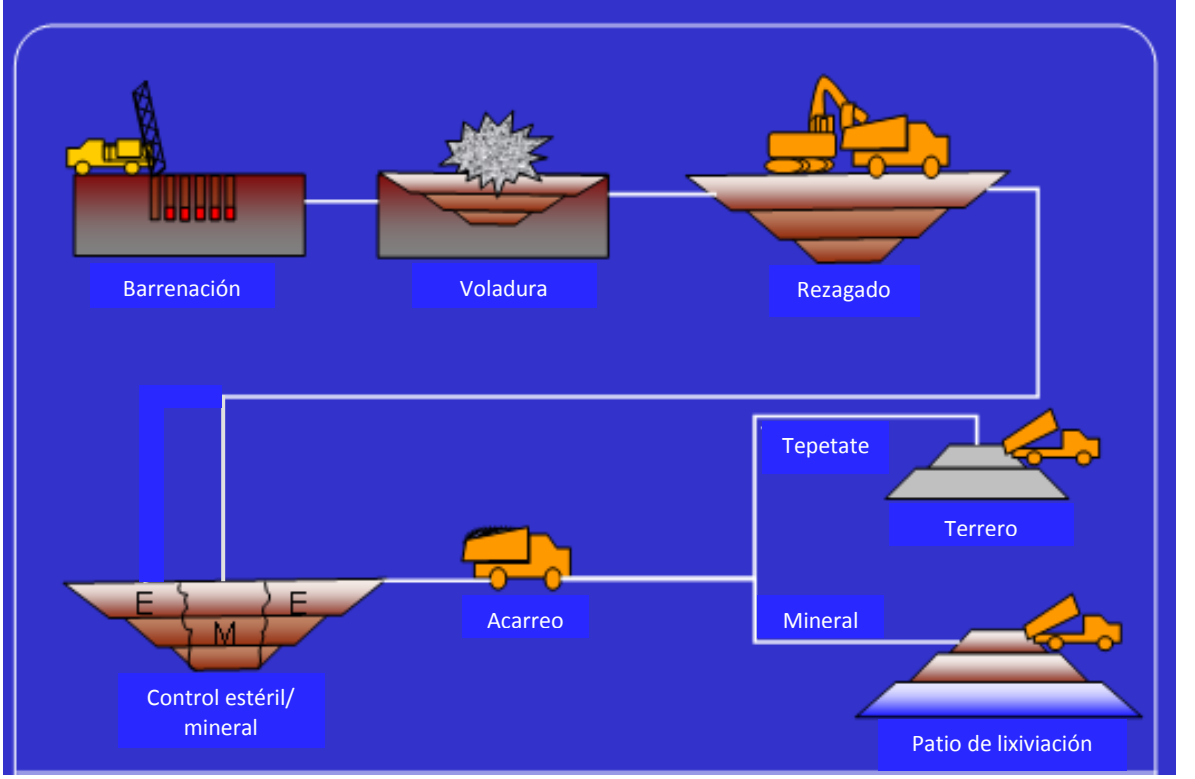

**Figura 2.8.** Esquema del proceso de obtención del mineral (Muñoz y col., 2008).

El proceso de producción de los minerales de oro y plata requiere básicamente de cuatro etapas, las cuales se describen a continuación.

### **2.2.1. ETAPA 1: BARRENACIÓN.**

El proceso se inicia con la etapa de barrenación que consiste en formar barrenos (hoyos) en donde se colocan los explosivos. A fin de producir el volumen de material fragmentado requerido para la producción diaria de la mina, se utilizan "mallas de barrenación" (Figuras 2.9 y 2.10). En esta etapa, la fragmentación de la superficie, emite partículas al aire que permanecen en suspensión y son transportadas a distancias variables en función de su granulometría, humedad y la ocurrencia de vientos (Countess, 2006; Hilson y Nayee, 2001).

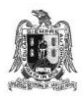

Inventario de emisiones de partículas y modelado de su transporte a partir de fuentes de área de una industria minera.

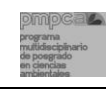

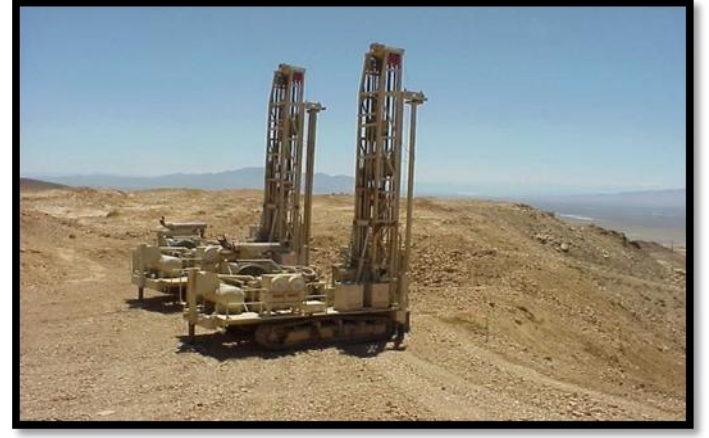

**Figura 2.9.** Máquinas de barrenación (MSX, 2009).

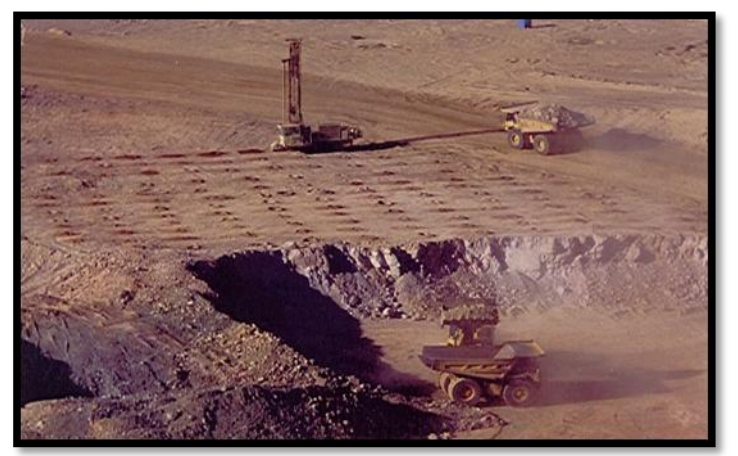

**Figura 2.10.** Flotillas de barrenación (MSX, 2009).

# **2.2.2. ETAPA 2: VOLADURA.**

El proceso de voladura consiste en provocar una o dos detonaciones explosivas al día, cada una con una duración cercana al minuto (Figura. 2.11).

En este caso, el origen de las partículas provendrá de todo el frente de la explotación más o menos extenso, que va desde decenas hasta miles de metros de longitud, dependiendo de la cantidad de material dispuesto (Figura 2.12) (Muñoz y col. 2009b).

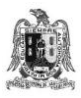

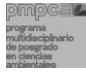

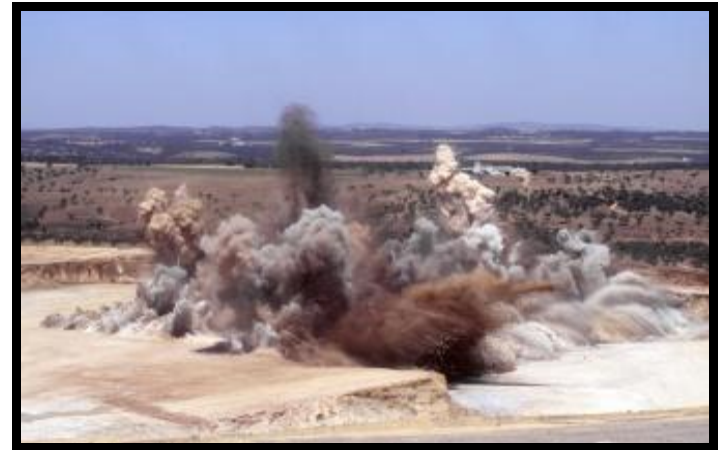

**Figura 2.11.** Voladura (JN, 2008).

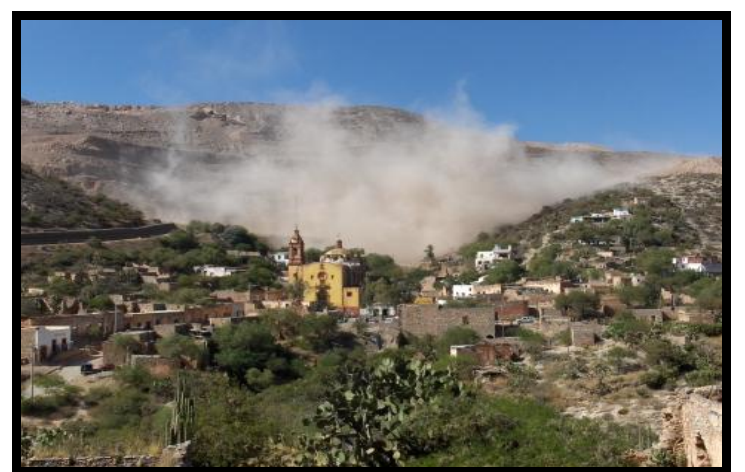

**Figura 2.12.** Levantamiento de partículas en voladura (Amador, 2007).

### **2.2.3. ETAPA 3: REZAGADO, CARGA Y DESCARGA DEL MATERIAL.**

La etapa de rezagado del material consiste en acomodar el material después de que éste ya ha sido removido de la superficie por medio de la etapa de voladura, para posteriormente cargar el material y acarrearlo al área correspondiente (Figura 2.13).

También es importante señalar que se lleva un control del mineral y del estéril, el cual consiste en analizar en el laboratorio el material removido para determinar del área explotada la extensión que se considera mineral y la superficie que se considera estéril, para poder precisar el sitio hacia donde el material será transportado.

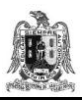

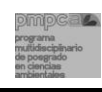

En esta etapa, la generación de partículas proviene principalmente de las acciones de acomodo, carga y descarga del material ya que se trata de roca seca sin posibilidad de humedecimiento que evite la emisión de polvos (Figura 2.14).

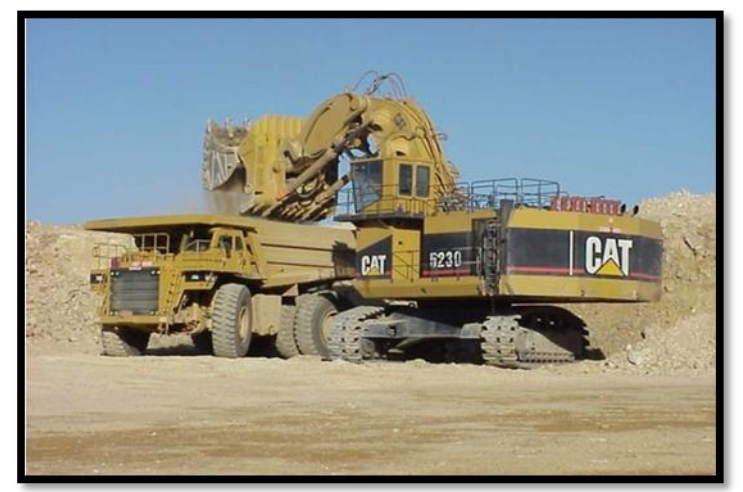

**Figura 2.13.** Rezagado de material (MSX, 2009).

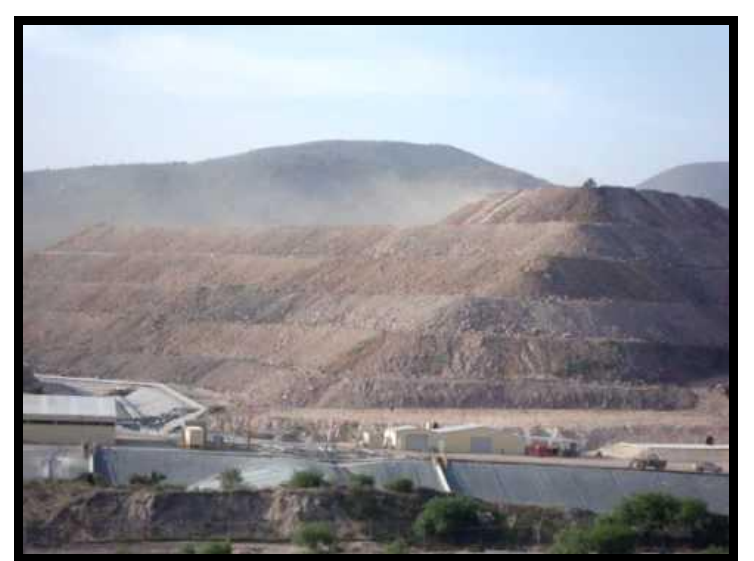

**Figura 2.14.** Patios de lixiviación en donde el mineral es descargado (Conrnwalltube, 2010).

# **2.2.4. ETAPA 4: TRANSPORTE DEL MATERIAL.**

La etapa de transporte del material pétreo consiste en acarrear tanto el estéril como el mineral (Figura 2.15). El estéril se acarrea al área de terreros para su disposición final y lo

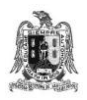

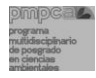

que se considera mineral se lleva al patio de lixiviación para continuar con el proceso de obtención del concentrado por cianuración.

Los caminos mineros ocupan el primer lugar en emisiones de partículas en una mina con 70- 90 % de todo el polvo desprendido (Pierra Conde y col., 2005). La cantidad de polvo que se desprende del suelo depende de las condiciones de la vía, de la velocidad de los camiones y de las condiciones climáticas. Las partículas se suspenden en el aire después de cada pasaje del vehículo.

A fin de disminuir las emisiones de polvos, la industria minera cuenta con un proceso de humectación de los caminos de acarreo (Figura 2.16).

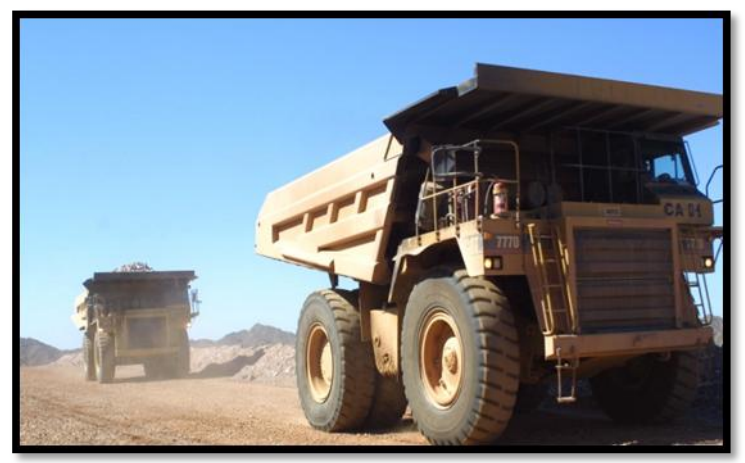

**Figura 2.15.** Transporte del material (MSX, 2009).

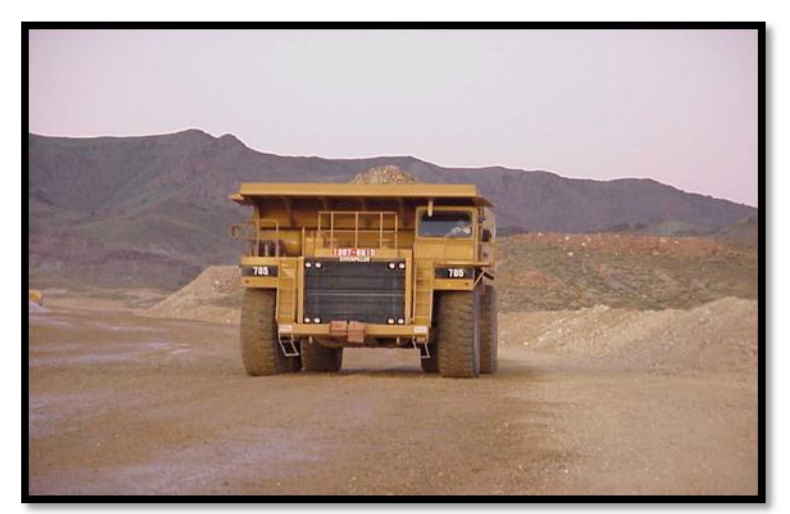

**Figura 2.16.** Caminos de acarreo del material humedecidos (MSX, 2009).

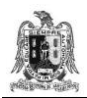

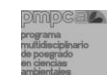

# **CAPÍTULO 3.**

# **INVENTARIO DE EMISIONES DE PM10 DE UNA MINERA A CIELO ABIERTO.**

La minería a cielo abierto es una de las actividades antropogénicas que más impactos ambientales generan, de ahí que las autoridades ambientales busquen minimizar el daño ambiental que ocasionan este tipo de empresas.

En algunos casos, aunque las empresas mineras adoptan, por ejemplo, medidas de control en sus emisiones, los problemas de propagación en el aire del material particulado hacia los centros de población vecinos persisten. A diferencia de las fuentes puntuales y móviles, las emisiones de las fuentes de área son en muchos casos fugitivas y no se pueden medir directamente, por lo que se calculan a partir de factores de emisión disponibles y reportados por la US-EPA (Agencia de Protección al Ambiente de los Estados Unidos) (Huertas y Camacho, 2009).

# **3.1. INVENTARIO DE EMISIONES POR FACTORES DE EMISIÓN Y POR EXTRAPOLACIÓN.**

Un inventario de emisiones es el elemento base para desarrollar un programa de calidad del aire consistente y con posibilidades de llegar a una reducción equitativa y eficaz de las emisiones que producen las industrias, los comercios y servicios, los vehículos automotores, los suelos y la vegetación (SEMARNAT, 2010).

**Un factor de emisión** es una razón que relaciona la cantidad de contaminante liberado a la atmósfera con una unidad de actividad de la fuente emisora; sus valores pueden estar basados en procesos o en censos (EPA, 2006b).

La fórmula general para estimar una emisión de contaminantes al aire está dada por la expresión siguiente:

Emisión = (Fe) (DA) (Ecuación 3.1)

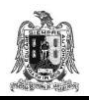

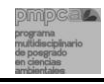

Donde:

Fe= Factor de emisión DA= Dato de actividad

Para procesos industriales, los datos de actividad se reportan generalmente como tasas, dividiendo el peso del material entre el tiempo en que se lleva a cabo el proceso (por ejemplo: kilogramo, tonelada, o litro por hora).

Si se lleva a cabo alguna medida para controlar las emisiones a la atmósfera, entonces la eficiencia del equipo de control se toma en cuenta en la fórmula siguiente:

$$
Emissiones = (FE) (DA) (1-EC)
$$
 (Ecuación 3.2)

Donde:

EC= Eficiencia de control (expresada en decimales)

En el método de **extrapolación** se escalan las emisiones generadas por una fuente dada a otra fuente, basándose en un parámetro de escalamiento conocido para ambas fuentes. Por ejemplo, el cálculo de emisiones de contaminante a través de este método se puede basar en la comparación y en el supuesto de que a similar artículo de consumo y mismo volumen de producto final, las emisiones de contaminantes deban ser similares (INE, 2006).

Debido a que la industria minera a cielo abierto estudiada en esta tesis, tiene emisiones fugitivas y complejas de contabilizar, las emisiones de PM10 se evalúan por medio del uso de los factores de emisión recomendados por la EPA.

# **3.2. INVENTARIO DE EMISIONES DE PM10.**

Actualmente se desconoce la cantidad de material particulado que es emitido a la atmósfera a consecuencia de las diferentes actividades desarrolladas en la industria minera estudiada. El método para evaluar las emisiones de PM10 generadas por las actividades de la minera a cielo abierto, se basa en una propuesta desarrollada por el Centro de Investigación en

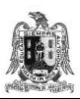

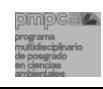

Ingeniería, ubicado en Toluca, México, que utiliza factores de emisión ajustados para cada actividad. Este método toma en cuenta los elementos de la zona de estudio, tales como: condiciones meteorológicas, propiedades de los materiales pétreos, características de las actividades emisoras a partir de los factores de emisión establecidos y recomendados en el Apéndice 42 de la USEPA (EPA, 2006b).

# **3.2.1. LAS FUENTES EMISORAS DE PM10.**

Para su mejor estudio, las fuentes de área de la industria minera a cielo abierto (emisoras de PM10) se clasificaron en: terreros, tajo (área de mina), patios de lixiviación y caminos de acarreo (Figura 3.1).

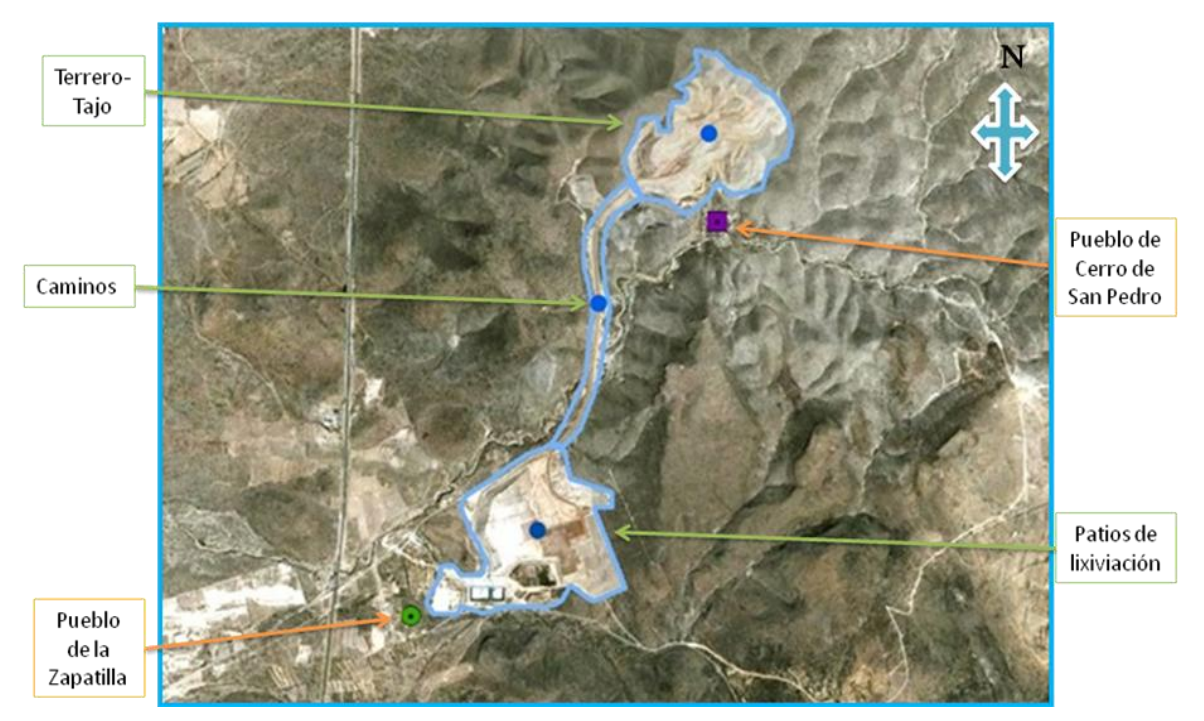

**Figura 3.1.** Ubicación en el sitio de estudio de las fuentes de área emisoras de PM10.

### **3.2.2. OPERACIONES REALIZADAS EN LAS FUENTES QUE EMITEN PM10.**

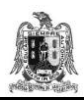

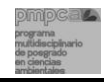

Para simplificar la elaboración del inventario de emisiones se identificaron y clasificaron las operaciones realizadas en las fuentes de área que generan emisiones de material particulado:

- 1) Operaciones de manejo del mineral.
- 2) Operación de manejo del estéril.
- 3) Operación de voladura.
- 4) Otras operaciones.

# **3.2.3. MANEJO DE LA INFORMACIÓN.**

Para calcular las emisiones de PM10 se elaboró un sumario en Excel denominado "Guía de inventario de emisiones" (Figura 3.2).

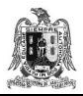

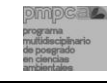

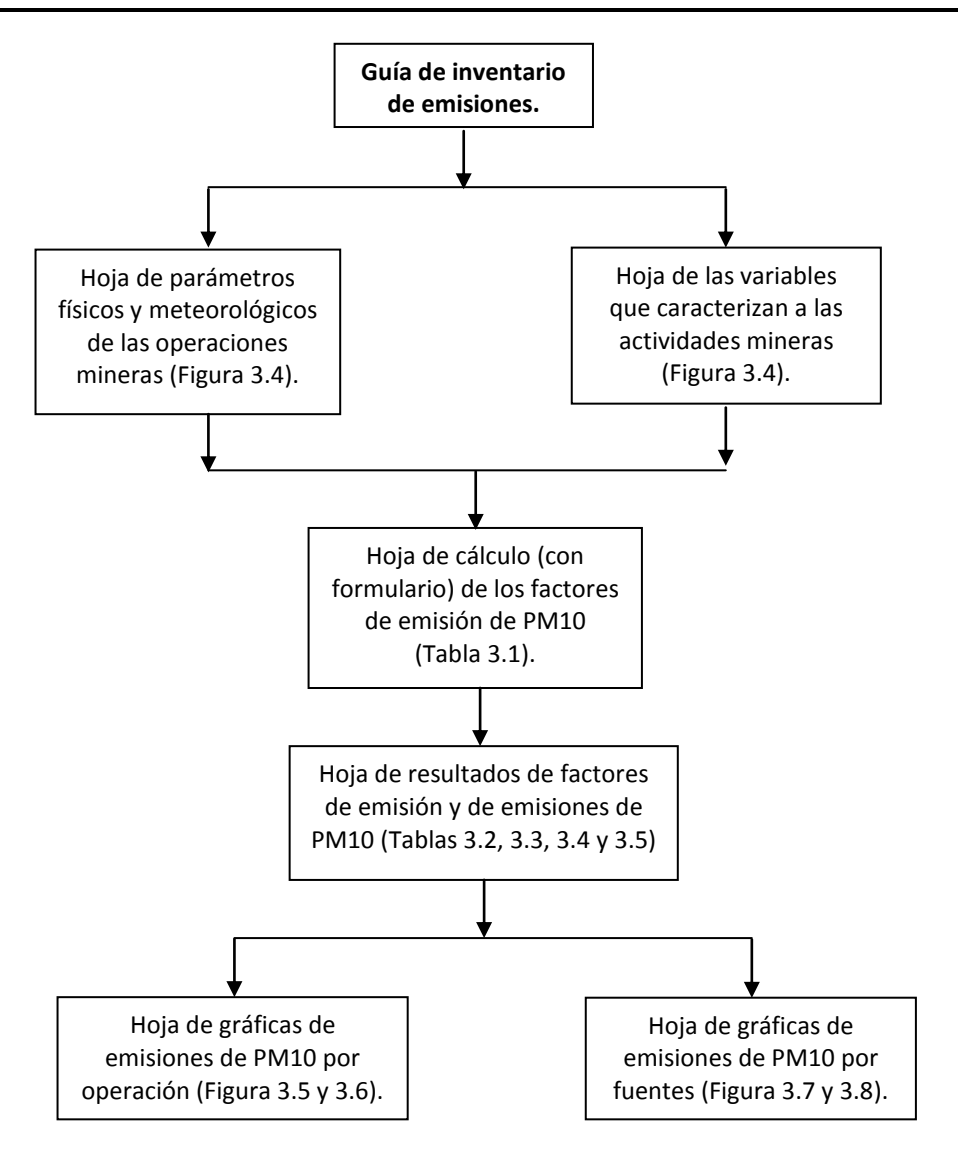

**Figura 3.2.** Diagrama del contenido del sumario en Excel, utilizado para el cálculo de las emisiones de PM10.

La guía de inventario de emisiones consiste en un conjunto de hojas de cálculo donde se incluyeron los datos de los parámetros físicos, meteorológicos y de las variables que caracterizan a cada una de las actividades que se llevan a cabo en las fuentes de área estudiadas (Tablas 3.1a, 3.1b, 3.1c). Asimismo se programaron las fórmulas de los factores de emisión recomendados en el AP-42 de la USEPA para el cálculo de dichos factores de emisión (Tabla 3.2). Finalmente, se calcularon las emisiones de PM10 para las actividades mineras (para el periodo de un mes), y para cada una de las fuentes de área estudiadas (Tablas 3.3, 3.4 3.5 y 3.6).

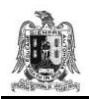

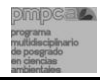

### **3.2.3.1. Recopilación de variables.**

El diagrama de la figura 3.3 indica las operaciones mineras y las actividades desarrolladas en cada una de ellas que se tomaron en cuenta para calcular las emisiones mensuales de de PM10 de cada una de las fuentes de área estudiadas.

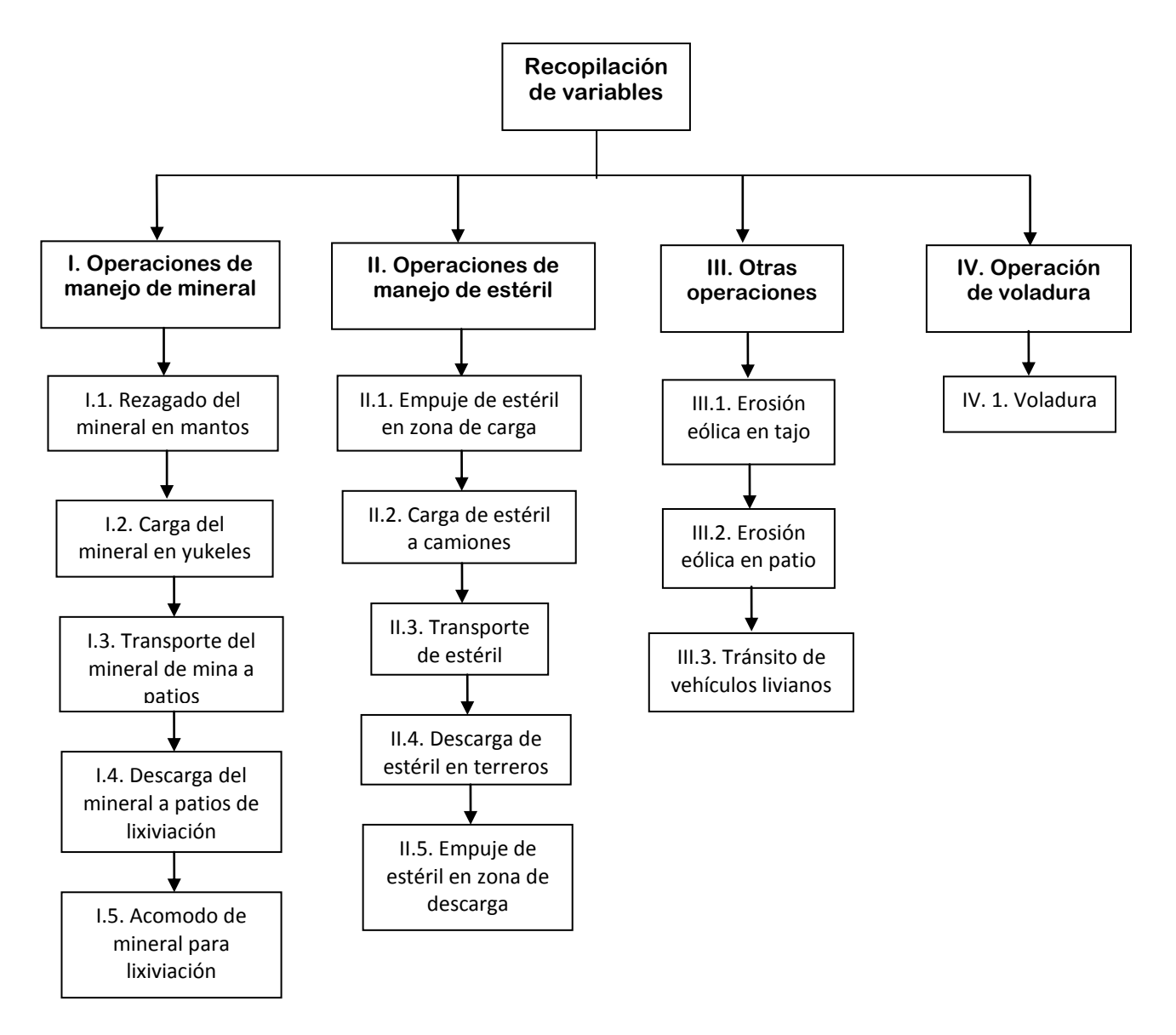

**Figura 3.3.** Diagrama de las operaciones y actividades que se realizan en las fuentes de área estudiadas y que emiten PM10.

### **3.2.3.2. Datos de operaciones mineras, parámetros físicos y meteorológicos.**

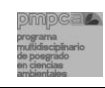

Los datos recopilados incluyen: datos físicos de los materiales pétreos (densidades, contenido de finos, humedad de los materiales, etc.), parámetros meteorológicos (velocidad promedio del viento, días de lluvia con precipitación mayor a 0.254 mm durante el periodo de análisis, etc.) y datos de operaciones mineras (cantidad de mineral explotado, área de cada fuente, tiempo de duración de la actividad, número de camiones utilizados en el proceso, longitud de la ruta que recorre el vehículo, etc.).

Estos datos se obtuvieron de información de campo y de estimaciones realizadas por la propia empresa; de análisis fisicoquímicos de los materiales pétreos y de cuantificaciones teóricas tomadas de la literatura.

En las tablas 3.1. a, b y c, se presenta una hoja de cálculo a manera de ejemplo que muestra la integración de algunos de los datos de las operaciones mineras, de los parámetros físicos y meteorológicos.

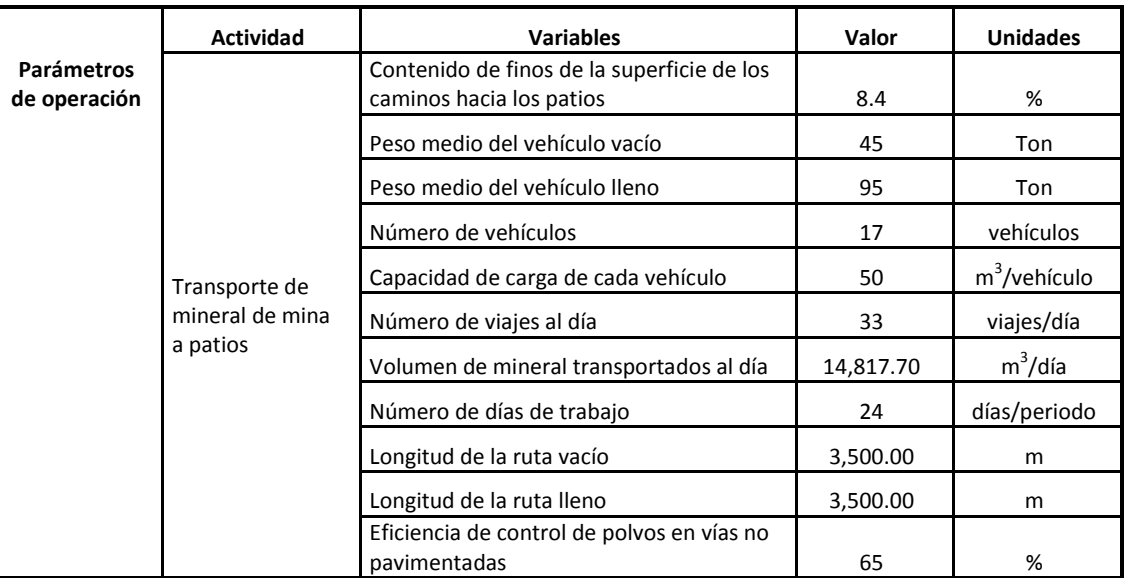

**Tabla 3.1.a**. Ejemplo de la recopilación e integración de los datos de las operaciones mineras.

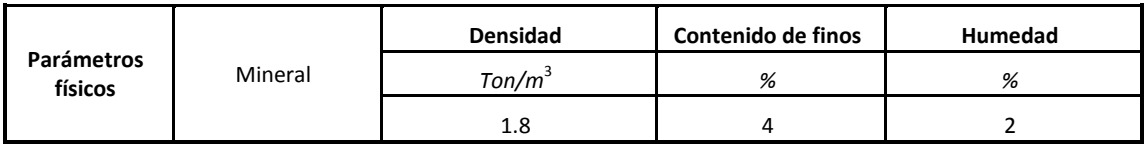

**Tabla 3.1.b.** Ejemplo de la recopilación e integración de los parámetros físicos.

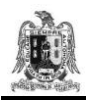

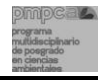

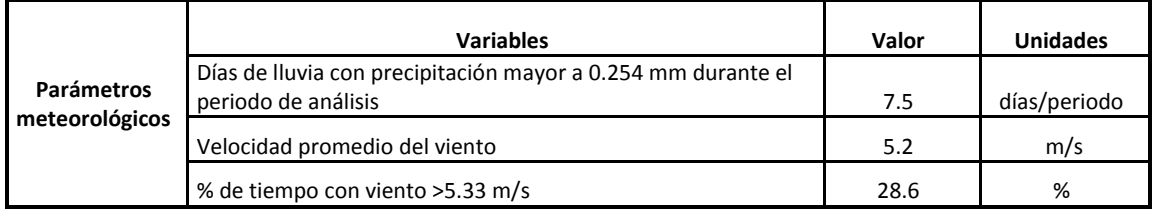

**Tabla 3.1.c.** Ejemplo de la recopilación e integración de los parámetros meteorológicos.

### **3.2.4. FACTORES DE EMISIÓN.**

A fin de facilitar la realización del inventario de emisiones de PM10 de la empresa minera estudiada, en una hoja de Excel se capturaron las ecuaciones que calculan los factores de emisión para las actividades indicadas en la figura 3.3 (Tabla 3.2).

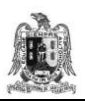

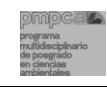

**Tabla 3.2.** Factores de emisión de **PM10** usados para calcular las emisiones generadas en las operaciones de manejo del mineral, manejo del estéril, otras operaciones y voladura (EPA, 2006).

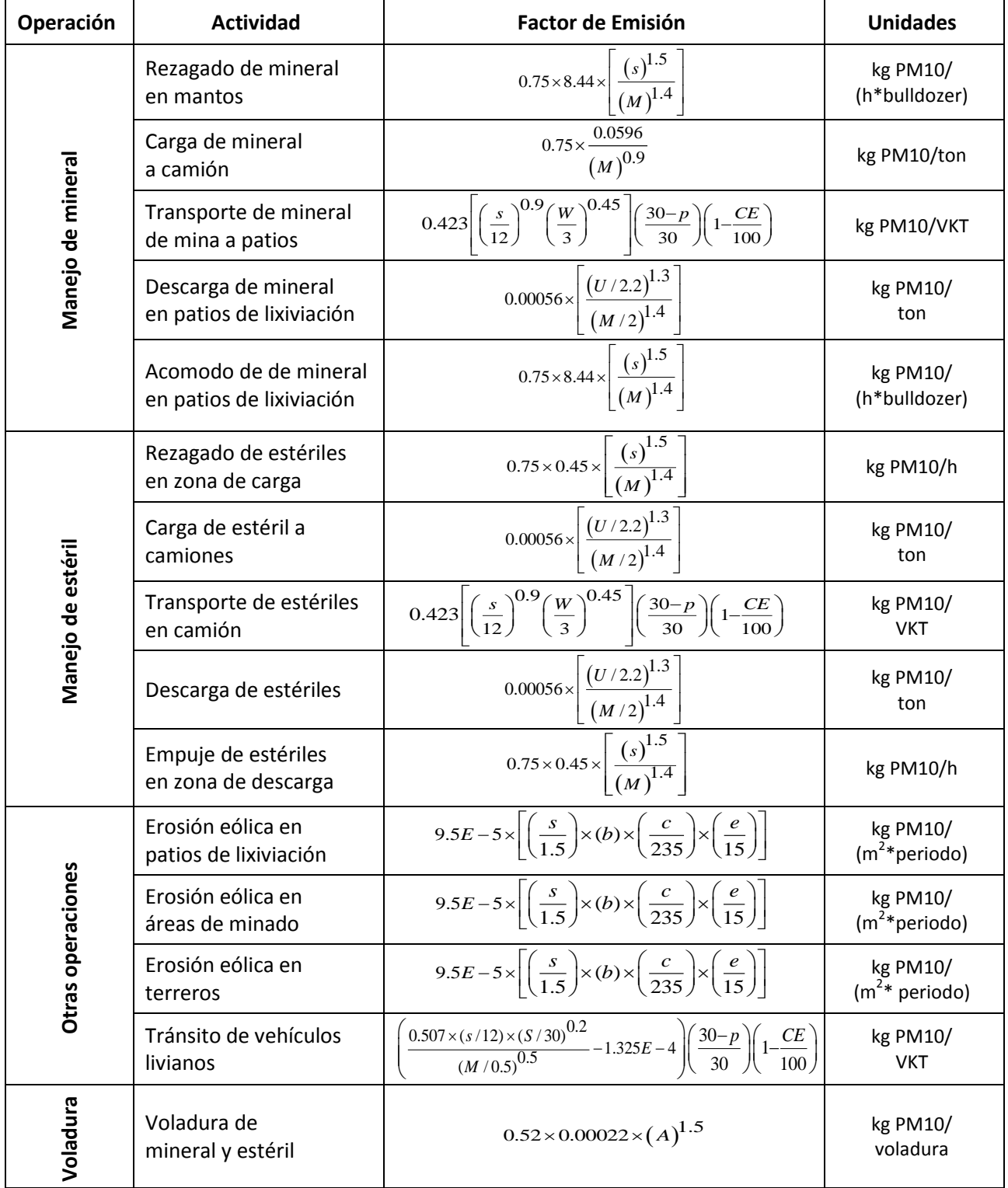

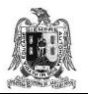

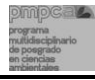

#### Donde:

- **S:** Contenido de finos (pasa malla 200) del material manejado o de la superficie de las vías (%).
- **M:** Contenido de humedad del material manejado (%).
- **d:** Altura media de descarga (m).
- **W:** Peso promedio de los vehículos (toneladas).
- **p:** Número de días en el mes con mínimo 0.254 mm de lluvia.
- **CE:** Eficiencia de control de polvo en vías no pavimentadas (%).
- **A:** Área horizontal de las voladuras con profundidad menor a 21 m.
- **U:** Velocidad del viento (m/s).
- **S:** Velocidad promedio del vehículo (km/h).
- **PM10:** Partículas menores de diez micras.
- **VKT:** Kilómetros viajados por un vehículo (km).
- **b:** Días de almacenamiento o exposición del material.
- **c:** Días secos en el año.
- **e:** % de tiempo con viento >5.33 m/s.

#### **3.2.5. RESULTADOS DEL INVENTARIO DE EMISIONES DE PM10 PARA LAS FUENTES ESTUDIADAS.**

Las emisiones de PM10 de cada actividad en un periodo dado se obtienen multiplicando el factor de emisión correspondiente (Tabla 3.2) por el dato de la actividad y por el tiempo en que se lleva a cabo dicha actividad (en este caso, el periodo correspondió a un mes).

En las tablas 3.3, 3.4, 3.5 y 3.6 se muestran los resultados del cálculo de los factores de emisión de PM10 y de las emisiones de estas partículas para las actividades que se llevan a cabo en las fuentes de área estudiadas.

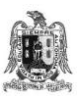

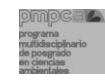

**Tabla 3.3.** Factores de emisión y emisiones de **PM10 calculadas para la operación de manejo de mineral** (EPA, 2006).

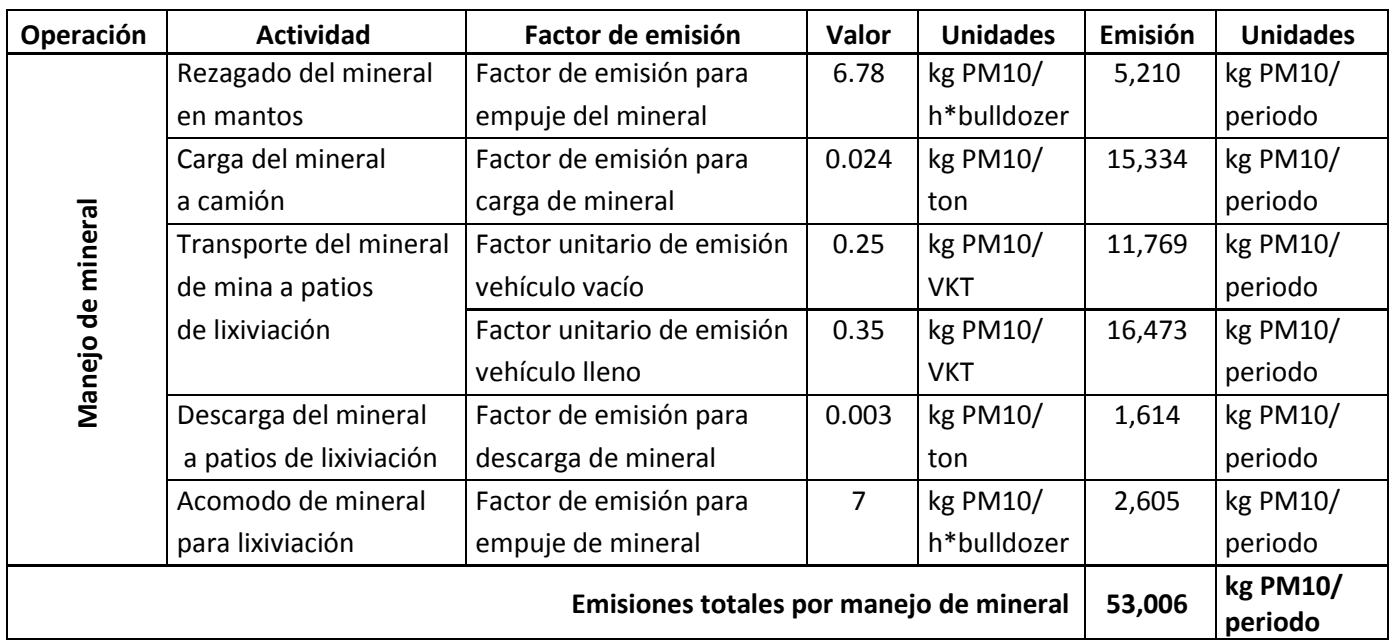

Las emisiones totales estimadas para la operación manejo de mineral son de 53,006 kg PM10/periodo.

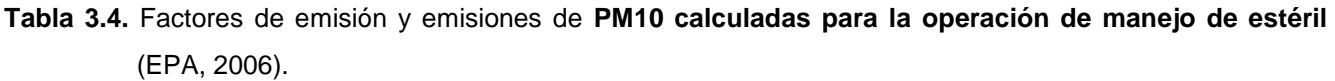

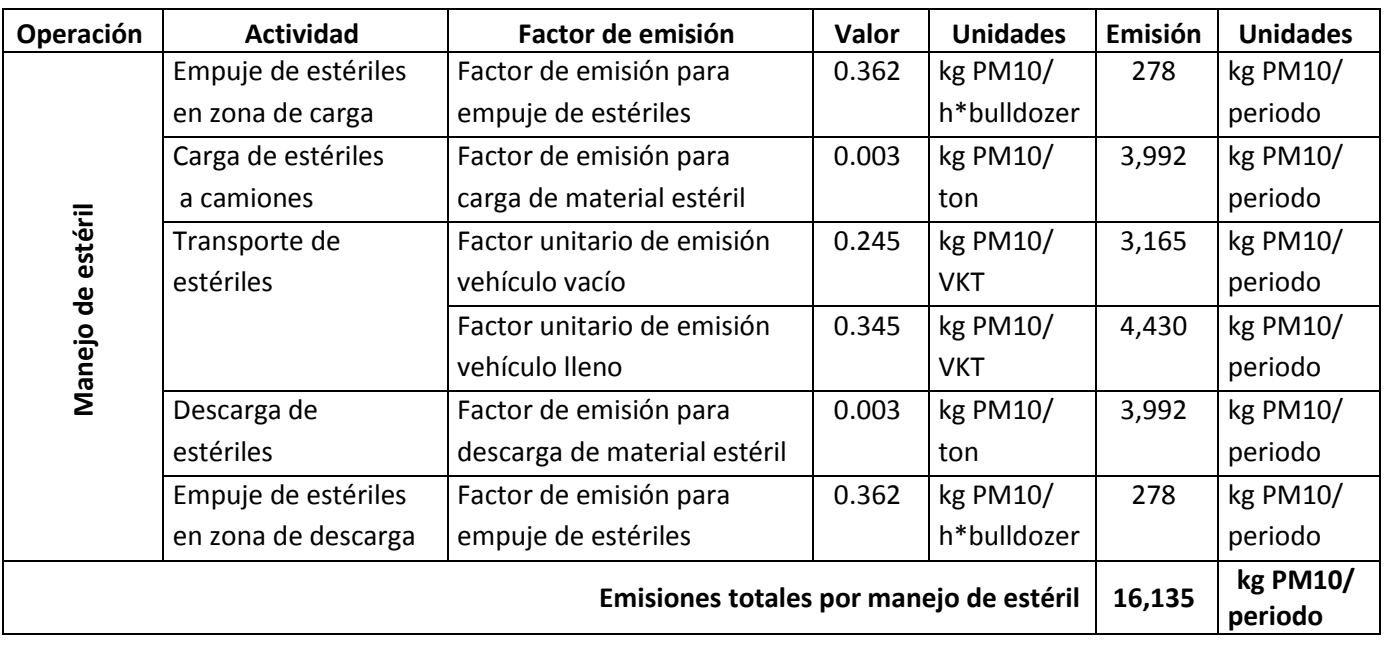

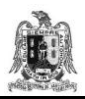

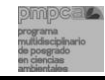

Las emisiones totales estimadas para la operación manejo de estéril son de 16,135 kg PM10/periodo.

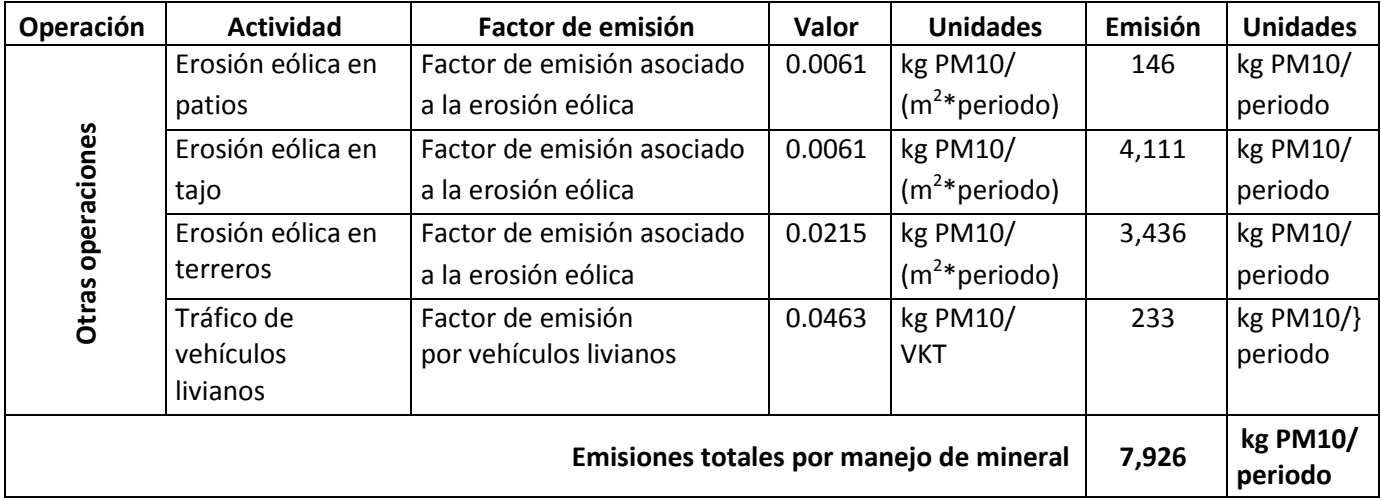

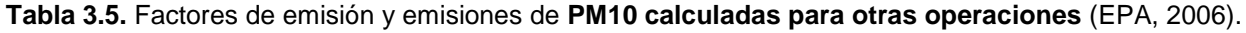

Las emisiones totales estimadas para otras operaciones son de 7,926 kg PM10/periodo.

**Tabla 3.6.** Factores de emisión y emisiones de **PM10 calculadas para la operación de voladura** (EPA, 2006).

| Operación                               | <b>Actividad</b>                | Factor de emisión                           | Valor | <b>Unidades</b>      | Emisión | <b>Unidades</b>     |
|-----------------------------------------|---------------------------------|---------------------------------------------|-------|----------------------|---------|---------------------|
| Voladura                                | Voladura (mineral<br>y estéril) | Factor de emisión<br>asociado a la voladura | 40.45 | kg PM10/<br>voladura | 1,982   | kg PM10/<br>periodo |
| Emisiones totales por manejo de mineral |                                 |                                             |       |                      | 1,982   | kg PM10/<br>periodo |

Las emisiones totales estimadas para la operación voladura son de 1,982 kg PM10/periodo.

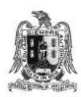

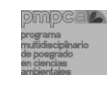

# **3.2.6. GRÁFICAS DE RESULTADOS TOTALES DE LAS EMISIONES DE PM10 POR OPERACIÓN Y POR FUENTE.**

La figura 3.4 muestra los resultados del inventario de emisiones expresados por tipo de actividad.

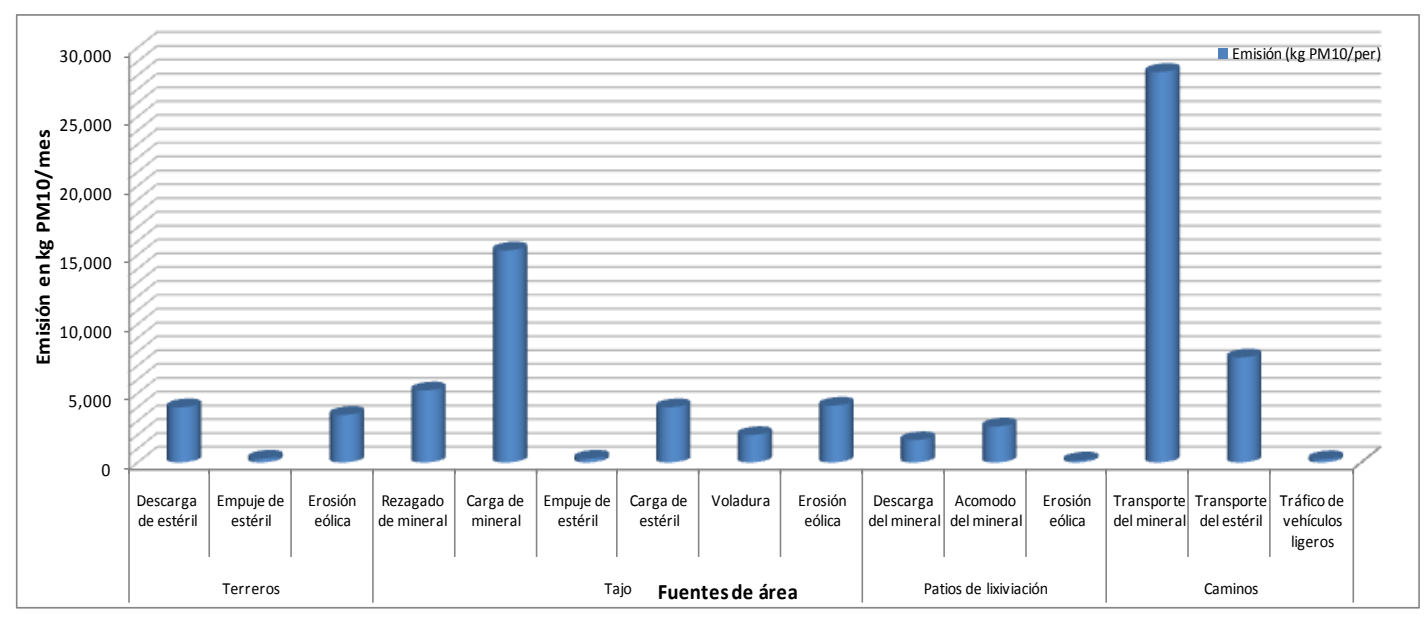

**Figura. 3.4**. Emisiones de PM10 calculadas por tipo de actividad en kg de PM10/mes.

Los resultados del inventario de emisiones indican que la actividad de transporte del mineral es la que presenta emisiones mayores de PM10 al aire, con 28,243 kg de PM10/mes.

Las actividades que se realizan en cada fuente de área se indican en la tabla 3.7. Las emisiones de cada tipo de fuente se obtienen sumando las emisiones calculadas para las actividades desarrolladas en cada fuente.

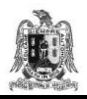

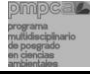

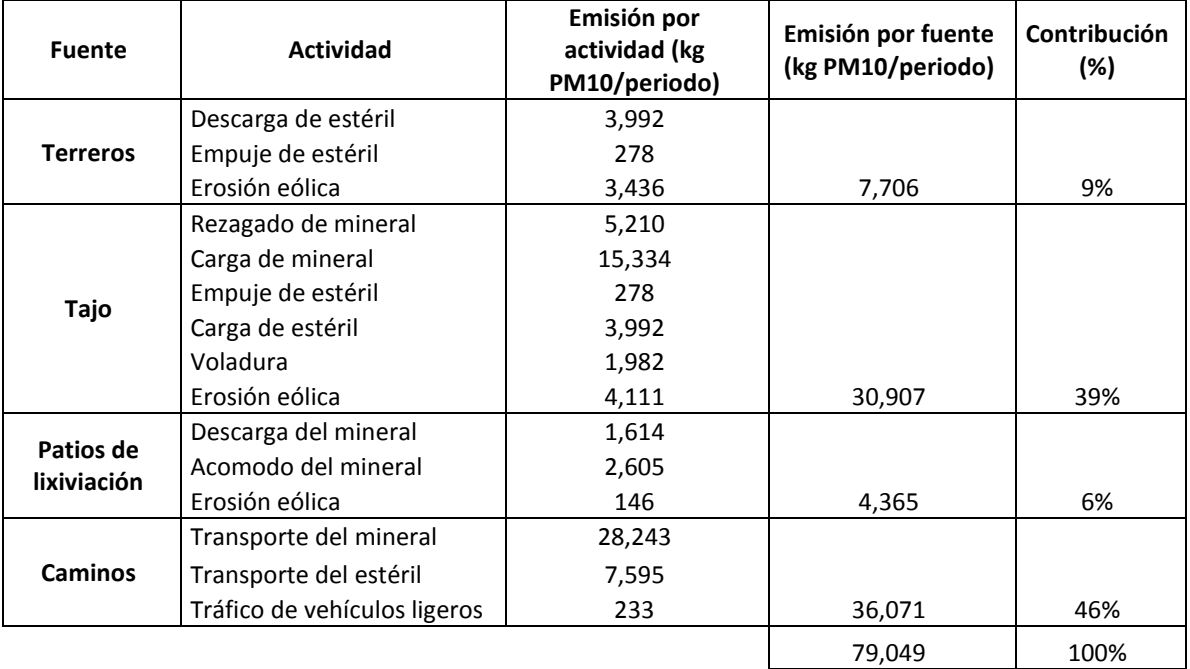

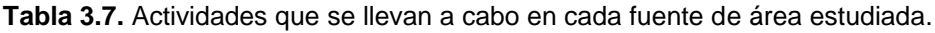

El cálculo de las emisiones de PM10 por tipo de fuente indica que la fuente de los caminos de acarreo es el emisor principal con 36,071 kg de PM10/mes (46% del total), donde la actividad de transporte del mineral es la que produce casi el 50% de las emisiones totales de la fuente caminos, esto puede deberse a que la distancia que se recorre para el transporte del mineral es prolongada (3.5 km), en comparacion con el transporte del estéril (1 km) o con la longitud de cualquier otra fuente de área estudiada. Así los camiones que tansportan el mineral recorren una extensión superior, por lo que la probabiliadad de desprendimiento de partículas por esta actividad es mayor (Figura 3.5).

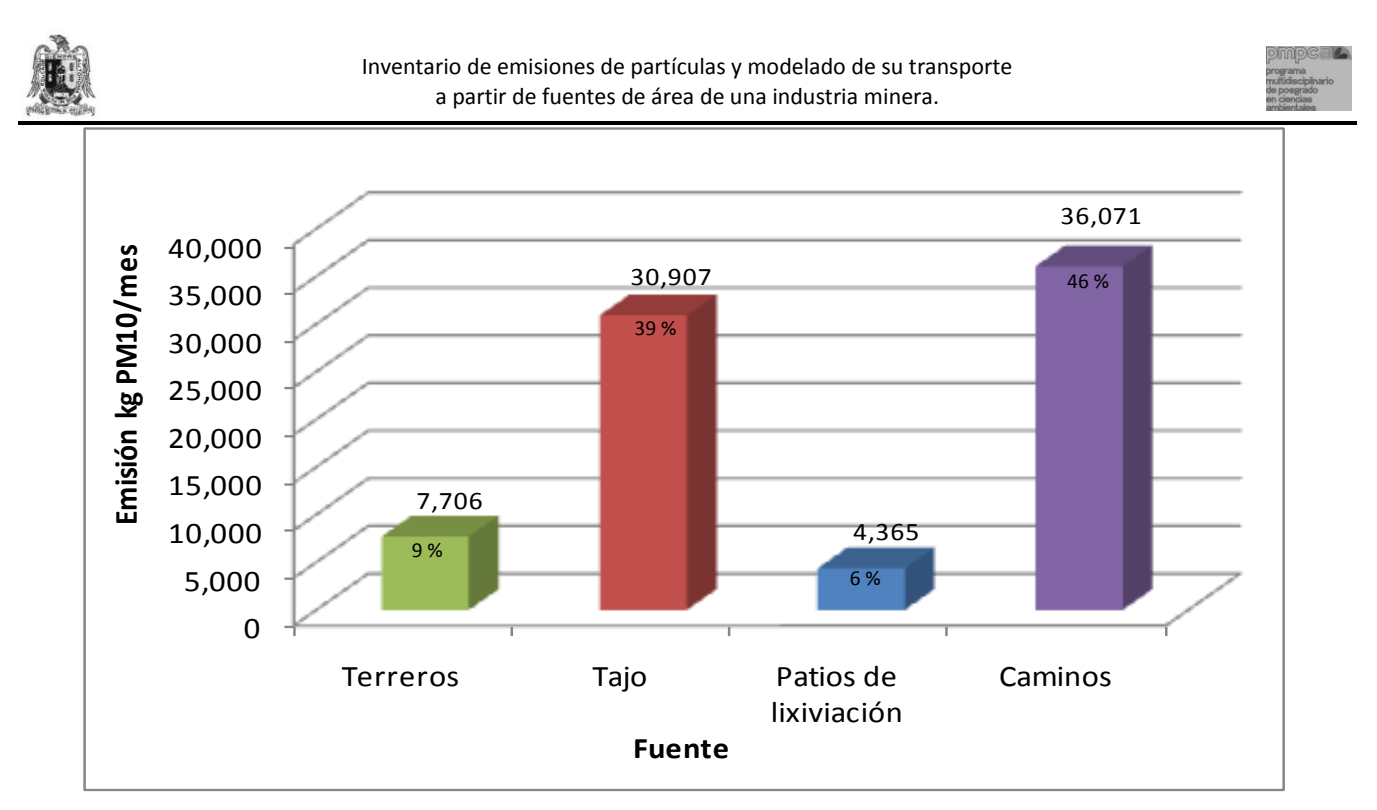

**Figura 3.5.** Emisiones de PM10 calculadas por tipo de fuente en kg de PM10/mes.

# **3.3. COMPARACIÓN DE LOS RESULTADOS DEL INVENTARIO DE EMISIONES CON OTROS ESTUDIOS.**

Los resultados obtenidos del inventario de PM10 se compararon con otros estudios disponibles en la literatura, y se encontró que los caminos mineros ocupan el primer lugar en emisiones de partículas con 70%-90% de todo el polvo que se desprende en una mina (Mijailov, 1985; Pierra y col., 2005). En el caso de las actividades mineras estudiadas en esta tesis, los caminos contribuyen con casi el 50% del total de PM10 emitidas. Cabe señalar que éstos se humedecen periódicamente para disminuir la emisión de partículas al aire.

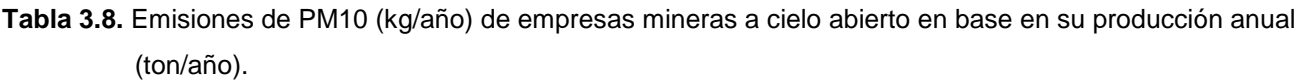

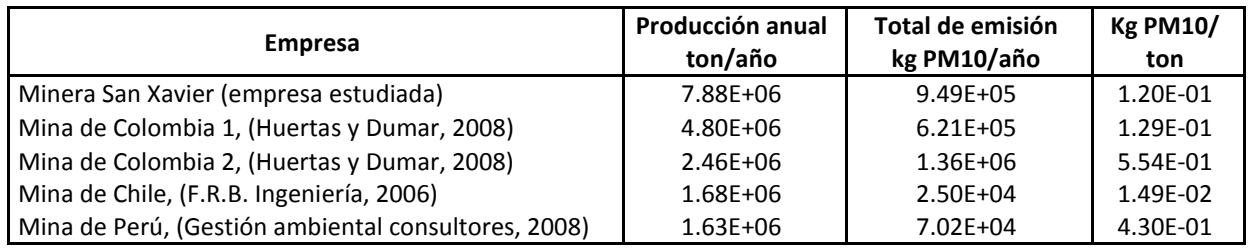

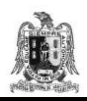

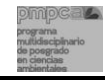

Finalmente, los resultados obtenidos del inventario de emisiones de PM10 (Minera San Xavier) (Tabla 3.8) se compararon con los resultados reportados en la literatura por otras empresas mineras a cielo abierto: Minas de Colombia 1 y 2 (producción de carbón), Mina de Chile (producción de cobre), Mina de Perú (producción de hierro) (Tabla 3.8). Se encontró que la empresa estudiada en esta tesis tiene la mayor producción anual de materiales pétreos (7.88X10<sup>6</sup> ton/año); aunque no las emisiones de PM10 mayores, las cuales corresponden a la empresa Mina de Colombia 2  $(1.36X10^6$  kg PM10/año), esta empresa también obtuvo las mayores emisiones de PM10 por tonelada producida  $(5.54X10<sup>1</sup>$ kg PM10/ ton); las emisiones principales de esta empresa provienen al igual que de la empresa estudiada de la fuente de caminos, ya que sus emisiones se deben al alto flujo vehicular reportado para una de sus vías, además su eficiencia en el control de polvos es del 33%, mientras que las demás empresas obtienen eficiencias del 65% al 99%.

En el capítulo cinco de esta tesis, los resultados generados del inventario de emisiones de PM10 se usarán como datos de entrada a los modelos de transporte de contaminantes, para determinar los posibles niveles de concentración de PM10 que se pueden observar en la zona de estudio.

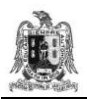

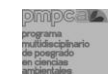

# **CAPÍTULO 4.**

# **DESCRIPCIÓN DE LOS MODELOS ISC3 Y AERMOD View.**

Las mediciones de la calidad del aire efectuadas por las estaciones de monitoreo en un sitio determinado, tienen limitaciones en la cobertura espacial y temporal, por lo que pueden no ser suficientes para demostrar que las fuentes se adecúan a los límites permisibles de emisión, siendo necesario el uso de un modelo de calidad del aire. Por otra parte, las estaciones de monitoreo muestran la concentración de un contaminante puntualmente, mientras que un modelo predice la concentración del contaminante desde su punto de emisión hasta el sitio de impacto.

A pesar de sus ventajas, no hay un modelo capaz de tener en cuenta todas las situaciones posibles que se pueden presentar en un problema, por lo que es necesario un análisis caso por caso para determinar el modelo que más conviene usar (Velázquez, 2003).

En este capítulo se analizarán los factores que determinan la elección de un modelo para la simulación de transporte de PM10 en el aire; se describirá y se justificará la elección de los modelos gaussianos: ISC3 y AERMOD View, para la investigación propuesta en esta tesis de maestría.

# **4.1. FACTORES QUE DETERMINAN LA ELECCIÓN DE UN MODELO.**

La eficacia de usar cierto modelo de calidad del aire depende de factores diversos, como son:

- 1). La complejidad meteorológica y topográfica del área a estudiar.
- 2). La cantidad y la precisión de los datos disponibles de fuentes de emisión, datos meteorológicos y de calidad del aire.
- 3). Los recursos disponibles.
- 4). Los resultados que se esperan obtener (concentración, deposición, etc.).

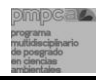

La identificación adecuada de los datos disponibles es necesaria a fin de decidir qué algoritmo usar. Así, entre más detalle requiera un modelo en sus datos de entrada, más preciso será éste al evaluar el impacto de la fuente.

### **4.1.1. FACTORES TOPOGRÁFICOS.**

Los modelos de calidad del aire distinguen tres **tipos de terreno** (Figura 4.1) (EPA, 2001):

- a) PIano: El terreno no excede la elevación de la base de la chimenea.
- b) Elevado: La altura del terreno excede la elevación de la base de la chimenea.
- c) Complejo: El terreno excede la altura de la chimenea a modelar.

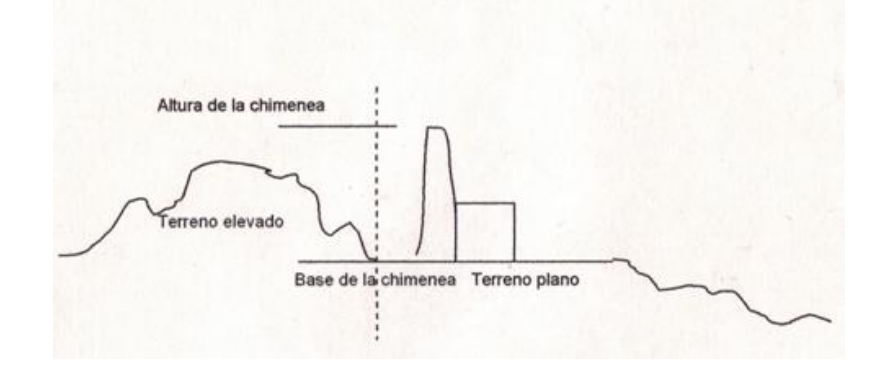

**Figura 4.1.** Tipos de terreno que aplican para el modelado del transporte de contaminantes en el aire.

La **clasificación de la zona de estudio como urbana o rural** se basa en el criterio siguiente: dentro de un área formada por un radio de 3 km a partir de la fuente, siendo P la población dentro del área de estudio:

- a. SI P > 750 habitantes / km2, la zona se considera urbana.
- b. Si P ≤ 750 habitantes / km2, la zona se considera rural.

Este criterio debe utilizarse con cuidado, pues no se aplica a zonas altamente industrializadas donde la densidad de población es pequeña, lo que supondría elegir la zona como rural, siendo que por su alta densidad de construcción, la zona se debe asumir como urbana (EPA, 2004).

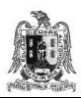

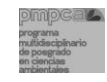

### **4.1.2. EL TIPO DE FUENTE A MODELAR.**

Los modelos de calidad del aire pueden aplicarse a diferentes tipos de fuentes emisoras. El modelo ISC3 sólo distingue la fuente puntual y la fuente de área (Heurística, 2008a), mientras que el modelo AERMOD View identifica además de éstas: la fuente lineal y la fuente volumétrica (Lakes Environmental, 2009).

# **4.2. DESCRIPCIÓN DE LOS MODELOS ISC3 y AERMOD View.**

Los modelos ISC3 y AERMOD View se basan en la ecuación gaussiana y simulan la dispersión en la atmósfera de contaminantes emitidos por las fuentes industriales ya que predicen el promedio de las concentraciones del contaminante a nivel del terreno (Turtós, Curbelo y Díaz, 2006). Ambos modelos son una interfaz para trabajar en ambiente Windows y han sido desarrollados y recomendados ampliamente por la EPA (EPA, 2002a). En la propuesta del modelo AERMOD View también intervino la American Meteorological Society (UK Wind, 2002).

La versión que se utiliza del ISC3 se encuentra dentro de un paquete de modelos atmosféricos para simulación de contaminación elaborado por Dinámica Heurística y es la versión 4.3.2. (Heurística, 2008b); mientras que la versión que se utiliza del AERMOD View es la 6.5 y corresponde a la transcripción más reciente del ISC3 (Lakes Environmental, 2009).

# **4.2.1. CARACTERÍSTICAS DE LOS MODELOS ISC3 Y AERMOD VIEW.**

Las características principales de los modelos ISC3 y AERMOD View son (EPA, 2002b; Lakes Environmental, 2009):

a) Modelan diferentes tipos de contaminantes en terreno plano o elevado.
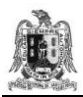

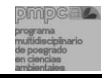

- b) El ISC3 modela el transporte de contaminantes a partir de fuentes puntuales o de área, mientras que el AERMOD View, además de éstas, modela también fuentes volumétricas, a cielo abierto y móviles.
- c) El modelo ISC3 considera una tasa de emisión constante, mientras que el AERMOD View puede ser considerar también emisiones variables.
- d) En el modelo ISC3, los receptores se localizan mediante un sistema tridimensional de coordenadas, mientras que en el modelo AERMOD View además se utiliza una malla de receptores donde éstos localizan de manera discreta o uniforme.
- e) A partir de los datos meteorológicos de entrada, ambos modelos definen las condiciones atmosféricas en las que se modelará. El ISC3 utiliza datos promedios diarios, anuales o sobre un periodo definido. Por su parte el AERMOD View acepta como mínimo un año de información meteorológica horaria.

## **4.2.2. PERIODOS DE CALMA.**

Los modelos gaussianos asumen que la concentración de contaminantes es inversamente proporcional a la velocidad del viento. Por lo que, las concentraciones se vuelven muy grandes en los periodos de calma (vientos inferiores a 1 m/s).

Cuando la velocidad del viento es menor a 1 m/s, pero mayor que el umbral de detección del instrumento de medición, ésta se considera como de 1 m/s, con su correspondiente dirección (EPA, 2004).

#### **4.2.3. SUBRUTINAS DEL MODELO ISC3.**

Las instrucciones del modelo están divididas en las subrutinas siguientes (Heurística, 2008a):

- **1. Subrutina de entrada:** donde se específica el modelo a usar.
- **2. Subrutina de la sustancia de interés,** en la que se especifica:

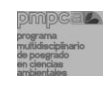

- a) El nombre y la descripción del modelado. El usuario elige el título del modelado y puede agregar algún dato relevante en la descripción.
- b) El tipo de contaminante. Se despliega una lista con más de 100 nombres de sustancias diferentes; se elige el tipo de contaminante a ser modelado, en este caso PM10.
- c) Las propiedades del contaminante. Se puede agregar información adicional del contaminante como densidad, temperatura, etc.
- d) La concentración de interés. Se anota una concentración buscada en  $\mu$ g/m<sup>3</sup>; por ejemplo una concentración buscada podría ser la que marca la norma oficial mexicana del contaminante a ser modelado.
- e) El periodo de modelado. Se elige el tiempo que se desea modelar: periodo corto: de 15 y 30 minutos, de 1, 3, 8 y 24 horas o periodo anual.
- **3. Subrutina de datos de la fuente,** en la que se indican:
	- a) Tipo de fuente a modelar: puntual o de área. La localización se da en coordenadas x (Este-Oeste) y y (Norte-Sur).
	- b) Datos de entrada para la fuente a estudiar. En el caso de fuentes de área. (The, 1996).
		- 1. Localización (*x,y*) (m)
		- 2. Elevación de la base (m)
		- 3. Altura de la base (m)
		- 4. Tasa de emisión del contaminante (g/(m<sup>2</sup>.s)
		- 5. Ancho de la fuente de área (m)
		- 6. Largo de la fuente de área (m)
		- 7. Orientación con respecto al Norte (grados)

En esta tesis, la estimación de la tasa de emisión de PM10 se calculó mediante factores de emisión según lo visto en el Capítulo 3.

**4. Subrutina de datos del receptor.** En esta ruta se define la información de los receptores o sitios específicos donde se requiere conocer la concentración del contaminante a nivel del suelo, debida a las emisiones de la fuente. Estos receptores pueden ser escuelas, lugares públicos, los sitios donde se localicen las estaciones de monitoreo, etc.

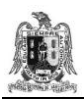

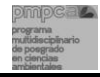

Los receptores deben ser ubicados con suficiente detalle para estimar la mayor concentración en el área de estudio y las posibles violaciones a la normativa ambiental correspondiente. Al diseñar la colocación de un receptor, el énfasis debe ser puesto en la localización del receptor y no en el número de receptores.

- **5. Subrutina de datos meteorológicos.** En esta ruta del modelo ISC3 se definen los parámetros meteorológicos como dirección del viento, velocidad del viento, temperatura del bulbo seco, categorías de estabilidad atmosférica, altura de mezclado, etc., para estimar la concentración de un contaminante. Estos parámetros se midieron en la estación meteorológica EM-CSP-01 y EM-CSP-02 ubicadas en el sitio de estudio.
	- A. Dirección del viento. Es la dirección en grados desde donde sopla el viento (Tabla 4.1).

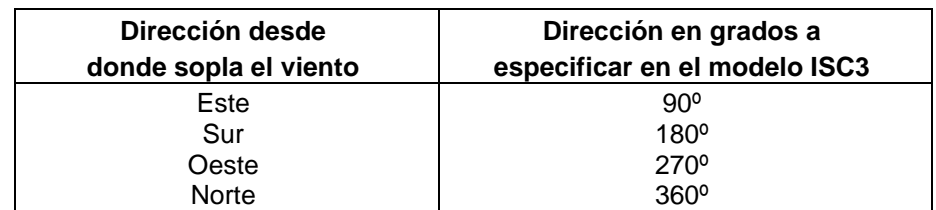

**Tabla 4.1.** Ejemplo de los valores asignados en el modelo ISC3 a la dirección del viento.

- B. Velocidad del viento. Este parámetro se mide a 10 m del suelo y se expresa en m/s.
- C. Temperatura de bulbo seco. Es la temperatura ambiente medida cada hora en grados Centígrados.
- D. Categorías de estabilidad atmosférica: El modelo ISC3 utiliza la clasificación de estabilidad atmosférica propuesta por el método de Pasquill y Turner (Tabla 1.3). Este método reconoce seis tipos de estabilidad atmosférica (A, B, C, D, E, F) y una séptima clasificación correspondiente a una fuerte inversión nocturna, sin condiciones de flujo de viento (EPA, 2004).

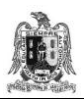

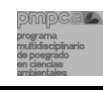

E. Altura de mezclado. El modelo ISC3 estima la altura de mezclado en base a los datos meteorológicos, la fecha, la zona horaria y la ubicación en latitud y longitud de la estación meteorológica (EPA, 2004).

## **a) Programas RAMMET y AERMET.**

Los programas RAMMET y AERMET son herramientas auxiliares integradas dentro del paquete de modelos del ISC3 y del AERMOD View, respectivamente; ambos programas tratan los datos meteorológicos y realizan las operaciones siguientes (Jesse, y col. 2009):

- a) A partir de las observaciones meteorológicas, calculan valores horarios de la estabilidad atmosférica.
- b) Interpolan valores de altura de capa de mezcla para valores horarios.
- c) Crean el archivo meteorológico con extensión .met que contiene los datos siguientes:
	- 1. Vector de dirección de viento.
	- 2. Velocidad del viento, (m/s)
	- 3. Temperatura ambiente, (C).
	- 4. Clase de estabilidad atmosférica.
	- 5. Altura de la capa de mezcla para zonas urbanas y rurales, (m).

Este archivo puede utilizarse para aplicaciones posteriores como la elaboración de rosas de viento en el programa WPLOT.

## **b). Aplicación WRPLOT.**

A partir de datos meteorológicos horarios esta aplicación calcula una tabla de frecuencia en la ocurrencia de vientos para las 16 direcciones en que se divide la rosa de vientos (Figura 4.2), y genera ésta para periodos determinados. La aplicación WPLOT también muestra la velocidad del viento para las 16 direcciones, así como la clase de estabilidad atmosférica (EPA, 2002a).

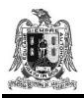

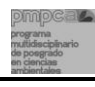

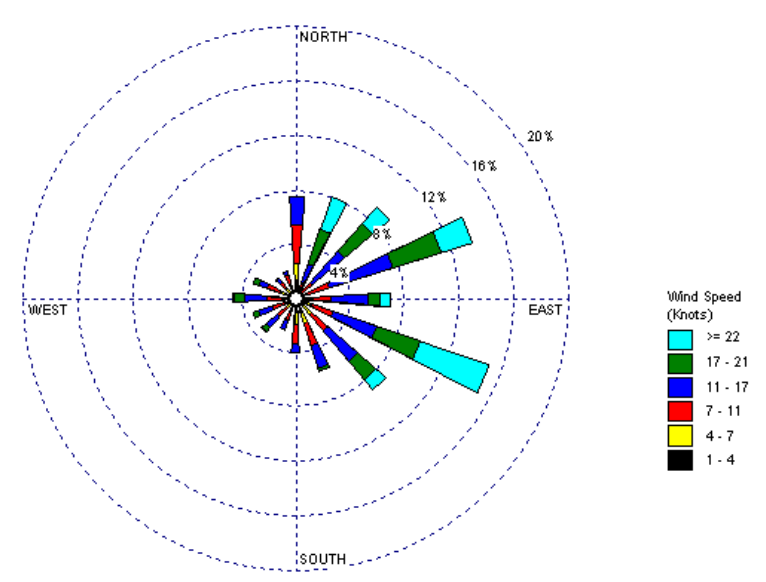

**Figura 4.2**. Ejemplo de rosa de vientos generada por el programa RAMMET y la aplicación WRPLOT.

**6. Subrutina de datos geográficos.** En esta ruta se permite importar (desde un archivo de imagen o un archivo vectorial) un mapa del sitio de estudio sobre el cual se proyectarán los resultados las concentraciones del contaminante calculadas, representados mediante curvas de isoconcentración y gráficas.

Los archivos que se pueden importar para proyectar las gráficas son:

## **Archivos de imagen:**

Bitmap de Windows (\*.bmp) Archivos TIFF (\*.tiff) Archivos JEPG (\*.jpg) Archivos de imagen MrSID (\*.sid) Archivos de imagen ERDAS (\*.gis)

## **Archivos vectoriales:**

Dibujos CAD (\*.dxf) ESRI shapefiles (\*.shp)

## **7. Subrutina de gráficas y reportes.**

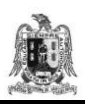

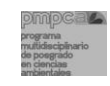

Las concentraciones del contaminante calculadas por el modelo se muestran en diferentes tipos de gráficas. Por ejemplo, en la **g***ráfica de Concentración vs Distancia* se representan en forma simultánea las curvas de valores de concentración del contaminante a lo largo de la línea de dirección del viento. Cada curva representa un escenario meteorológico distinto (Figura 4.3).

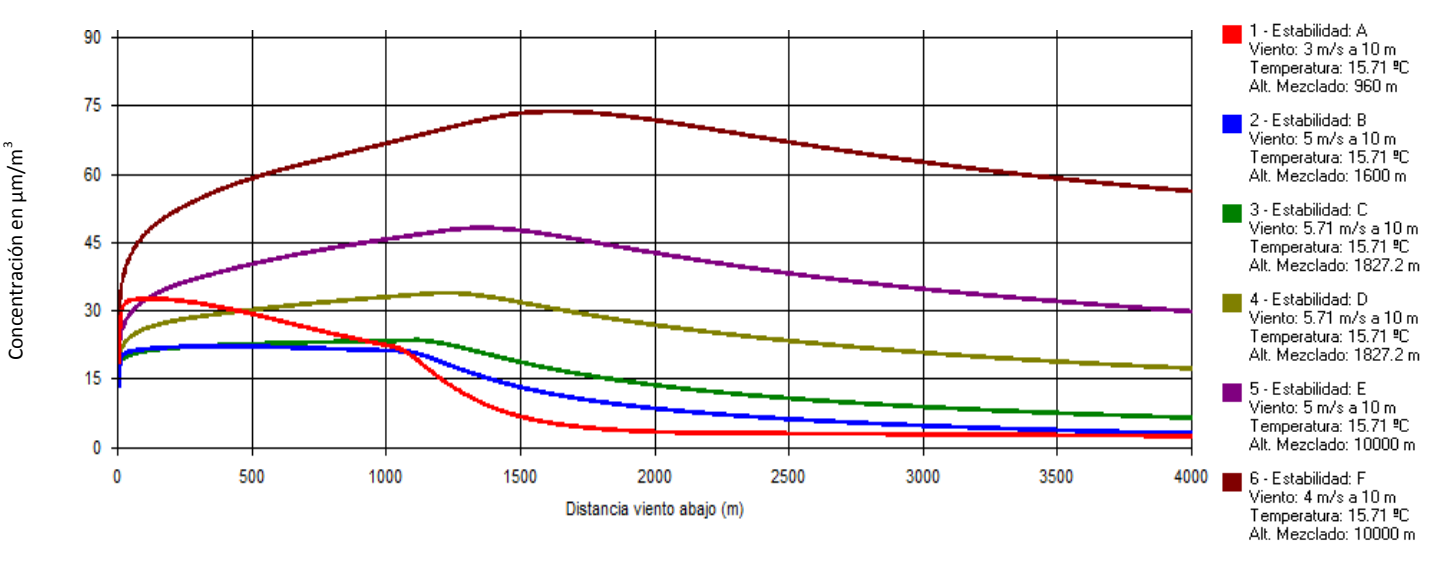

Terreno Rural - Tiempo Promedio: 24 horas

**Figura 4.3**. Ejemplo de una gráfica del modelo ISC3 que muestra la concentración del contaminante vs la distancia.

En la *Gráfica de iso-concentración* se indican las curvas de iso concentración proyectadas en el sitio de estudio definido. Se puede posicionar en un punto específico donde se mostrarán los valores de concentración en dicho punto.

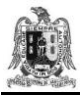

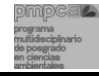

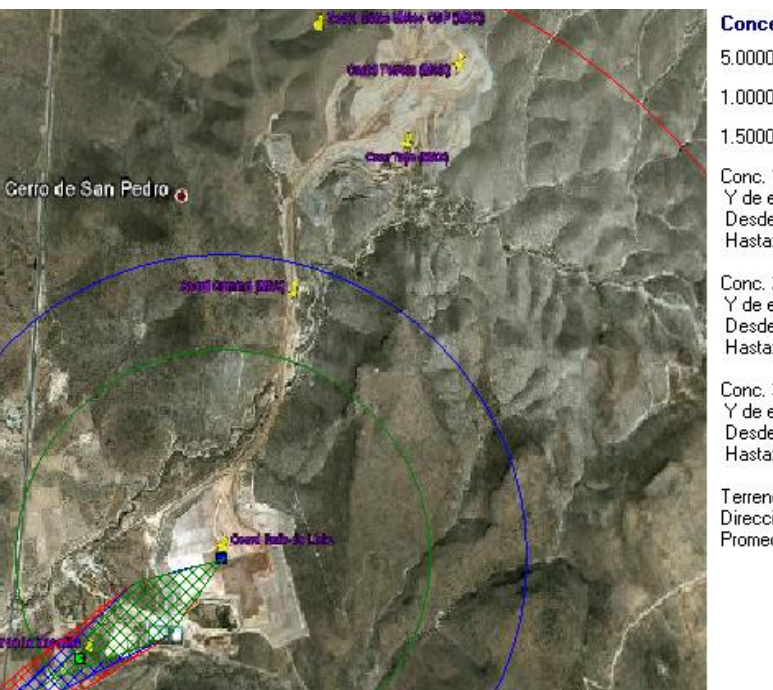

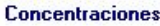

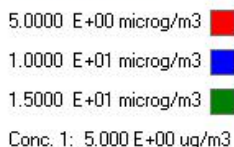

Y de exclusión: 225 m Desde: 01 m Hasta: 4350 m

Conc. 2: 1.000 E+01 ug/m3 Y de exclusión: 217 m Desde: 03 m Hasta: 2138 m

Conc. 3: 1.500 E+01 ug/m3 Y de exclusión: 217 m Desde: 04 m Hasta: 1464 m

Terreno Rural Dirección = 90ª Promedio = 24 horas

**Figura 4.4**. Ejemplo de una gráfica que muestra la curvas de iso concentración proyectadas en la zona de estudio. (Elaboración propia utilizando el modelo ISC3).

Las curvas de isoconcentración muestran en color rojo, azul y verde las concentraciones de 5 μg/m<sup>3</sup>, 10 μg/m<sup>3</sup> y 15 μg/m<sup>3</sup>, respectivamente (Figura 4.4).

## **4.2.4. SUBRUTINAS DEL MODELO AERMOD VIEW**

Las instrucciones del modelo están divididas en cinco subrutinas siguientes (Jesse, 2009):

**1. Subrutina de datos de control.** En ella se selecciona:

- a) El modelo a utilizar (en este caso, el AERMOD View).
- b) El tipo de contaminante a ser modelado:
	- SO2: Dióxido de azufre.
	- NO<sub>x</sub>: Óxidos de nitrógeno.
	- CO: Monóxido de carbono.
	- PST: Partículas suspendidas totales.
	- PM10: Partículas menores a 10 micras.
- c) El periodo de modelado:

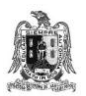

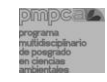

- Periodo corto: de 1 hora hasta 24 horas.
- Periodo a elegir por el usuario: días, semanas, etc.
- Periodo anual.
- d) El decaimiento exponencial del contaminante es la transformación química del contaminante emitido desde la fuente y se asume generalmente como de poca importancia para la estimación de las concentraciones máximas en periodos de transporte de unas pocas horas (EPA, 2004).
- e) Las opciones del terreno (Figura 2.1):
	- Terreno plano.
	- Terreno elevado.
- **2. Subrutina de datos de la fuente.** Se deben indicar los mismos datos que en el modelo ISC3 (apartado 4.2.3, sección 3):
	- a) Tipo de fuente a modelar.
	- b) Parámetros de entrada para las fuentes.
	- c) Factores de emisión.

Las coordenadas de localización de la fuente deben indicarse en UTM (Universal Transverse Mercator) o bien, referenciadas a cualquier otro origen.

- **3. Subrutina de datos del receptor.** Los receptores pueden ser de tres tipos (Jesse, 2009):
	- a) Receptores cartesianos. En esta opción se puede definir una malla de receptores, localizados al nivel del suelo o bien a cierta altura sobre él, identificando su ubicación, el número y la dimensión de cada celda.
	- b) Receptores polares. Se define una malla de receptores polares, indicando el origen de ésta, la dirección en grados para definir las celdas y la distancia del origen a los anillos que rodean al mismo.
	- c) Receptores discretos. Estos receptores se localizan en puntos de interés específico, siendo necesario conocer su localización en coordenadas UTM.

**Retículas de receptores.** La selección del lugar debe ser revisada, tomando en cuenta consideraciones de sitios de monitoreo. Cuando las distancias a la fuente sean

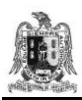

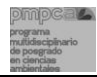

menores de 10 km y sea necesaria la identificación de áreas de altas concentraciones, se recomienda un sistema coordenado de receptores de 400 puntos como mínimo (EPA, 2004) (Figura 4.5)

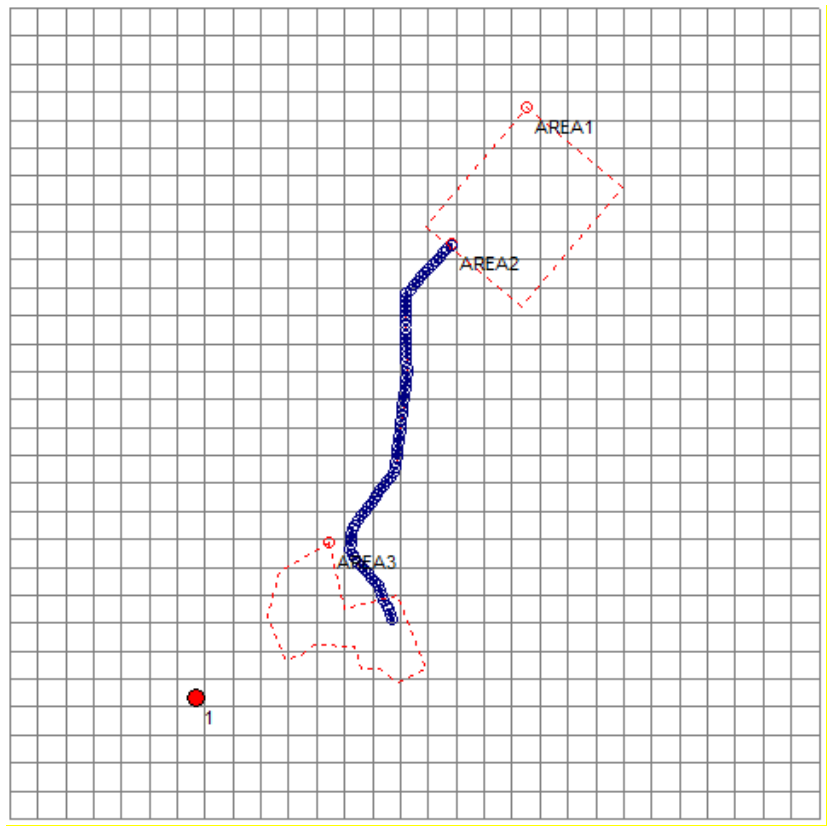

**Figura 4.5**. Ejemplo de una malla de receptores. (Elaboración propia utilizando el modelo AERMOD View).

- **4. Subrutina de datos meteorológicos.** Se deben introducir los mismos datos que en el modelo ISC3 (apartado 4.2.4, sección 5). El AERMOD View necesita mínimo de un año de información meteorológica horaria. Los datos meteorológicos deben ser tratados previamente por los programas RAMMET o AERMET.
- **5. Subrutina de datos de salida.** En esta ruta se definen las opciones de salida para los resultados del modelado realizado a partir de los datos meteorológicos, de emisión y del receptor, introducidos al programa AERMOD View.

**Cálculo de concentraciones horarias.** Las concentraciones críticas calculadas para promedios de 3, 8 y 24 horas son calculadas para cada nodo de la malla al dividir la suma de

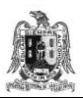

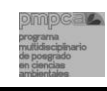

concentraciones horarias entre el número de horas válidas<sup>\*</sup>. Para promedios anuales, la suma de todas las concentraciones horarias en cada nodo es dividida entre el número de horas superiores al criterio de calma presentadas durante el año (EPA, 2004).

\*horas válidas: las concentraciones horarias calculadas con modelos gaussianos (entre ellos el ISC3 y el AERMOD View) en periodos de calma, no se consideran válidas (párrafo 4.2.2). Las concentraciones estimadas para esas horas deben ser tomadas en cuenta como perdidas.

**Presentación de resultados.** Los resultados se muestran sobre la malla de receptores, indicando las curvas de isoconcentración para el nivel máximo o para los segundos y terceros valores de concentración del contaminante calculados (Figura 4.6) (Lakes Environmental, 2010).

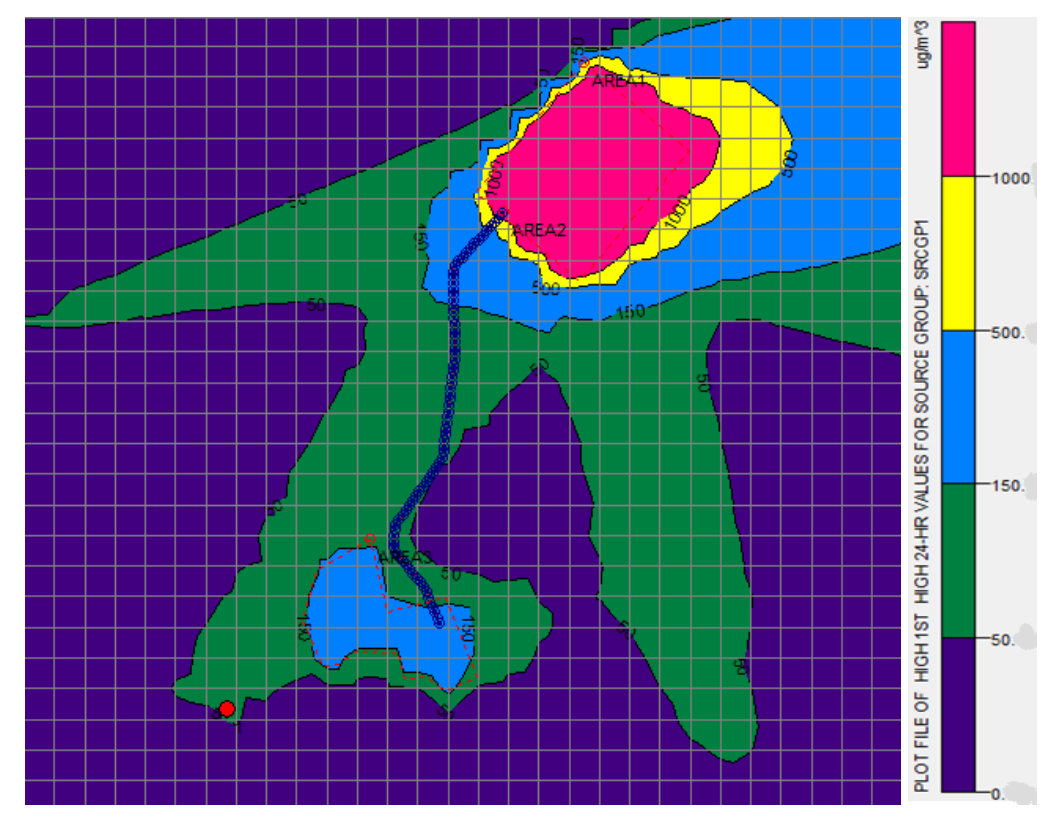

**Figura 4.6**. Ejemplo de curvas de isoconcentración proyectadas en la zona de estudio. (Elaboración propia con el modelo AERMOD View).

El ejemplo de las curvas de isoconcentración de la figura 4.6 muestra en color morado, las concentraciones menores de 50 μg/m<sup>3</sup>; en color verde, las concentraciones de 50 μg/m<sup>3</sup> a

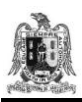

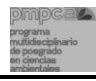

150 μg/m<sup>3</sup> y en color celeste, amarillo y rosa, las concentraciones superiores a 150 μg/m<sup>3</sup> y que sobrepasan la NOM-025-SSA-1993.

De acuerdo con la información disponible para esta investigación, se seleccionaron los modelos ISC3 y AERMOD View, ya que ambos pueden representar el transporte de PM10 y las concentraciones de éstas que se pueden presentar en el sitio de estudio a partir de las emisiones de las fuentes de área de la industria minera estudiada.

Las concentraciones horarias calculadas por ambos modelos a partir de las emisiones de cada fuente, son sumadas para obtener la concentración total en cada receptor de coordenadas x, y y z (Lakes Environmental 2010b).

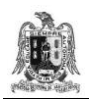

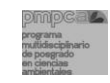

# **CAPÍTULO 5.**

# **MODELADO DEL TRANSPORTE DE PM10 UTILIZANDO LOS MODELOS ISC3 Y AERMOD View.**

En este capítulo, los modelos ISC3 y AERMOD View se aplican para representar el transporte de PM10 en el aire, en el sitio de estudio, a partir de datos de emisión de las fuentes de área de una industria minera y de datos de dos estaciones meteorológicas cercanas al sitio de estudio. Mediante parámetros estadísticos, los resultados de los modelos se compararon con las mediciones de una estación de monitoreo atmosférico de PM10. Dado que las mediciones de PM10 se efectúan cada seis días, durante el año de estudio (2009) se contó con 61 valores de concentraciones diarias de estas partículas.

## **5.1. DATOS UTILIZADOS POR LOS MODELOS DE TRANSPORTE DE PM10.**

En los subcapítulos siguientes se especifican los datos de entrada utilizados para que los modelos ISC3 y AERMOD View calculen la concentración y la distribución de las PM10 sobre el sitio de estudio:

- 1) Datos de las fuentes emisoras de PM10: tasa de emisión de PM10  $(g/m^2.s)$ , localización de las fuentes en coordenadas tridimensionales (Terrero-tajo, caminos y patios de lixiviación), superficie de las fuentes de área.
- 2) Datos de la zona estudiada para definirla como: urbana o rural.
- 3) Datos del receptor (medidor de PM10 ubicado en la Zapatilla): localización en coordenadas tridimensionales, elevación, distancia a las fuentes.
- 4) Datos meteorológicos horarios (velocidad y dirección de viento, temperatura, estabilidad atmosférica, radiación solar, nubosidad).
- 5) Datos de contaminación de fondo.

Dado que las fuentes de tajo y terrero están contiguas, éstas se consideraron como una sola fuente a fin de simplificar los cálculos (Figura 5.1).

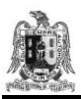

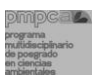

#### **5.1.1. DATOS DE LAS FUENTES EMISORAS DE PM10.**

Los datos de las fuentes de área utilizados en los modelos ISC3 y AERMOD View se indican en la tabla 5.1.

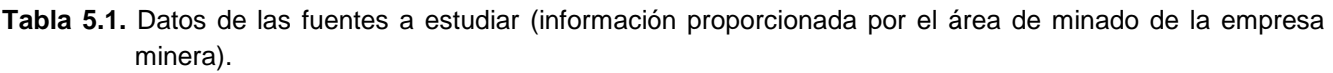

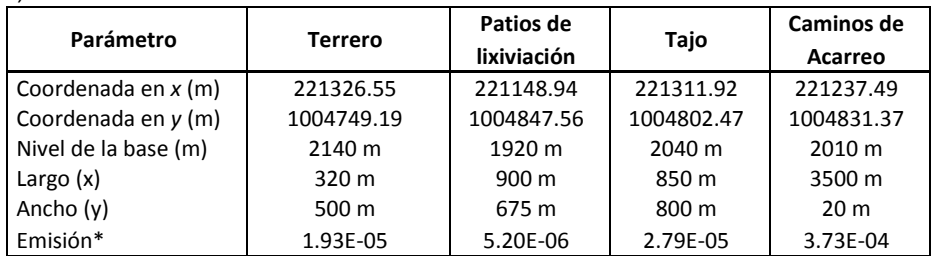

\*Las emisiones se calcularon por medio del inventario de emisiones realizado en el capítulo III.

En el mapa de la figura 5.1 se indica la ubicación de las fuentes emisoras de PM10 en el área de estudio: en la parte norte, el tajo y terrero; al centro, los caminos; y al sur, los patios de lixiviación.

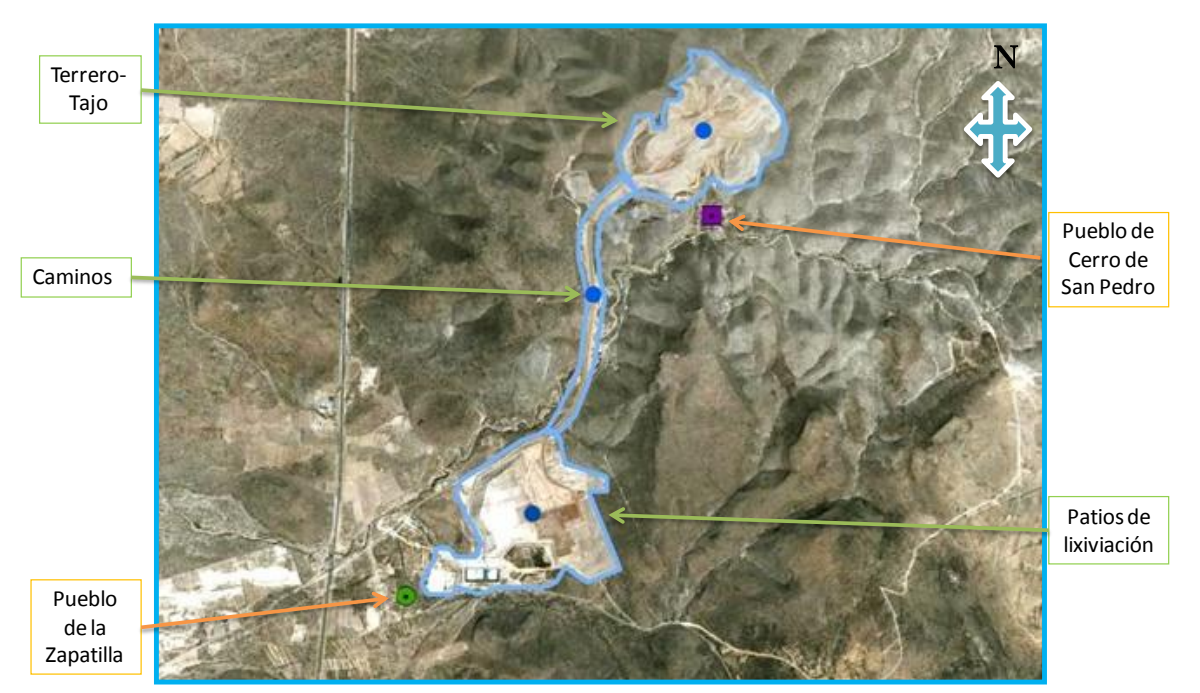

**Figura 5.1.** Ubicación de las tres fuentes de área a modelar: terrero-tajo, caminos y patios de lixiviación.

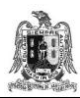

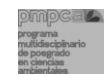

#### **5.1.2. DATOS DE LA ZONA ESTUDIADA.**

La superficie de estudio corresponde a un área con densidad de población de 25 hab/km<sup>2</sup>; lo cual es menor a 750 hab/km<sup>2</sup> (indicado para establecer las zonas como rurales) (Párrafo 4.1.1) por lo anterior se considera el sitio de estudio como una zona rural.

## **5.1.3. DATOS METEOROLÓGICOS.**

Para llevar a cabo el modelado y en función de la disponibilidad de la información, en primera instancia se propuso modelar para los 61 días del año 2009 en los cuales la estación de monitoreo atmosférico midió la concentración de PM10 en el aire.

A fin de determinar las frecuencias de la dirección del viento, a partir de los datos de las dos estaciones meteorológicas CSP-01 y CSP-02, se realizó un análisis de vientos y se elaboraron rosas de vientos para los 61 días del año 2009 en que hubo medición de PM10; se determinaron también los ángulos de la dirección del viento que transportarían las PM10 de las fuentes hacia el muestreador de manera directa y los ángulos de la dirección del viento que no transportarían las PM10 de las fuentes hacia el muestreador (Tabla 5.2) (Figuras 5.2 y 5.3). Dada la ubicación de las fuentes y las características topográficas del sitio de estudio se utilizaron los datos de la estación meteorológica CSP-01 para el análisis de las fuentes terrero-tajo y caminos, para el análisis de la fuente de patios de lixiviación se utilizaron los datos de la estación meteorológica CSP-02 (Párrafo 2.1.4.1) (CEASSA, 2007).

**Tabla 5.2.** Direcciones de viento que transportan las PM10 de las fuentes hacia el muestreador de manera directa y direcciones de viento que NO transportan las PM10 de las fuentes hacia el muestreador, para cada fuente de área.

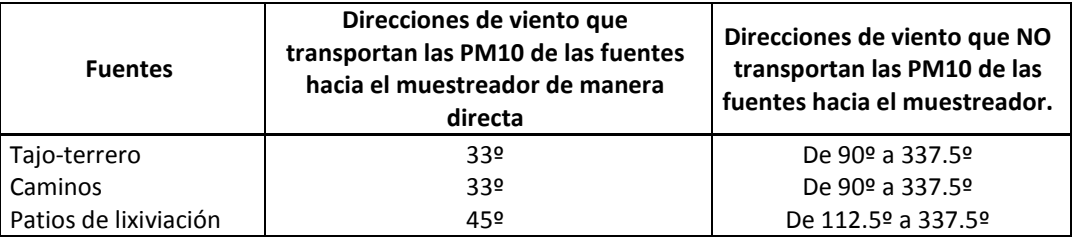

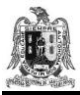

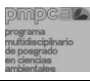

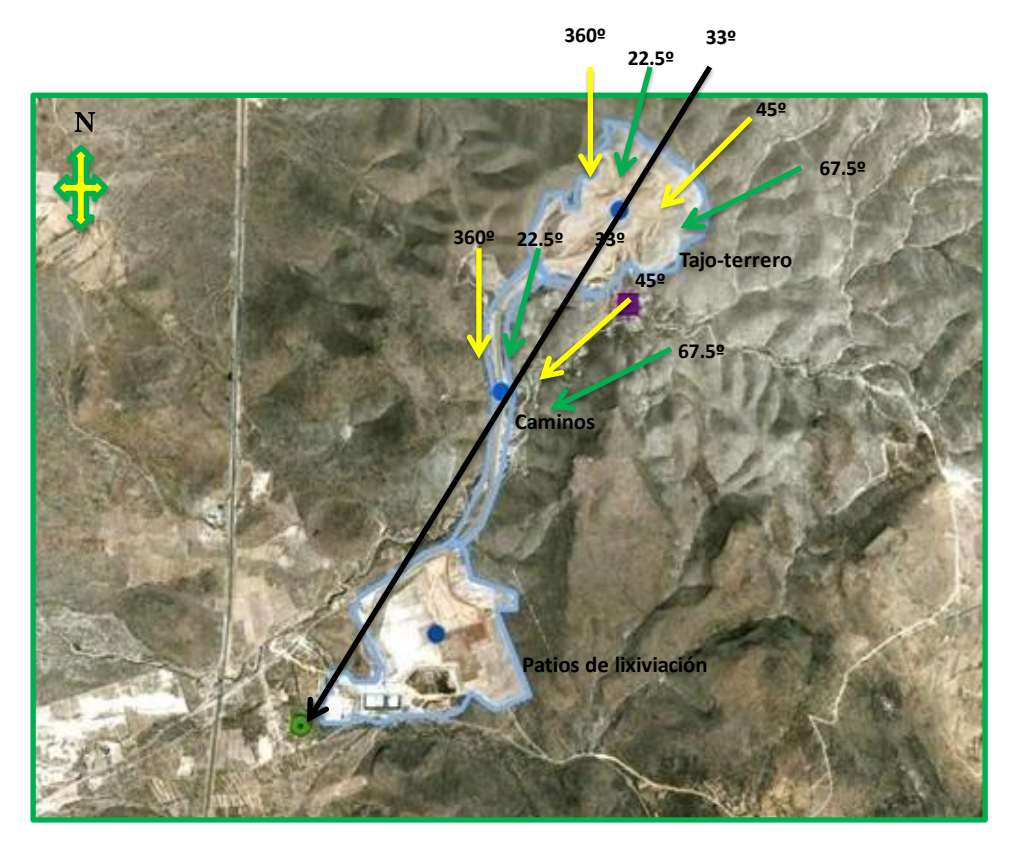

**Figura 5.2.** Direcciones de viento que transportan a las PM10 de las fuentes tajo-terrero y caminos hacia el muestreador.

En la figura 5.2 se señala el ángulo de 33º como dirección de viento que transportaría las PM10 emitidas por las fuentes tajo-terrero y caminos de manera directa hacia el muestreador del poblado de la Zapatilla, produciendo en él las concentraciones de PM10 más elevadas. Dado que las estaciones meteorológicas CSP-01 y CSP-02 registran direcciones de viento cada 22.5º, se escogieron las cuatro direcciones más próximas a la dirección de 33º como aquellas en las cuales los vientos pueden transportar las PM10 de las fuentes tajo-terrero y caminos hacia el muestreador situado en la Zapatilla.

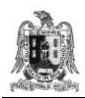

Inventario de emisiones de partículas y modelado de su transporte a partir de fuentes de área de una industria minera.

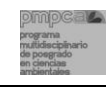

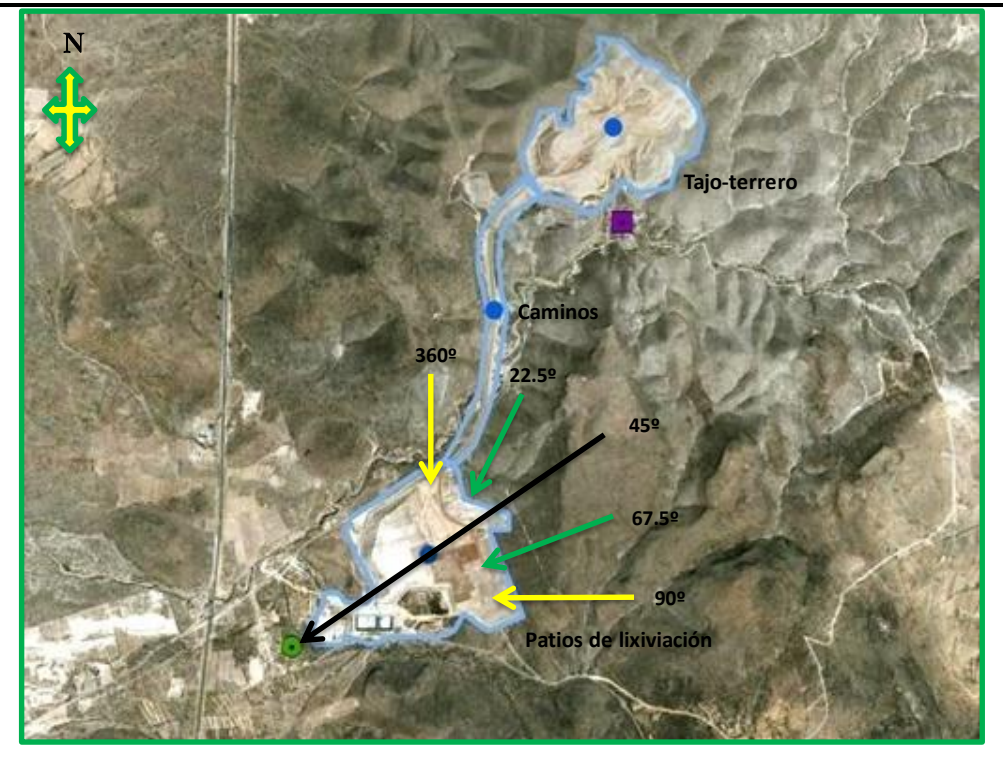

**Figura 5.3.** Direcciones de viento que transportan a las PM10 de la fuente patios de lixiviación hacia el muestreador.

En la figura 5.3 se señala el ángulo de 45º como dirección de viento que transportaría las PM10 emitidas por la fuente patios de lixiviación de manera directa hacia el muestreador del poblado de la Zapatilla, produciendo en él las concentraciones de PM10 más elevadas. Dado que las estaciones meteorológicas CSP-01 y CSP-02 registran direcciones de viento cada 22.5º, se escogieron las cuatro direcciones más próximas a la dirección de 45º como aquellas en las cuales los vientos pueden transportar las PM10 de la fuente patios de lixiviación hacia el muestreador situado en la Zapatilla.

En la tabla 5.3 se muestran los días en que los vientos soplaron en alguna de las direcciones que acarrean las PM10 de las fuentes emisoras hacia el muestreador (las direcciones de viento seleccionadas se indicaron en los dos párrafos anteriores).

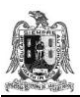

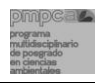

#### **Tabla 5.3.** Días en que los vientos soplaron en alguna de las direcciones que acarrean las PM10 de las fuentes emisoras hacia el muestreador y su correspondiente dirección del viento.

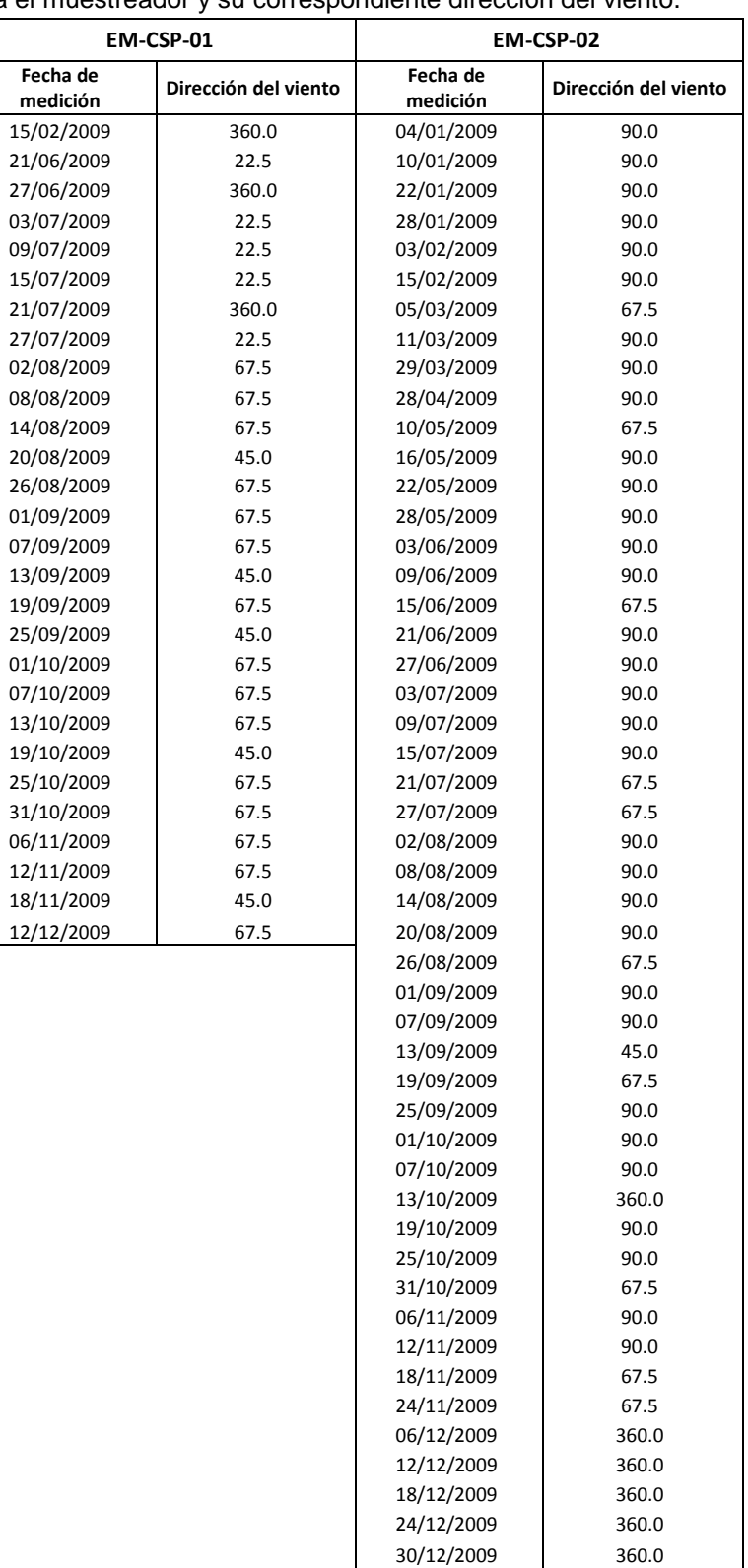

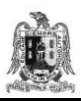

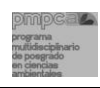

Del análisis de las frecuencias de la dirección del viento de la estación meteorológica CSP-01 se obtuvo que durante 28 de los 61 días estudiados (45%), el viento sopló en una dirección cuyo ángulo respecto de las direcciones de las fuentes de área estudiadas hacia el muestreador es menor de 45º, por lo que las emisiones de PM10 de estas fuentes pudieron haber alcanzado el muestreador y contribuir a la medición de las concentraciones de PM10 registradas. En el caso de los datos de la estación meteorológica CSP-02, el total de días con las mismas condiciones fue de 49 de los 61 días estudiados (80%) (Tabla 5.3).

## **5.1.4. CONTAMINACIÓN DE FONDO.**

La contaminación de fondo es aquella que se observa en un sitio de estudio y que se origina por las emisiones de: fuentes naturales, fuentes cercanas distintas a las que se están considerando o fuentes no identificables (EPA, 2004). La contaminación de fondo debe determinarse para diferenciarla de la contaminación producida por la fuente estudiada.

Para fines de esta tesis, se consideró que las fuentes de área emisoras de PM10 no tienen influencia sobre la medición de partículas que realiza el muestreador cuando el viento sopla en una dirección cuyo ángulo formado respecto de la dirección de la fuente–muestreador es mayor a 45º (Tabla 5.2) (Figuras 5.2 y 5.3).

En las tablas 5.4 y 5.5 se exponen los datos de las concentraciones de PM10 medidas por el muestreador de la Zapatilla ( $C_{med}$ ) en los días en que no hubo transporte de partículas de las fuentes estudiadas hacia el receptor y las direcciones predominantes en que el viento sopló esos días.

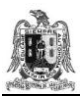

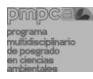

**Tabla 5.4.** Concentraciones de PM10 medidas por el muestreador de la Zapatilla, cuando éste no se encontró bajo la dirección del viento que acarrea las PM10 emitidas por la fuente de área estudiada: patios de lixiviación (la dirección del viento difiere de la dirección fuente-receptor en más de 45º) (Datos de la EM-CSP-02).

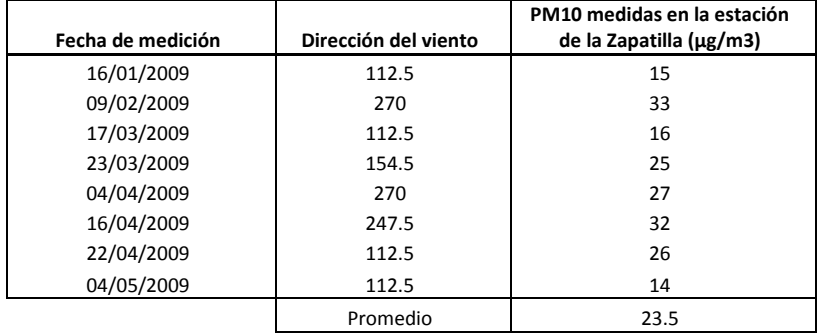

**Tabla 5.5.** Concentraciones de PM10 medidas por el muestreador de la Zapatilla, cuando éste no se encontró bajo la dirección del viento que acarrea las PM10 emitidas por las fuentes de área estudiadas: terrero-tajo y caminos (la dirección del viento difiere de la dirección fuente-receptor en más de 45º) (Datos de la EM-CSP-01).

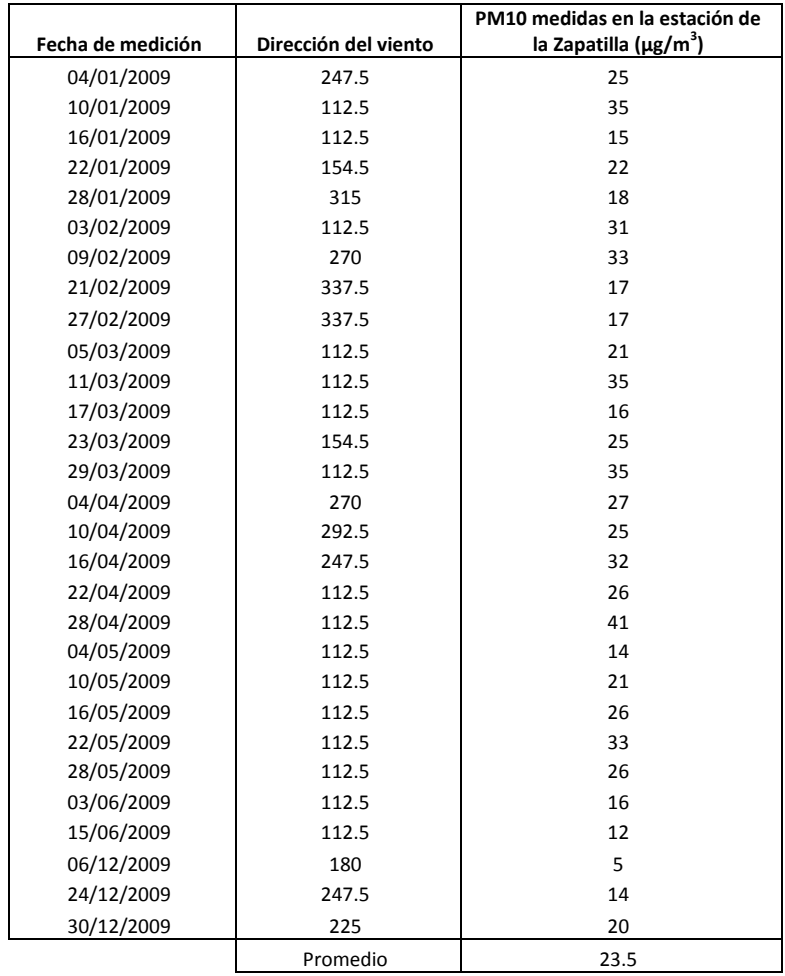

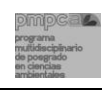

De acuerdo con los resultados de este análisis, la concentración medida promedio de PM10 que se registró en los días en que el muestreador no se encontró bajo la dirección del viento que transporta las PM10 de las fuentes de área estudiadas hacia el receptor, es de 23.5 µg/m<sup>3</sup>. Este valor será considerado como la concentración de fondo de PM10 en el sitio de estudio.

## **5.2. MODELADO A PATIR DE LOS PROGRAMAS ISC3 Y AERMOD View.**

El modelado de transporte de PM10 utilizando los modelos ISC3 y AERMOD View se realizó para los 61 días del año 2009 en que hubo medición de PM10, con la finalidad de calcular las concentraciones diarias que se pudieron alcanzar en el receptor (estación de monitoreo de PM10 ubicada en la Zapatilla), como consecuencia del transporte de partículas emitidas por las fuentes de área estudiadas (terrero-tajo, caminos y patios de lixiviación).

Los datos de entrada a los modelos fueron los siguientes:

- a) Un terreno plano y libre de obstáculos (Definido según párrafo 4.1.1).
- b) Una zona rural (ya que tiene una densidad de población menor a 750 hab/km<sup>2</sup>) (Párrafo 5.1.2.).
- c) Los datos de emisión calculados para cada una de las fuentes de área (Párrafo 3.2.5).
- d) Los datos meteorológicos considerados (dada la ubicación de las fuentes y las características topográficas del sitio de estudio) de la manera siguiente (Párrafo 2.1.4.1) (CEASSA, 2007):
	- 1) Para modelar el transporte de PM10 emitidos por las fuentes de área de terrerotajo y caminos se utilizaron los datos de la estación meteorológica CSP-01.
	- 2) Para modelar el transporte de PM10 emitidos por las fuentes de área de los patios de lixiviación se utilizaron los datos de la estación meteorológica CSP-02.
- e) A fin de identificar las zonas que pudieran ser afectadas por la contaminación de PM10, se importó a los modelos un mapa del sitio de estudio con el objetivo de superponer en él las curvas de isoconcentración de PM10 calculadas (Figura 5.1).

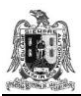

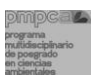

- f) Para el modelado utilizando el software ISC3 se importó un mapa del sitio de estudio con el objetivo de superponer en él las curvas de isoconcentración de PM10 calculadas (Figura 5.1).
- g) Para el modelado utilizando el software AERMOD View, se elaboró una malla en donde la zona de estudio se dividió en 841 celdas, con dimensiones de 200 metros por 200 metros (Figura 4.5).

A partir de datos meteorológicos horarios de velocidad de viento, radiación solar y nubosidad (EPA, 2002 a) se calculó el parámetro de la estabilidad atmosférica según la clasificación Pasquill y Turner de la manera siguiente (Pasquill, 1961; Zapata, 2006) (Tabla 1.2):

- a) Cuando se modeló con el ISC3, la estabilidad atmosférica se obtuvo a través del programa WPLOT.
- b) Cuando se modeló con el AERMOD View, la estabilidad atmosférica se obtuvo a través del programa AERMET.

## **5.2.1. MÉTODOS DE EVALUACIÓN DE LOS MODELOS ISC3 Y AERMOD VIEW.**

Para evaluar la representatividad de las concentraciones de PM10 calculadas por los modelos ISC3 y AERMOD View, respecto de las concentraciones medidas por el muestreador ubicado en la comunidad de la Zapatilla en el sitio de estudio, se utilizaron los parámetros estadísticos siguientes (Molinero., 2003, Hanna y col., 1999; Tirabassi y col., 1994):

- **a) Coeficiente de correlación de Pearson (r):** es un índice que mide la relación lineal entre dos [variables aleatorias](http://es.wikipedia.org/wiki/Variable_aleatoria) cuantitativas; su valor varía en el intervalo (-1 a +1):
	- 1) Si r = 1: existe una correlación positiva perfecta.
	- 2) Si 0 < r < 1: existe una correlación positiva.

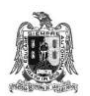

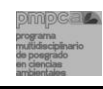

- 3) Si r = 0: no existe relación lineal. Pero esto no necesariamente implica que las variables son [independientes;](http://es.wikipedia.org/wiki/Independencia_(probabilidad)) pueden existir relaciones no lineales entre las dos variables.
- 4) Si -1 < r <0: existe una correlación negativa.
- 5) Si r = -1: existe una correlación negativa perfecta.

$$
r = \frac{\frac{1}{n}\sum_{i=1}^{n}(C_{cal} - \bar{C}_{cal})(C_{med} - \bar{C}_{med})}{\sigma C_{cal} \sigma C_{med}}
$$

(Ecuación 5-1)

**b) Sesgo fraccional o normal de concentraciones promedio (FB):** un valor negativo de FB indica una sobreestimación del modelo, mientras que uno positivo indica una subestimación. El parámetro FB no es lineal; un valor de 1.99 indica que no hay concordancia entre los valores medidos y los calculados; un valor de 1.0 indica una relación de 3 entre las concentraciones calculadas por el modelo  $(C_{cal})$  contra las concentraciones medidas por la estación de monitoreo  $(C_{med})$ , y un valor de 0.67 indica una relación de 2 entre las C<sub>cal</sub> contra las C<sub>med</sub>.

$$
FB = \frac{(\bar{C}_{med} - \bar{C}_{cal})}{0.5 (\bar{C}_{med} - \bar{C}_{cal})}
$$

(Ecuación 5-2)

**c) Desviación estándar (σ):** es la medida de la dispersión de los valores de las C<sub>cal</sub> respecto a la media (valor promedio).

$$
\sigma^2 = \frac{\sum_{i=1}^{N} (Xi - \mu)}{N}
$$

(Ecuación 5-3)

Así, un modelo ideal debe representar FB=0, r=1 y σ=0.

## **5.2.2. EVALUACIÓN DE LOS MODELOS ISC3 Y AERMOD VIEW.**

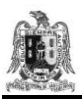

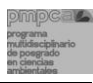

La concentración calculada tanto en el sitio de estudio en donde se ubica el muestreador de la Zapatilla como en cualquier otro punto de la malla del sitio de estudio corresponde a la suma de la concentración de PM10 que cada fuente produce de manera individual.

Las concentraciones totales calculadas (que es la suma de las concentraciones calculadas en cada nodo, para cada fuente de área) para los 61 días en que hubo medición de PM10, evaluadas por ambos modelos ( $C_{cal AHERMOD-View}$  y  $C_{cal I BSC3}$ ) se compararon gráficamente (Figura 5.4) y mediante los parámetros estadísticos con las concentraciones de PM10 medidas por el muestreador ubicado en la Zapatilla  $(C_{med})$ .

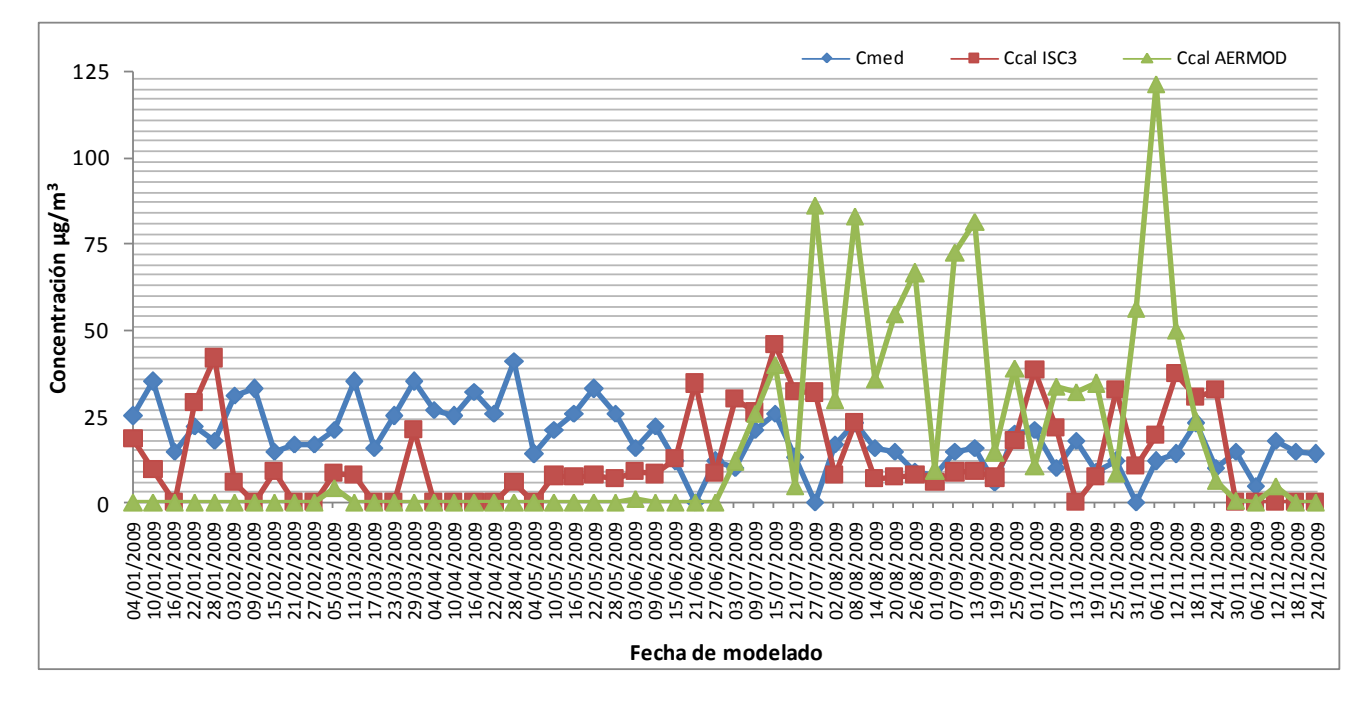

**Figura 5.4.** Comparación de C<sub>med</sub>, C<sub>cal AERMOD View, C<sub>cal ISC3</sub> para los días en que el muestreador de la Zapatilla</sub> midió la concentración de PM10 en el año 2009.

Las gráficas de la figura 5.4 indican que los modelos ISC3 y AERMOD View estiman concentraciones iguales o cercanas a cero para los primeros seis meses del año; mientras que en este mismo periodo la estación de monitoreo de PM10 midió las concentraciones más altas.

A fin de identificar el posible origen de las concentraciones de PM10 medidas, se realizó un análisis de datos meteorológicos mediante rosas de vientos elaboradas para cada uno de los

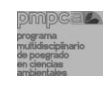

61 días modelados y se observó que en los cinco y medio primeros meses del año no se presentaron vientos dominantes en dirección de las fuentes de área estudiadas hacia el receptor; mientras que en la segunda parte del año, los vientos soplaron en direcciones próximas a la trayectoria que une en línea recta las fuentes de área y el muestreador de la Zapatilla, por lo que éste pudo haber registrado concentraciones de PM10 que fueron emitidas por las fuentes de área estudiadas.

Del análisis anterior se puede deducir que las PM10 medidas por la estación de monitoreo de la Zapatilla en los primeros cinco meses y medio del año no provienen directamente de las emisiones de las fuentes de área en operación de la industria minera, sino de otras fuentes o del polvo erosionado del suelo.

## **5.2.2.1. Modelado para los días en que el medidor estuvo bajo la dirección del viento que acarrea las partículas emitidas por las fuentes.**

A fin de mejorar la representatividad de los modelos, se consideraron únicamente los días en que el muestreador de la Zapatilla estuvo bajo las direcciones de viento que acarrean a las PM10 emitidas por las fuentes estudiadas (Figura 5.5).

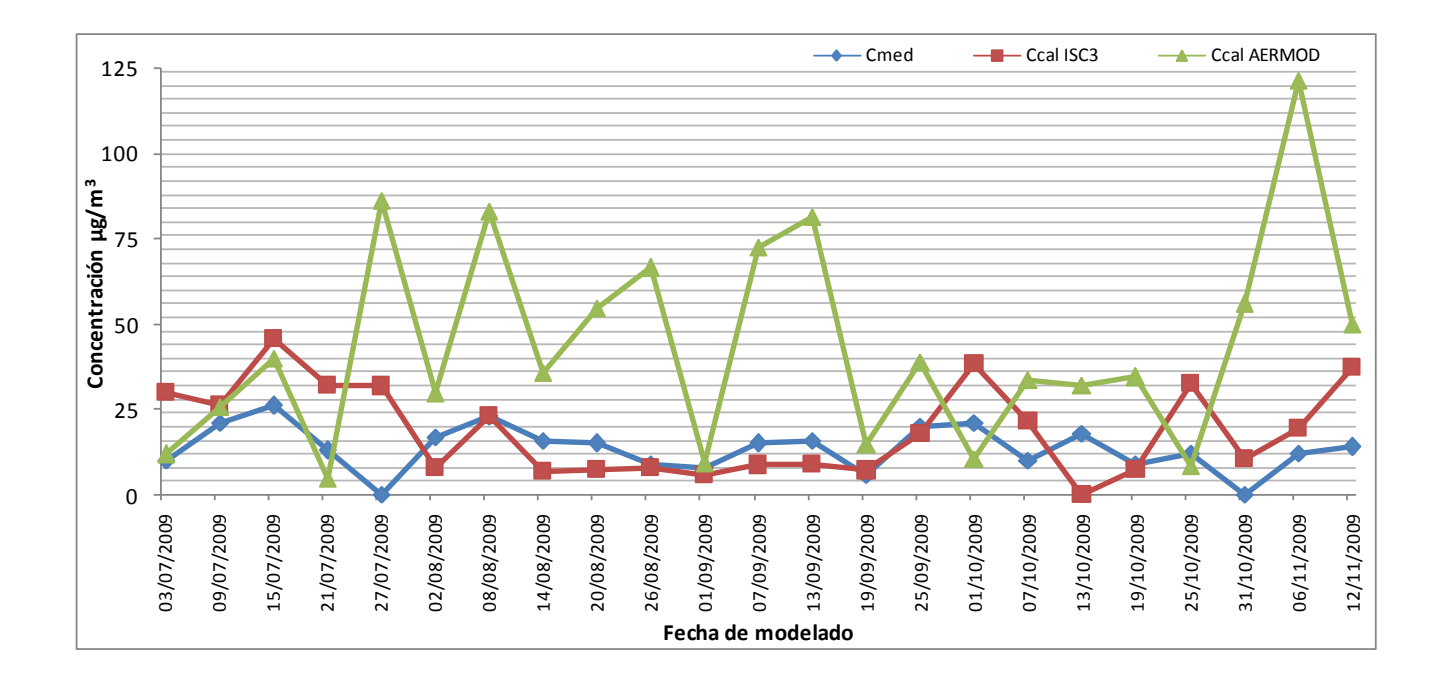

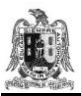

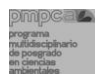

Figura 5.5. Comparación de C<sub>med</sub>, C<sub>cal AERMOD View</sub>, C<sub>cal ISC3</sub> para los días en que el muestreador de la Zapatilla estuvo bajo las direcciones de viento que acarrean a las PM10 emitidas por las fuentes estudiadas.

Las concentraciones calculadas por el AERMOD indican concentraciones mayores de PM10 que las medidas por el muestreador de la Zapatilla; mientras que las concentraciones dadas por el modelo ISC3 pueden ser mayores o menores que las medidas por el muestreador.

Comparando las concentraciones estimadas por ambos modelos con el valor de 120  $\mu$ q/m<sup>3</sup> indicado en la NOM-025-SSA1-1993 (como valor máximo de concentración de PM10 promedio para un día) se distingue que sólo un día (2% del tiempo estudiado) se rebasó el valor de 120 μg/m<sup>3</sup>, mas no se rebasó dicha norma, considerando el valor del percentil 98.

## **5.2.2.2. Evaluación estadística de los resultados.**

Se aplicaron las ecuaciones 5-1, 5-2 y 5-3 a los resultados de las  $C_{cal l}$  ISC<sub>3</sub> y de las  $C_{cal}$ <sub>AERMOD</sub> View, con la finalidad de comparar estadísticamente las concentraciones generadas por ambos modelos con las concentraciones medidas por la estación de monitoreo de PM10 y determinar cuál de los resultados de los dos modelos se acerca más a las C<sub>med</sub>: éstos resultados se exponen en la tabla 5.6.

**Tabla 5.6.** Evaluación estadística de los resultados de las C<sub>cal ISC3</sub> y de las C<sub>cal AERMOD View</sub> para el periodo de julio a noviembre de 2009.

| Parámetro         | ISC <sub>3</sub> | <b>AERMOD</b> |
|-------------------|------------------|---------------|
| FB                | $-0.36$          | -1            |
| $C_{cal}/C_{med}$ | 1.07             | 2.98          |
|                   | 0.26             | $-0.07$       |
|                   | 17               | 30            |

En base al parámetro FB que es de -0.36 para el ISC3 se determinó que la sobreestimación de la  $C_{\text{cal ISC3}}/C_{\text{med}}$  es de 7%. El coeficiente de correlación (r) indica una correlación positiva; es decir cuando las  $C_{med}$  aumentan, las  $C_{cal l,ISC3}$  también lo hacen; aunque no en proporción constante, pero este comportamiento se puede observar la mayor parte del tiempo.

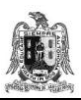

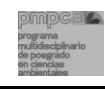

En cuanto a los resultados del modelo AERMOD View, el valor del parámetro FB es de -1 e indica que la sobreestimación de la  $C_{\text{cal AFRMOD View}}/C_{\text{med}}$  es de 298%. El coeficiente de correlación (r) indica una correlación negativa; es decir que cuando las  $C_{med}$  aumentan, las Ccal AERMOD View disminuyen o viceversa; aunque no en proporción constante. En cuanto a la desviación estándar (σ) se observa que las C<sub>cal AERMOD View</sub> están más alejadas de su media aritmética en comparación con las  $C_{cal}$ <sub>ISC3.</sub>

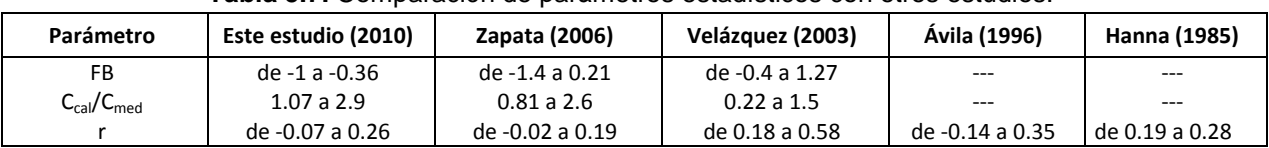

#### **Tabla 5.7.** Comparación de parámetros estadísticos con otros estudios.

En la tabla 5.7 se muestran los parámetros estadísticos obtenidos al comparar las concentraciones de PM10 calculadas por los modelos ISC3 y AERMOD View con las concentraciones medidas por el muestreador en esta investigación con los encontrados en otros estudios de modelado de transporte de contaminantes, aunque en la literatura sólo se encontraron parámetros estadísticos aplicados a estudios de modelado del transporte para gases; se observa que tanto el sesgo fraccional (FB) como el coeficiente de correlación (r) se encuentran dentro del rango de resultados obtenidos en otros estudios, por lo que se considera que la representatividad de los modelos al calcular las concentraciones de PM10, comparándola en los estudios mencionados en la tabla 5.7 es aceptable.

## **5.2.2.3. Análisis estadístico de varianza.**

A las concentraciones calculadas por los modelos ISC3 o AERMOD se les aplicó un análisis estadístico de varianza (ANOVA) (Molinero, 2003; Murray, 1991) y una prueba de comparación de medias de Tukey (Murray, 1991), para determinar su representatividad respecto de las concentraciones medidas por el muestreador de la Zapatilla.

El análisis estadístico de varianza sirve para comparar más de dos tratamientos de datos numéricos (T1= $C_{\text{med}}$ , T2= $C_{\text{Cal AERMOD}}$  y T3= $C_{\text{Cal ISC3}}$ ) y estimar si éstos son iguales o

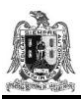

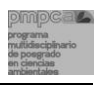

diferentes. El análisis se realizó a través del programa PROC. GLM (SAS, 1998) y los resultados arrojados señalan que los tratamientos  $T1=C_{med}$ ,  $T2=C_{Cal\ AERMOD}$  y  $T3=C_{Cal\ ISC3}$  no son estadísticamente iguales.

A fin de identificar cuál de los tratamientos es diferente se aplicó entonces la prueba de comparación de medias de Tukey, la cual se basa en la construcción de intervalos de confianza de las diferencias por pares (Murray, 1991). La regla cita que dos medias poblacionales son diferentes, si las medias muestrales correspondientes difieren por un valor igual o superior al intervalo de confianza W. En la tabla 5.8 se muestran los resultados de la prueba de Tukey, en donde el valor estimado de W fue de 11.9.

**Tabla 5.8.** Resultados de la Prueba de Tukey para comparar las concentraciones calculadas de PM10 por los modelos ISC3 (C<sub>Cal ISC3</sub>) y AERMOD View (C<sub>Cal AERMOD</sub>) respecto de las medidas en la estación de la Zapatilla.

| 1 T I<br>∖omed. | T2 (C <sub>Cal AERMOD</sub> ) | $T3$ (C <sub>Cal ISC3</sub> ) |
|-----------------|-------------------------------|-------------------------------|
| Ð               |                               | . .                           |

Según el análisis estadístico de la prueba de Tukey aplicado para comparar las concentraciones calculadas de PM10 por los modelos ISC3 (C<sub>Cal ISC3</sub>) y AERMOD View (C<sub>Cal</sub>  $AERMOD)$  respecto de las medidas en la estación de la Zapatilla ( $C_{med}$ ) en los días en que la dirección del viento tiene una trayectoria de la fuente hacia el receptor, los intervalos de confianza muestran que:

- a) La diferencia entre los tratamientos T1 ( $C_{med}$ ) y T3 ( $C_{Cal,ISC3}$ ) es de 6 puntos, por lo que es menor al valor de W (11.9). De acuerdo con esta prueba, las medias muestrales de los tratamientos T1 y T3 son iguales.
- b) La diferencia entre los tratamientos T1 ( $C_{\text{med}}$ ) y T2 ( $C_{\text{Cal AERMOD}}$ ) es de 27 puntos, por lo que es mayor al valor de W (11.9). De acuerdo con esta prueba, las medias muestrales de los tratamientos T1 y T2 son diferentes.

De acuerdo con los análisis estadísticos aplicados a los resultados de los modelos ISC3 y AERMOD (los parámetros FB, r, σ, y prueba de Tukey), se deduce que el software ISC3 es el que calcula concentraciones de PM10 representativas de las concentraciones medidas

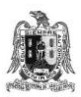

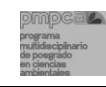

por el muestreador en el sitio de estudio. Estos resultados concuerdan con la recomendación de este modelo que se tiene en la literatura (EPA, 2004; Parra, 2004; Murillo 2002).

## **5.3. MODELADO PARA LAS DIFERENTES CLASES DE ESTABILIDAD ATMOSFÉRICA.**

A fin de determinar las concentraciones calculadas máximas y mínimas de PM10 que estima el modelo ISC3 en el sitio donde se ubica el muestreador de la Zapatilla, para cada tipo de estabilidad atmosférica, cuando el viento sopla en una dirección igual a la de la fuentemuestreador (y se obtiene una concentración calculada máxima), y cuando la dirección del viento se aleja de la dirección fuente-muestreador y la concentración calculada disminuye y tiende a cero, se corrió el modelo ISC3 con los datos de emisión de PM10 de cada una de las fuentes estudiadas, para diferentes direcciones de viento y para diferentes tipos de estabilidad atmosférica (Figura 5.6).

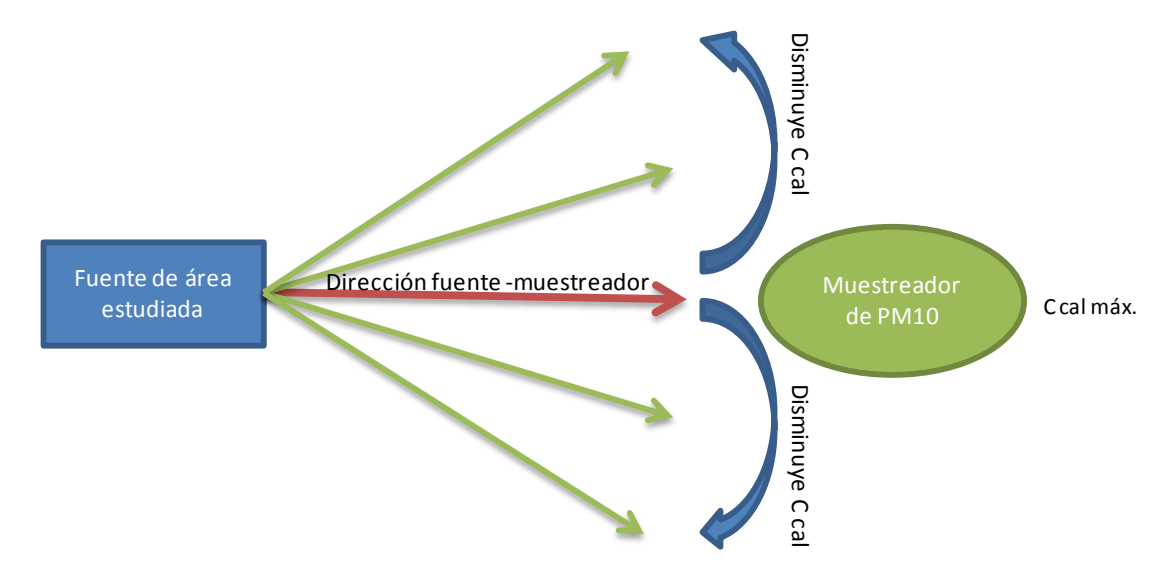

**Figura 5.6.** Representación de la influencia de la dirección del viento sobre el valor de la C<sub>cal</sub>; cuando el viento sopla en una dirección igual a la de la fuente-muestreador y se obtiene una  $C_{\text{max}}$  y cuando la dirección del viento se aleja de esta trayectoria, la  $C_{\text{cal}}$  disminuye.

Los datos de entrada al modelo ISC3 fueron:

- a) Los datos de cada una de las fuentes y sus emisiones de PM10 (Párrafo 5.1; tabla 5.1).
- b) Los datos meteorológicos consistieron en un día despejado, con velocidad de viento promedio de entre 3 y 5 m/s; las direcciones del viento variaron desde el ángulo fuente-

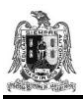

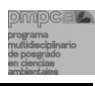

receptor (para calcular la concentración máxima), hasta un ángulo alejado +-15º de esta dirección (para encontrar la concentración mínima). Estos cálculos se hicieron para cada tipo de atmósfera según Pasquill-Guifford (A, B, C, D, E y F); (Párrafo 1.1.1.3.) las concentraciones calculadas se presentan en la tabla 5.9, ver también figura 5.6.

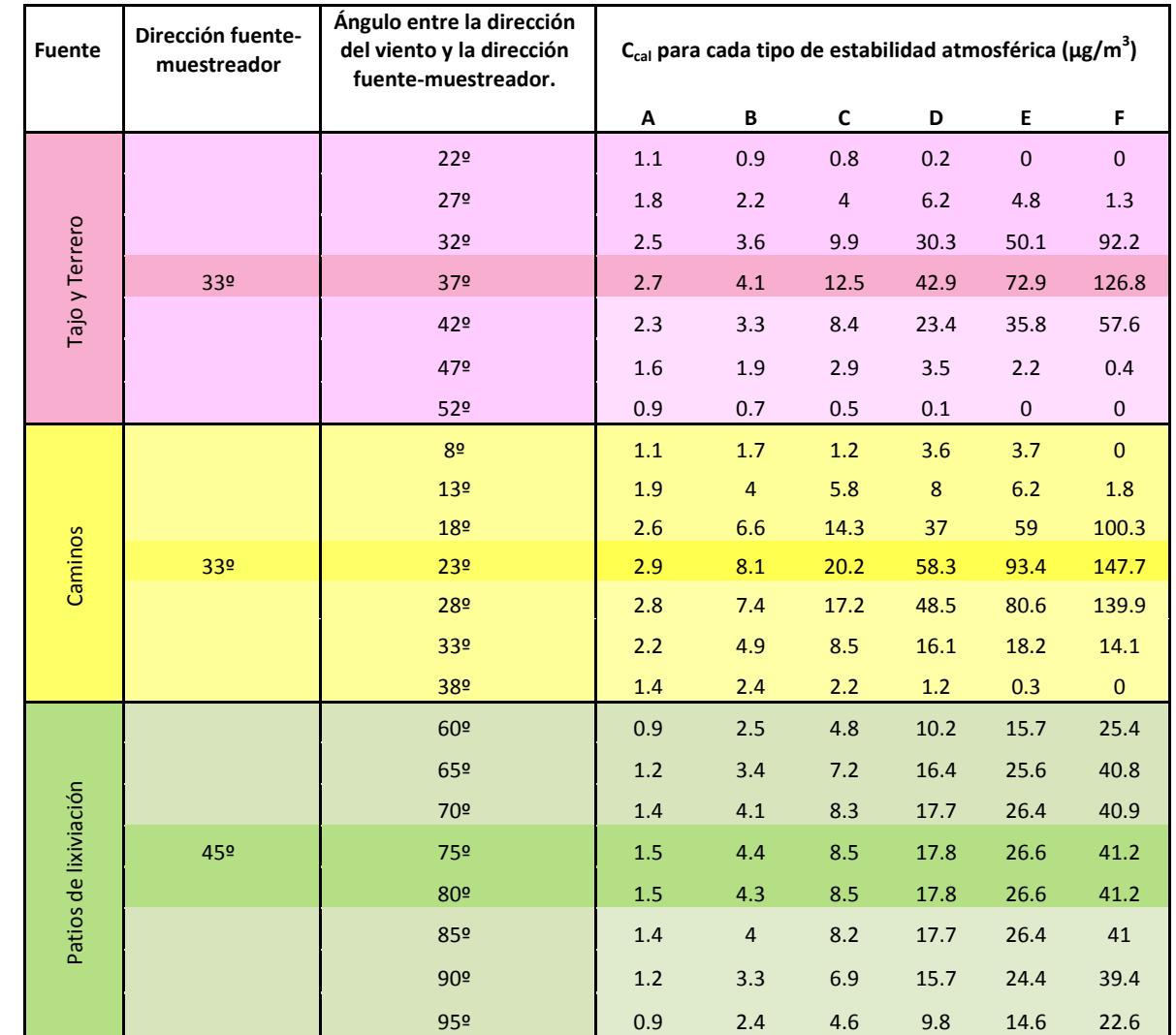

**Tabla 5.9.** C<sub>cal</sub> por el modelo ISC3 para cada tipo de estabilidad atmosférica, para diferentes direcciones del viento.

En la tabla 5.9 se exponen las concentraciones de PM10 calculadas por el modelo ISC3 a partir de las emisiones de cada fuente, para cada tipo de estabilidad atmosférica, haciendo variar la dirección del viento de 5º en 5º. En total se realizaron 630 simulaciones, a fin de

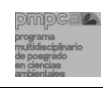

variar la dirección del viento grado por grado para cada fuente, en cada tipo de estabilidad atmosférica. Los resultados de la tabla resaltan la importancia que tiene que el modelo tenga como dato de entrada una dirección del viento precisa, ya que de acuerdo a los resultados de la tabla 5.9, una variación de apenas 15º puede traducirse en una concentración de PM10 máxima o mínima en el muestreador de la Zapatilla.

Se observa también que durante las estabilidades atmosféricas tipo D, E y F se producen las concentraciones mayores de partículas PM10 en el medidor. De acuerdo con el modelo ISC3, durante el tipo de atmósfera F es en donde se produce la concentración máxima absoluta para cada fuente.

De acuerdo con los resultados del modelo ISC3, la C.cal máx en el muestreador de la Zapatilla que puede producir la emisión de PM10 es:

- a) Para la fuente de tajo-terrero es de 127  $\mu$ g/m<sup>3</sup>, bajo una estabilidad atmosférica tipo F, esto se daría cuando la dirección del viento sople en un ángulo de 37º.
- b) Para la fuente caminos es de 148  $\mu$ g/m<sup>3</sup>; bajo una estabilidad atmosférica tipo F, esto se daría cuando la dirección del viento sople en un ángulo de 23º.
- c) Para la fuente patios de lixiviación es de 41  $\mu$ g/m<sup>3</sup>; bajo una estabilidad atmosférica tipo F, esto se daría cuando la dirección del viento sople en un ángulo de 75 a 80º.

En base a lo anterior se elaboró un análisis en el que se tomaron en cuenta las concentraciones de PM10 de los días en que se tuvieron estabilidades atmosféricas tipo D, E ó F, para analizar si los valores de éstas estarían comprendidas entre las concentraciones calculadas para direcciones de viento ligeramente distintas de los valores reportados por las estaciones meteorológicas; es decir, si la diferencia entre las concentraciones de PM10 medidas por el muestreador y las calculadas por el modelo ISC3 podrían ser explicadas por una imprecisión en la dirección del viento.

Las tablas 5.10, 5.11 y 5.12 exponen las concentraciones de PM10 de los días en que se tuvieron estabilidades atmosféricas tipo D, E o F y también muestra las concentraciones medidas por el captor de PM10 para los mismos días. Las concentraciones calculadas por el ISC3 para las estabilidades atmosféricas tipo D, E o F cuando el viento sopla en una

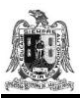

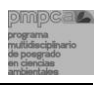

dirección igual a la de la fuente-muestreador ( $C_{\text{max}}$ ), son de 119, 193 y 315 respectivamente y cuando la dirección del viento se aleja de esta trayectoria ( $C_{\text{min}}$ ), son de 11, 19 y 22 respectivamente; a partir de éstos datos se elaboraron gráficas para comparar el comportamiento de dichas concentraciones y se aplicaron parámetros estadísticos, para observar la representatividad por tipo de atmósfera, los resultados se muestran en la tabla 5.13 y figuras 5.7, 5.8 y 5.9.

**Tabla 5.10.** Concentraciones de PM10 calculadas por el ISC3 para los días en que se tuvieron estabilidades atmosféricas tipo D y concentraciones medidas por el muestreador de la Zapatilla para estos mismos días.

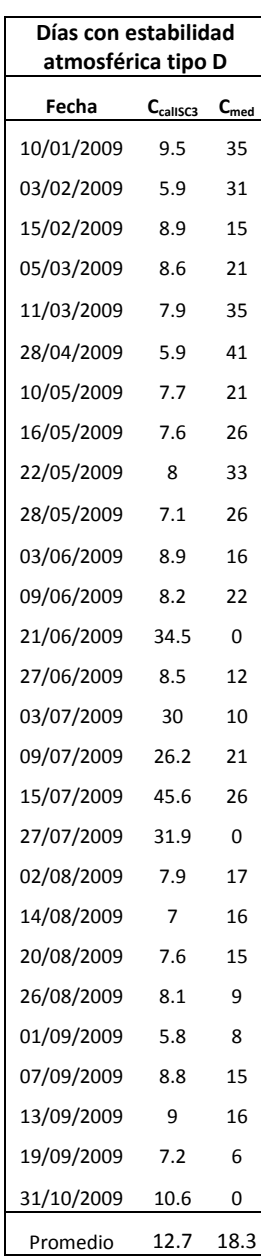

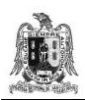

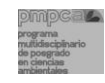

**Tabla 5.11.** Concentraciones de PM10 calculadas por el ISC3 para los días en que se tuvieron estabilidades atmosféricas tipo E y concentraciones medidas por el muestreador de la Zapatilla para estos mismos días.

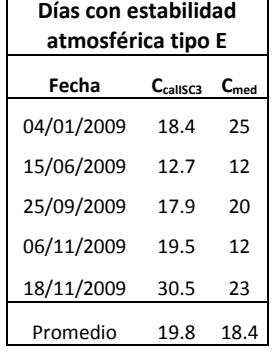

**Tabla 5.12.** Concentraciones de PM10 calculadas por el ISC3 para los días en que se tuvieron estabilidades atmosféricas tipo E y concentraciones medidas por el muestreador de la Zapatilla para estos mismos días.

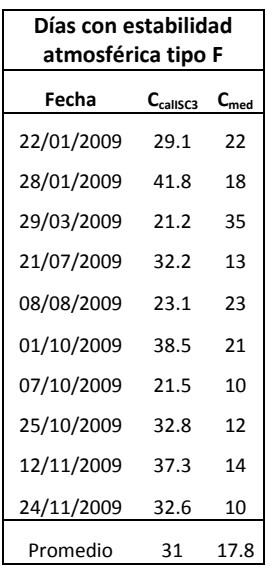

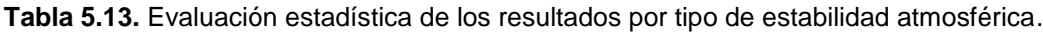

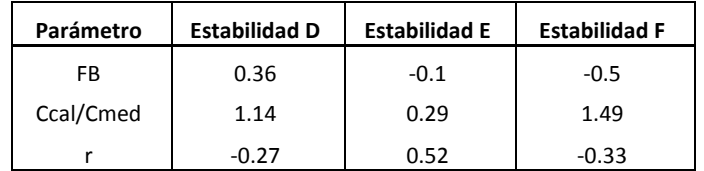

En base al parámetro FB que es de 0.36 para el tipo de estabilidad D se determinó la subestimación de la C<sub>cal ISC3</sub> D/C<sub>med</sub> que es de 14%. El coeficiente de correlación (r) indica

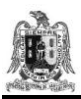

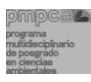

una correlación negativa; es decir cuando las  $C_{med}$  aumentan, las  $C_{cal}$ <sub>ISC3 D</sub> disminuyen; aunque no en proporción constante, pero este comportamiento se puede observar la mayor parte del tiempo.

En base al parámetro FB que es de -0.1 para el tipo de estabilidad E se determinó la sobreestimación de la C<sub>cal ISC3 E</sub>/C<sub>med</sub> que es de 0.3%. El coeficiente de correlación (r) indica una correlación positiva; es decir cuando las C<sub>med</sub> aumentan, las C<sub>cal ISC3</sub> E también lo hacen; aunque no en proporción constante.

En base al parámetro FB que es de -0.5 para el tipo de estabilidad F se determinó la sobreestimación de la  $C_{cal BLSCG} F/C_{med}$  que es de 49%. El coeficiente de correlación (r) indica una correlación negativa; es decir cuando las C<sub>med</sub> aumentan, las C<sub>cal ISC3</sub> F disminuyen; aunque no en proporción constante, pero este comportamiento se puede observar la mayor parte del tiempo.

En base a los parámetros estadísticos aplicados se estimaría que para un tipo de estabilidad atmosférica E, el modelo ISC3 generaría las concentraciones más cercanas a las concentraciones medidas por el captor de PM10 ubicado en la Zapatilla.

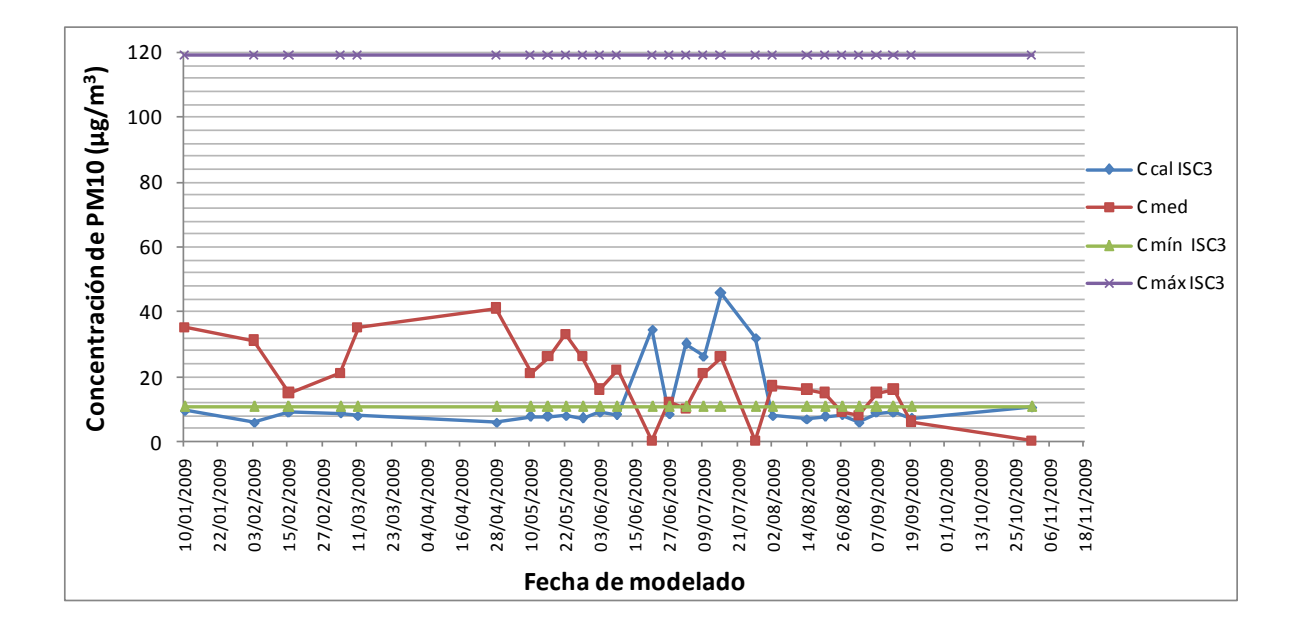

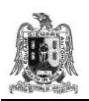

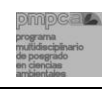

Figura 5.7. Gráfica que muestra las C<sub>máx</sub> y las C<sub>mín</sub> calculadas por el modelo ISC3 en el sitio donde se ubica el muestreador de PM10 de la Zapatilla, durante una estabilidad atmosférica tipo D, haciendo variar la dirección del viento de +- 15º respecto de la dirección fuente-muestreador. El valor de la concentración calculada se obtuvo de la suma de las concentraciones que cada una de las fuentes produciría sobre el muestreador de PM10.

La figura 5.7 indica que para una estabilidad atmosférica D, la concentración calculada mínima de PM10 es de 11 μg/m<sup>3</sup> (cuando la dirección del viento se aleja de la dirección fuente-receptor en un ángulo de 15°) y máximas de 120  $\mu$ g/m $^3$  (cuando la dirección del viento coincide con la dirección fuente–muestreador). De acuerdo con los resultados del modelo bajo una estabilidad atmosférica D, los niveles de PM10 que se producirían en la Zapatilla como consecuencia de las emisiones de las fuentes de área de la industria minera estudiada estarían siempre bajo el valor de 120  $\mu$ g/m<sup>3</sup> indicado en la NOM-025-SSA1-1993. Así las concentraciones promedio calculadas por el ISC3 a partir de las emisiones de la empresa, con un tipo de atmósfera D, se promediaron en 13  $\mu q/m^3$  (Tabla 5.10).

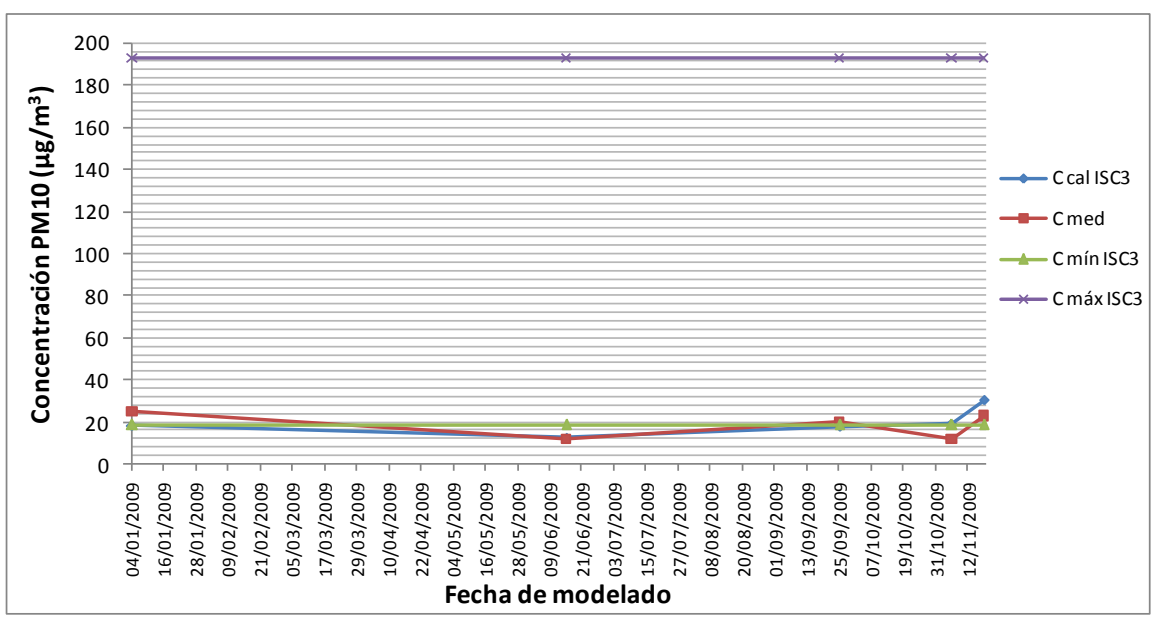

Figura 5.8. Gráfica que muestra las C<sub>máx</sub> y las C<sub>mín</sub> calculadas por el modelo ISC3 en el sitio donde se ubica el muestreador de PM10 de la Zapatilla, durante una estabilidad atmosférica tipo E, haciendo variar la dirección del viento de +- 15º respecto de la dirección fuente-muestreador. El valor de la concentración calculada se obtuvo de la suma de las concentraciones que cada una de las fuentes produciría sobre el muestreador de PM10.

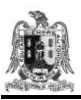

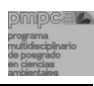

La figura 5.8 indica que para una estabilidad atmosférica E, la concentración calculada mínima de PM10 es de 19 μg/m<sup>3</sup> (cuando la dirección del viento se aleja de la dirección fuente-receptor en un ángulo de 15°) y máximas de 192  $\mu$ g/m $^3$  (cuando la dirección del viento coincide con la dirección fuente–muestreador). De acuerdo con los resultados del modelo bajo una estabilidad atmosférica E, los niveles de PM10 que se producirían en la Zapatilla como consecuencia de las emisiones de las fuentes de área de la industria minera estudiada pasarían el límite máximo permisible de 120 μg/m<sup>3</sup> indicado en la NOM-025-SSA1-1993. Las concentraciones promedio calculadas por el ISC3 a partir de las emisiones de la empresa, con un tipo de atmósfera E, se promediaron en 20 μα/m<sup>3</sup> (Tabla 5.10).

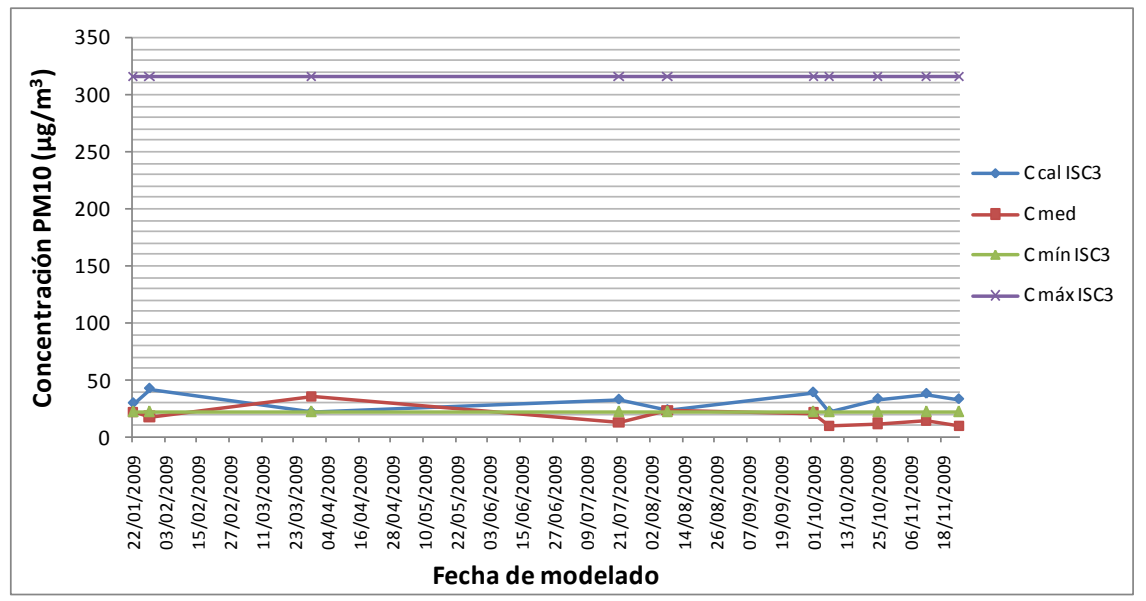

Figura 5.9. Gráfica que muestra las C<sub>máx</sub> y las C<sub>mín</sub>. calculadas por el modelo ISC3 en el sitio donde se ubica el muestreador de PM10 de la Zapatilla, durante una estabilidad atmosférica tipo F, haciendo variar la dirección del viento de +- 15º respecto de la dirección fuente-muestreador. El valor de la concentración calculada se obtuvo de la suma de las concentraciones que cada una de las fuentes produciría sobre el muestreador de PM10.

La figura 5.9 indica que para una estabilidad atmosférica F, la concentración calculada mínima de PM10 es de 22 μg/m<sup>3</sup> (cuando la dirección del viento se aleja de la dirección fuente-receptor en un ángulo de 15°) y máximas de 315  $\mu$ g/m<sup>3</sup> (cuando la dirección del viento coincide con la dirección fuente–muestreador). De acuerdo con los resultados del modelo bajo una estabilidad atmosférica F, los niveles de PM10 que se producirían en la Zapatilla como consecuencia de las emisiones de las fuentes de área de la industria minera

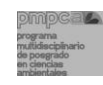

estudiada sobrepasarían el límite máximo permisible de 120 μg/m<sup>3</sup> indicado en la NOM-025-SSA1-1993. Las concentraciones promedio calculadas por el ISC3 a partir de las emisiones de la empresa, con un tipo de atmósfera F, se promediaron en 31  $\mu q/m^3$  (Tabla 5.10).

El análisis por tipo de estabilidad atmosférica servirá como herramienta para determinar la posible concentración de PM10 que se puede presentar en el receptor, a partir de las emisiones de las fuentes de área estudiadas, para un tipo de estabilidad atmosférica D, E o F, y tener como referencia en qué días se pueden encontrar concentraciones que sobrepasen la NOM-025-SSA1-1993.

## **5.4. EJEMPLOS DEL MODELADO DE LAS EMISIONES DE PM10 PRODUCIDAS PARA CADA FUENTE DE ÁREA EN ELSITIO DE ESTUDIO.**

Estos resultados de modelado se proponen con el fin de identificar cuáles son las condiciones en el sitio de estudio que determinaron encontrar las concentraciones de PM10 mayores en el receptor a consecuencia de las emisiones de cada una de las fuentes de área estudiadas. Este ejercicio se realizó escogiendo el día en que se obtuvo la mayor concentración en el captor de PM10 para cada fuente emisora por ambos modelos (ISC3 y AERMOD View). De acuerdo con el análisis los días en que se estimaron las concentraciones mayores son: para la fuente terrero-tajo el día 13 de septiembre de 2009; para la fuente caminos el día 15 de julio de 2009 y para la fuente de patios de lixiviación el día 28 de enero de 2009 y el día 6 de noviembre de 2009.

## **5.4.1. CONCENTRACIONES DE PM10 DEBIDAS A LAS EMISIONES DE LA FUENTE TERRERO-TAJO.**

A partir del modelado del transporte de las emisiones de PM10 de la fuente de terrero-tajo, se seleccionó el día 13 de septiembre de 2009 para representar las curvas de isoconcentración generadas por el modelo ISC3, ya que en este día se encontró la concentración más alta de PM10 en el muestreador a consecuencia de las emisiones de la fuente terrero-tajo. Las condiciones meteorológicas consideradas para el día 13 de septiembre de 2009 fueron: velocidad de viento promedio de 4.16 m/s, estabilidad
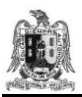

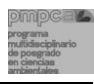

atmosférica tipo D y (de acuerdo con la rosa de vientos calculada para ese día) se indica que los vientos soplaron con mayor frecuencia del Noreste con 41%, seguidos por vientos del Este-Noreste con 15%, del Oeste con 14% y del Norte-Noroeste y Oeste-Noroeste con 8% ambas direcciones (Figura 5.10). Del análisis de dirección de vientos se indica que este día el viento sopló en dirección de la fuente terrero-tajo hacia el muestreador con una frecuencia del 60%.

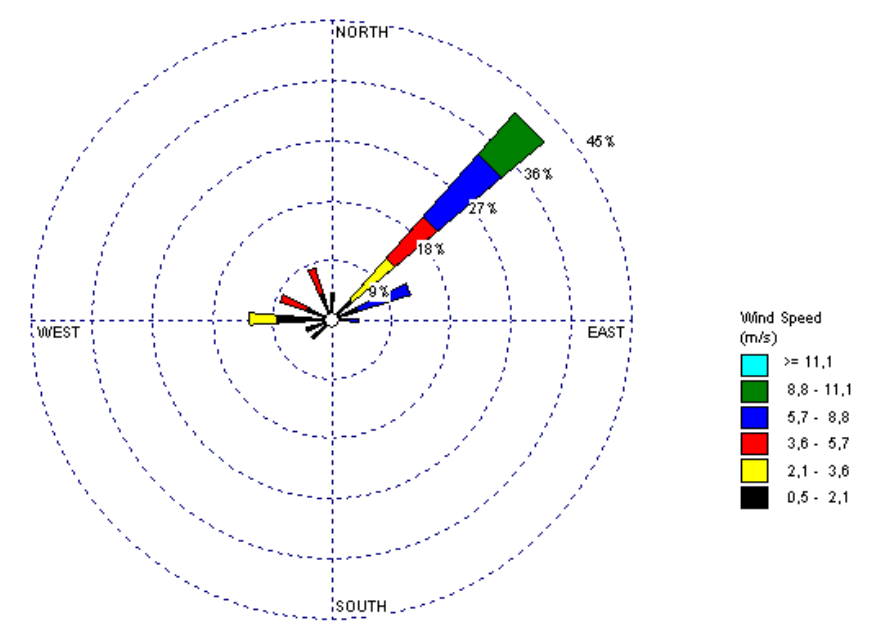

**Figura 5.10** Rosa de vientos de la estación CSP-01 para el día 13 de septiembre de 2009.

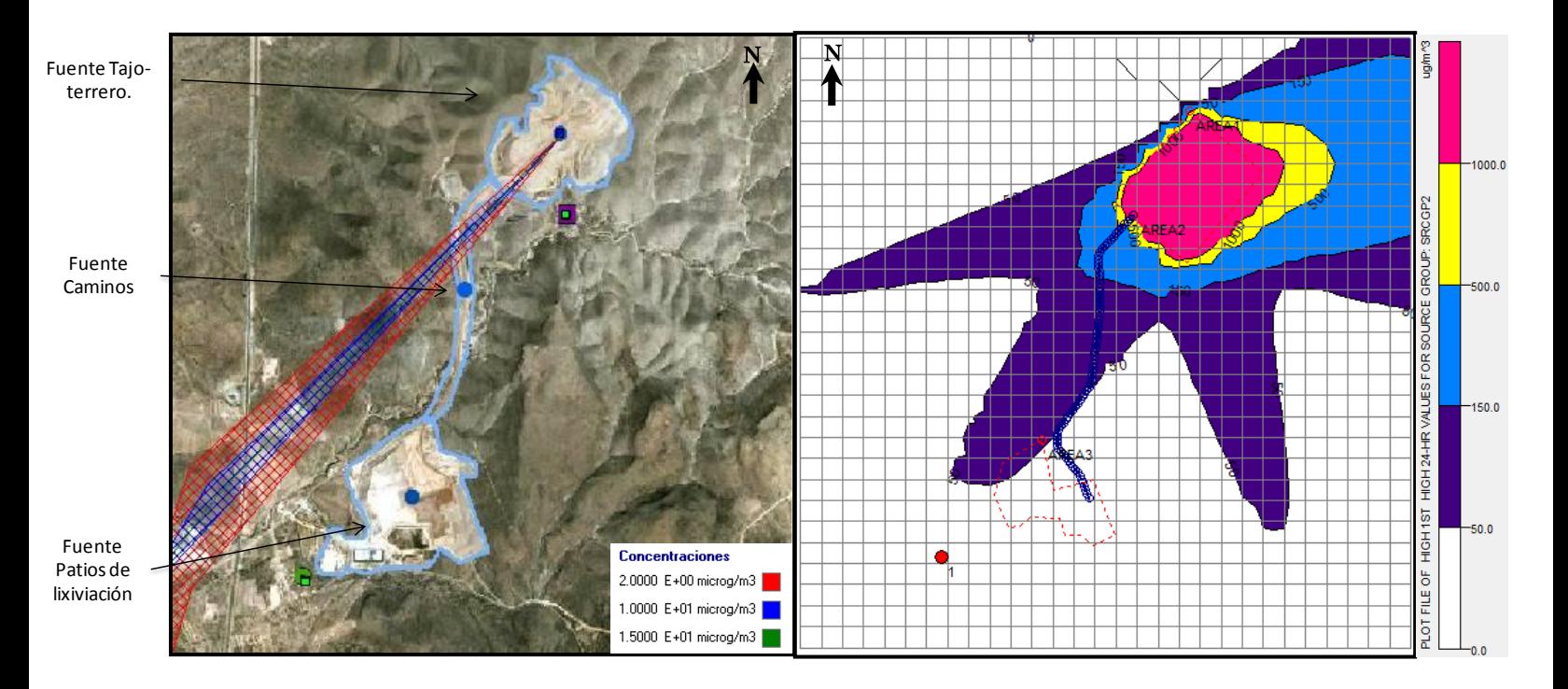

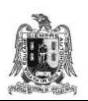

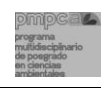

**Figura 5.11.** Curvas de isoconcentración de PM10 obtenidas a partir del modelado del transporte de las emisiones de la fuente de terrero-tajo, el día 13 de septiembre de 2009, (a la izquierda se muestran las curvas de isoconcentración generadas por el ISC3 y a la derecha por el AERMOD).

En la figura 5.11 se representan los resultados del modelado del transporte de PM10 emitidas por la fuente de terrero-tajo, situada a una distancia aproximada de 4.2 km del muestreador, ubicado en la Zapatilla.

Se observa que en los resultados arrojados por el modelo ISC3, la pluma de concentración de partículas sigue la dirección dominante del viento (Figura 5.10 y 5.11).

De acuerdo con los resultados del modelo ISC3, la concentración máxima que se pudo presentar en el receptor, es de 10 µg/m<sup>3</sup>, comparándola con la C<sub>med</sub> que es de 16 µg/m<sup>3</sup> la concentración calculada es más baja; se observa que el modelo ISC3 toma en cuenta la distancia de la fuente hacia el receptor ya que las concentraciones debidas a la fuente terrero-tajo (que es la fuente más lejana) son las menores en comparación con las demás fuentes (caminos y patios de lixiviación) que se encuentran más cercanas al receptor.

Para el modelado utilizando el software AERMOD View, la zona de estudio se dividió en una malla de 841 celdas, con dimensiones de 200 metros por 200 metros (Figura 4.5). La figura 5.11 muestra los resultados del modelado del transporte de PM10 emitidas por la fuente terrero-tajo:

- a) Se observa que la concentración máxima que se pudo presentar en el receptor de la Zapatilla, es de 42 µg/m $^3$ .
- b) La concentración máxima en el sitio de estudio calculada para este caso fue de 3,216  $\mu$ g/m $^3$  y se pudo presentar al Noreste del tajo.

Dado que el modelo AERMOD View, utiliza datos meteorológicos horarios, las direcciones del viento horarias cambian y los resultados del modelado muestran curvas con orientaciones diferentes que siguen las trayectorias de los vientos indicados en la rosa de vientos de la figura 5.10. Dada la dirección dominante del viento (Noreste), la trayectoria de la pluma de PM10 modelada por el AERMOD View se dirigió hacia el Suroeste, en donde se ubica el muestreador de la Zapatilla, obteniéndose una concentración de 42, mayor a la calculada por el ISC3 (que fue de 10  $\mu$ g/m<sup>3</sup>), esto se debe a que el modelo AERMOD View

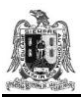

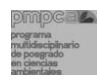

sobrepredice las concentraciones medidas un 298%, obteniéndose concentraciones mayores cuando se utiliza este modelo.

#### **5.4.2. CONCENTRACIONES DE PM10 DEBIDAS A LAS EMISIONES DE LA FUENTE DE CAMINOS.**

A partir del modelado del transporte de las emisiones de PM10 de la fuente de caminos, se seleccionó el día 15 de julio de 2009 para representar las curvas de isoconcentración generadas por el modelo ISC3, ya que en este día se encontró la concentración más alta de PM10 en el muestreador a consecuencia de las emisiones de la fuente caminos. Las condiciones meteorológicas consideradas para el día 15 de julio de 2009 fueron: velocidad de viento promedio de 7.2 m/s, estabilidad atmosférica tipo D y (de acuerdo con la rosa de vientos calculada para ese día) se indica que los vientos soplaron con mayor frecuencia del Nor-Noreste y del Norte con 49% ambas direcciones (Figura 5.12). Del análisis de dirección de vientos se indica que este día el viento sopló en dirección de la fuente caminos hacia el muestreador con una frecuencia del 98%.

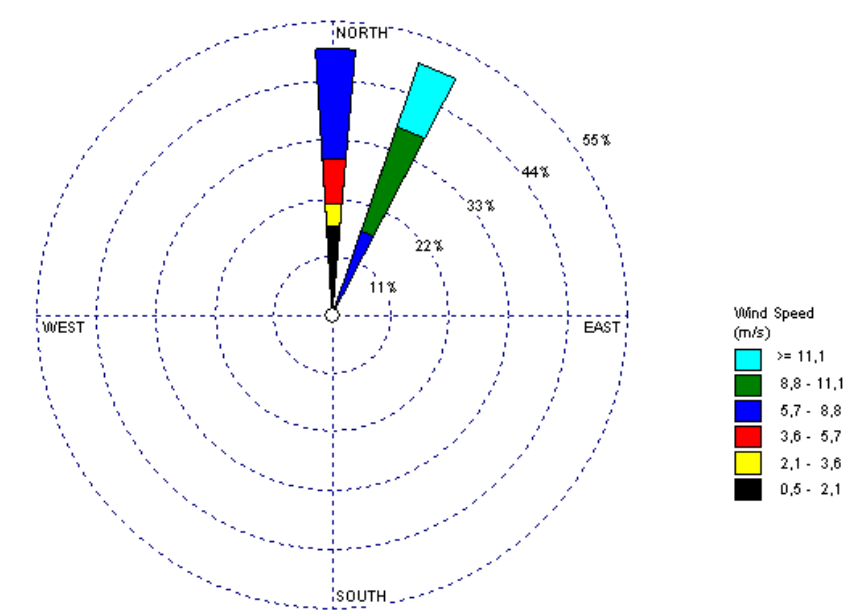

**Figura 5.12.** Rosa de vientos de la estación EM-CSP-01 para el día 15 de julio de 2009.

Inventario de emisiones de partículas y modelado de su transporte a partir de fuentes de área de una industria minera.

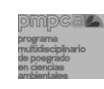

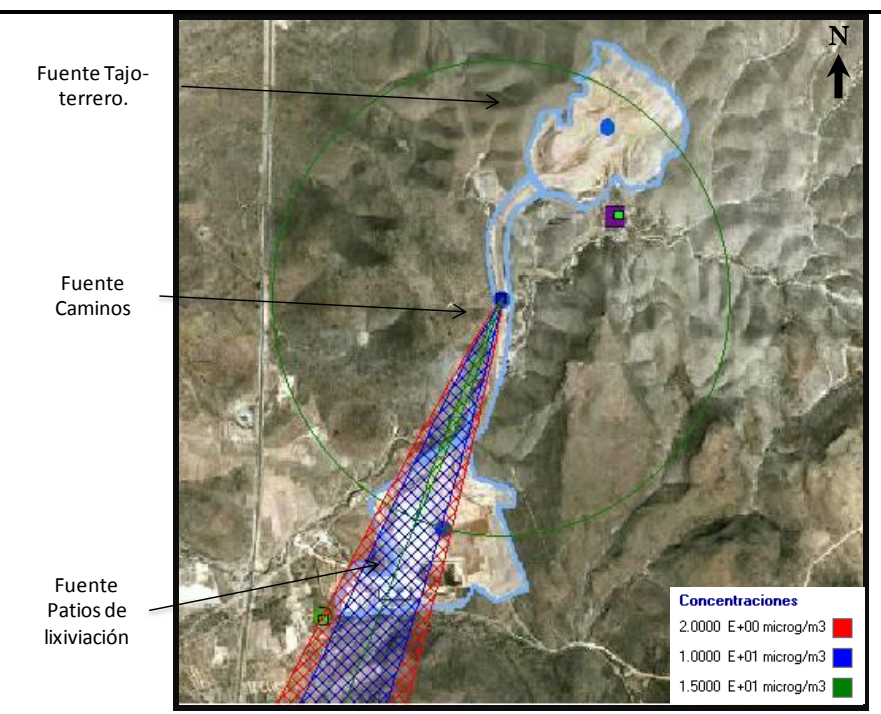

**Figura 5.13.** Curvas de isoconcentración de PM10 obtenidas a partir del modelado del transporte de las emisiones de la fuente de caminos, el día 15 de julio de 2009, usando el modelo ISC3.

En la figura 5.13 se muestran los resultados del modelado del transporte de PM10 emitidas por la fuente de caminos, situada a una distancia aproximada de 2.7 km del muestreador ubicado en la Zapatilla.

De acuerdo con los resultados del modelo ISC3, la concentración máxima que se puede presentar en el receptor, es de 31 µg/m<sup>3</sup>, comparándola con la C<sub>med</sub> que es de 26 µg/m<sup>3</sup> la concentración calculada está muy cercana a la C<sub>med</sub>; esto se debe a que el modelo ISC3 sobrepredice las C<sub>med</sub> un 7% obteniéndose concentraciones cercanas a las medidas por el captor de PM10.

Para el caso del modelado a partir del software AERMOD View para la fuente de caminos, no se detectó concentración en el receptor para ninguno de los días modelados; lo anterior podría deberse a que la fuente de caminos corresponde a un sitio con dimensiones infrecuentes; ya que cuenta con una extensión larga pero no muy ancha, en donde se requeriría que las direcciones del viento soplaran en toda la extensión de la fuente hacia al receptor para que el modelo AERMOD View pudiera detectar concentraciones en el receptor.

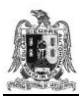

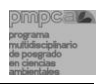

## **5.4.3. CONCENTRACIONES DE PM10 DEBIDAS A LAS EMISIONES DE LA FUENTE DE PATIOS DE LIXIVIACIÓN.**

A partir del modelado del transporte de las emisiones de PM10 de la fuente de patios de lixiviación, utilizando el ISC3, se seleccionó el día 28 de enero de 2009 para representar las curvas de isoconcentración generadas por el modelo ISC3, ya que en este día se encontró la concentración más alta de PM10 en el muestreador a consecuencia de las emisiones de la fuente patios de lixiviación. Las condiciones meteorológicas consideradas para el día 28 de enero de 2009 fueron: velocidad de viento promedio de 1.7 m/s, estabilidad atmosférica tipo F y (de acuerdo con la rosa de vientos calculada para ese día) se indica que los vientos soplaron con mayor frecuencia del Este con 17%, seguidos por vientos del Este-Noreste con 13%, del Noroeste con 13%, y del Oeste-Noroeste, Norte, Norte-Noreste y Noreste con 8% y poca frecuencia del Norte-Noroeste y Este-Sureste con 4% ambas direcciones (Figura 5.14). Del análisis de dirección de vientos se indica que este día el viento sopló en dirección de la fuente patios de lixiviación hacia el muestreador con una frecuencia del 54%.

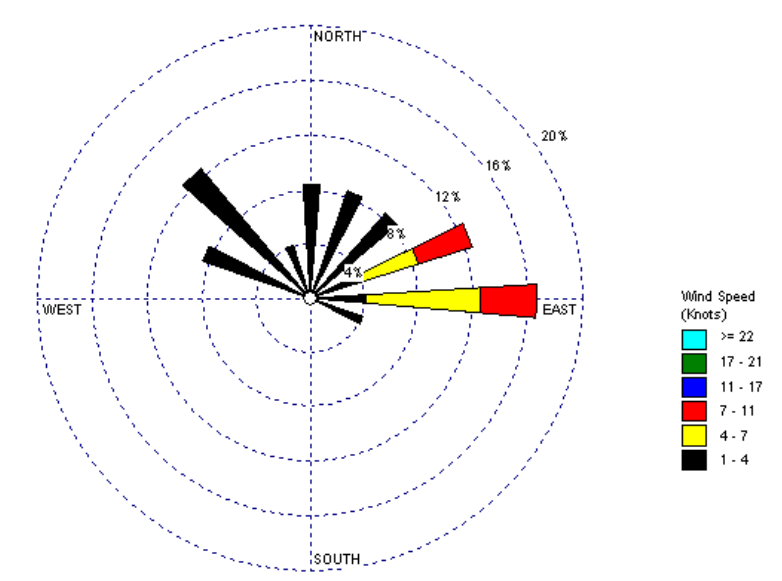

**Figura 5.14.** Rosa de vientos de la estación EM-CSP-02 para el día 28 de enero de 2009.

Inventario de emisiones de partículas y modelado de su transporte a partir de fuentes de área de una industria minera.

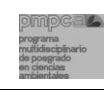

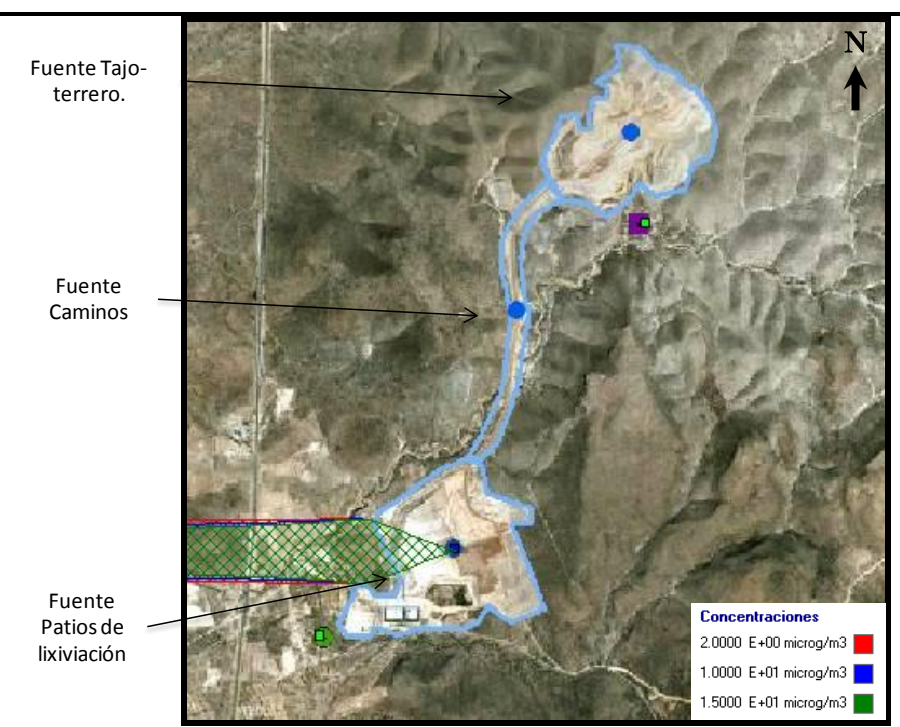

**Figura 5.15.** Curvas de isoconcentración de PM10 obtenidas a partir del modelado del transporte de las emisiones de la fuente de patios de lixiviación el día 28 de enero de 2009, usando el modelo ISC3.

En la figura 5.15 se observan los resultados del modelado del transporte de PM10 emitidas por la fuente de patios de lixiviación, situada a una distancia aproximada de 1.2 km del muestreador ubicado en la Zapatilla.

De acuerdo con los resultados del modelo ISC3, la concentración máxima que se pudo presentar en el receptor, es de 42 µg/m<sup>3</sup>, comparándola con la C<sub>med</sub> que es de 18 µg/m<sup>3</sup> la concentración calculada es alta; tomando en cuenta que el modelo ISC3 sobrepredice las C<sub>med</sub> un 7% se deben encontrar concentraciones mayores; pero esta concentración excesiva se debe principalmente a que es la fuente más cercana al receptor (1.2 km) y como ya se había mencionado anteriormente en el modelo ISC3 influye significativamente la cercanía de la fuente hacia el receptor para generar las concentraciones más altas.

Para el caso del modelado a partir del software AERMOD View, se seleccionó el día 6 de noviembre de 2009, ya que este día se encontró la concentración más alta de PM10 en el muestreador a consecuencia de las emisiones de la fuente patios de lixiviación. Las condiciones meteorológicas consideradas para este día fueron: velocidad de viento promedio de 1.9 m/s, estabilidad atmosférica tipo E y (de acuerdo con la rosa de vientos

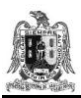

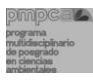

calculada para ese día) se indica que los vientos soplaron con mayor frecuencia del Este con 42%, seguido por vientos del Este-Noreste con 25% y vientos del Este-Sureste 22% (Figura 5.16). Del análisis de dirección de vientos se indica que este día el viento sopló en dirección de la fuente patios de lixiviación hacia el muestreador con una frecuencia del 67%.

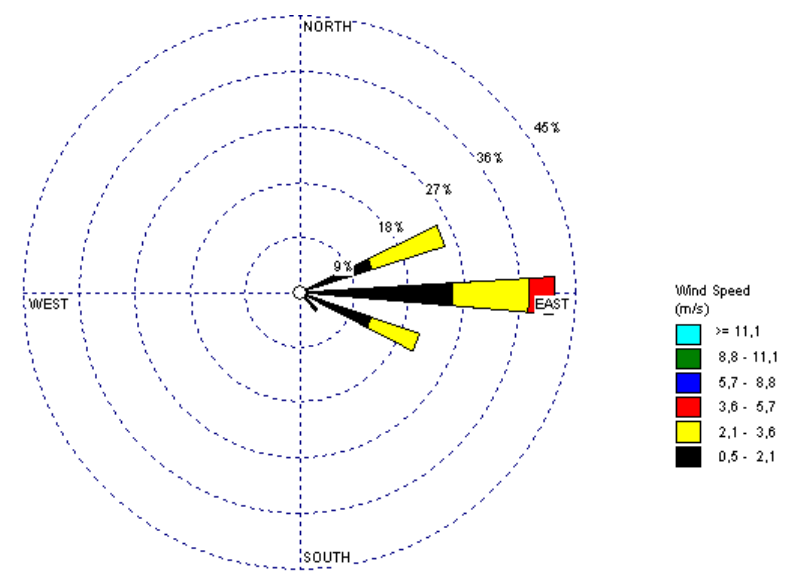

**Figura 5.16.** Rosa de vientos correspondiente al día 6 de noviembre de 2009 elaborada con datos de la estación CSP-02.

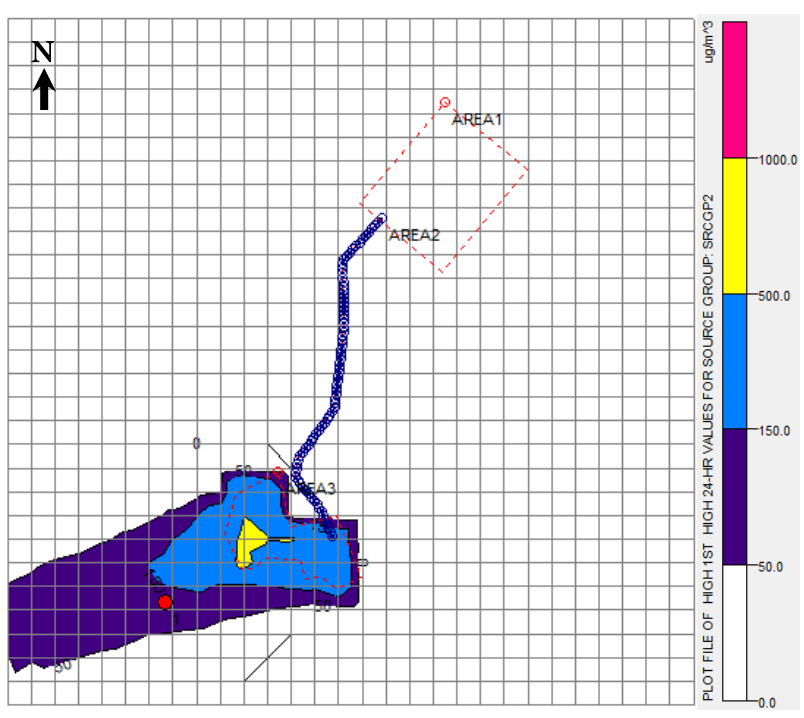

**Figura 5.17.** Curvas de isoconcentración de PM10 obtenidas a partir del modelado del transporte de las emisiones de la fuente de patios de lixiviación, el día 6 de noviembre de 2009, usando el modelo AERMOD View.

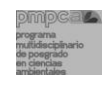

La figura 5.17 muestra los resultados del modelado del transporte de PM10 utilizando el software AERMOD View emitidas por la fuente patios de lixiviación:

- a) Se observa que la concentración máxima que se pudo presentar en el receptor de la Zapatilla, es de 121 µg/m $^3$ .
- b) La concentración máxima en el sitio de estudio calculada para este caso fue de 642 µg/m $^3$  y se pudo presentar al Suroeste de los patios de lixiviación.

Dado que el modelo AERMOD View, utiliza datos meteorológicos horarios, las direcciones del viento horarias cambian y los resultados del modelado muestran curvas con orientaciones diferentes que siguen las trayectorias de los vientos indicados en la rosa de vientos de la figura 5.16. Dada la dirección dominante del viento (Este), la trayectoria de la pluma de PM10 modelada por el AERMOD View se dirigió hacia el Suroeste, en donde se ubica el muestreador de la Zapatilla, obteniéndose una concentración de 121 µg/m<sup>3</sup>, mayor a la calculada por el ISC3 que fue de 42  $\mu$ g/m<sup>3</sup>, en donde solo se tomó en cuenta el ángulo del Este.

#### **5.4.4. OBSERVACIONES DE LAS SIMULACIONES REALIZADAS EN LOS PUNTOS 5.4.1 AL 5.4.3.**

Las observaciones encontradas en las simulaciones elaboradas por el ISC3 y por el AERMOD View para cada fuente de área se deben a los criterios siguientes:

- a) El modelo ISC3 toma como base el promedio de los datos meteorológicos del día a modelar; el AERMOD View toma como dato de entrada los datos meteorológicos horarios del día a modelar; es por lo anterior que se observan diferencias en las curvas de isoconcentración generadas por ambos modelos.
- b) Las simulaciones elaboradas para los patios de lixiviación son por lo general para tipos de atmósferas E y F, las cuales como se demostró en el apartado 5.3 son las que generan las concentraciones de PM10 más altas. Las simulaciones elaboradas para las fuentes: terrero-tajo y caminos son por lo general para tipos de atmósferas D, la cual tiene tendencia a generar concentraciones menores a los tipos de atmosferas E o F.
- c) Las simulaciones elaboradas para los patios de lixiviación son por lo general para velocidades de viento de 1 a 3 m/s (Como se indica en el párrafo 1.1.1.1: la velocidad

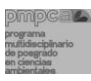

del viento ayuda a diluir continuamente los contaminantes emitidos e interviene en el tiempo de transporte del contaminante de la fuente al receptor), así para velocidades de viento pequeñas las concentraciones del contaminante perduran por más tiempo cercanas al sitio de estudio.

d) Las concentraciones calculadas de PM10 más altas se encontraron cuando se modelaron las emisiones de la fuente patios de lixiviación; esto puede deberse a que es la fuente más cercana al receptor (1.2 km) y por lo tanto hay una probabilidad mayor de que el transporte de sus emisiones lleguen al receptor. Las distancias entre las fuentes de tajo-terrero y caminos y el muestreador de la Zapatilla es de 4.2 y 2.7 km, respectivamente; por lo que las PM10 pueden dispersarse más antes de alcanzar el receptor.

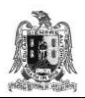

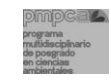

# **CAPÍTULO 6. CONCLUSIONES Y RECOMENDACIONES.**

En esta tesis de maestría se realizó un inventario de emisiones de partículas menores de 10 micras (PM10), generadas por las actividades del procesamiento del mineral en una industria minera de oro y plata a cielo abierto, cuyas operaciones principales son el manejo del mineral, manejo del estéril, voladura y transporte del material. Se utilizaron además dos modelos de transporte de contaminantes para identificar los posibles niveles de contaminación por PM10 que se pueden observar, y la distribución de las concentraciones en el área de estudio: Los modelos utilizados fueron el ISC3 (Industrial Source Complex) y el AERMOD View (Aerodynamic Modelling System) desarrollados por la EPA (en el último participó además la *American Meteorological Society*.

En México no existe una metodología unificada para la elaboración de inventarios de emisiones de industrias mineras, por lo que se utilizó una metodología desarrollada por el Centro de Investigación en Ingeniería de la Universidad de Toluca, basada en factores de emisión definidos por la Agencia de Protección al Ambiente (EPA) (AP-42).

Para facilitar el estudio, la industria minera se dividió en 4 fuentes de área: tajo, terreros, caminos y patios de lixiviación. Se identificaron las actividades que se realizan en cada fuente de área y se aplicó la metodología de los factores de emisión.

Un problema importante para la estimación de las emisiones fue la disponibilidad de la información requerida para realizar el inventario de emisiones; algunos datos fueron proporcionados por la empresa estudiada disponibles en reportes, o haciendo cálculos a partir de registros históricos, o mediciones directas de parámetros meteorológicos, características del suelo, etc.

Las emisiones promedio mensuales estimadas para el año 2009 fueron de:

- Terreros: 7,706 kg PM10/mes
- Tajo: 30,907 kg PM10/ mes

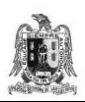

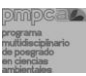

- Patios de lixiviación: 4,395 kg PM10/ mes
- Caminos: 36,071 kg PM10/ mes

Las emisiones más altas se presentaron en la fuente de caminos (casi el 50% del total), por lo que es conveniente en esta área aumentar la eficiencia del control de polvos que actualmente es del 65%. Se además recomienda el uso de supresores de polvo, que son una combinación de aditivos químicos que se pueden mezclar con agua y que evitan el levantamiento del polvo, ayudan a reducir la cantidad de agua que se utiliza para suprimir el polvo entre un 60 y 80% y además extienden la efectividad de humectación $^1$ .

En el análisis de las rosas de vientos elaborado con datos obtenidos por las dos estaciones meteorológicas (CSP-01) y (CSP-02) cercanas al sitio de estudio, se observó que en los cinco y medio primeros meses del año NO se presentaron vientos dominantes en dirección de las fuentes de área estudiadas hacia el receptor, por lo que se dedujo que las PM10 medidas por la estación de monitoreo de la Zapatilla en los primeros cinco meses y medio del año NO provienen directamente de las emisiones de las fuentes de área en operación de la industria minera, sino de otras fuentes o del polvo erosionado del suelo y correspondería a la concentración de fondo que es de 23.5  $\mu$ g/m $^3$ .

De la aplicación de los modelos ISC3 y AERMOD VIEW y la evaluación estadística de sus resultados se tiene que:

- De acuerdo con los métodos estadísticos: sesgo fraccional (FB), coeficientes de correlación (r) y desviación estándar (σ) (Molinero, 2003, Hanna y col. 1999, McHugh y col. 1999, Tirabassi y col. 1993), los valores de las C<sub>cal ISC3</sub> y las C<sub>cal AERMOD View</sub> son estadísticamente representativas de las  $C_{med}$ .
- En base al sesgo fraccional (FB), ambos modelos sobreestiman los valores calculados contra los valores medidos, si en un futuro en el sitio de estudio se realizan nuevas modelaciones de calidad del aire se puede esperar que el software ISC3 sobrepredicirá

<u>.</u>

<sup>1</sup> En Chile, se han desarrollo y aplicado con éxito supresores de polvo para la mitigación de las emisiones del polvo en caminos mineros (Thenoux, 2010).

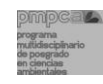

en un 7% las concentraciones medidas; mientras que el modelo AERMOD View podría sobrepredecir hasta un 298% las concentraciones medidas.

- En relación al coeficiente de correlación (r), se indica una correlación positiva para el modelo ISC3 y para el caso modelo AERMOD View se indica una correlación negativa.
- De acuerdo con la desviación estándar (σ), se indica que los valores generados por el ISC3 están más cercanos de su media aritmética que los valores generados por el modelo AERMOD View, lo anterior demuestra una mayor uniformidad en los valores del ISC3.
- Se desarrolló un análisis estadístico utilizando un ANOVA y una prueba de comparación de medias de Tukey (Molinero, 2003; Murray, 1991), con la finalidad de evaluar la representatividad de ambos modelos. Los resultados indican que las Cmed y las Ccal ISC3 tienen la misma media aritmética, por lo que se dedujo que el software ISC3 se acerca más a las Cmed que el software AERMOD View.

De acuerdo con el modelado del transporte de las emisiones de PM10 efectuado para los 61 días en que hubo medición de PM10 para condiciones meteorológicas y escenarios considerados, se prevé que las concentraciones diarias de PM10 a registrarse en el pueblo de la Zapatilla serían habitualmente inferiores al valor de 120 μg/m3, señalado en la NOM025-SSA1-1993 (como valor máximo de concentración de PM10 promedio para un día).

De los resultados generados por el modelo AERMOD View; las concentraciones promedio diarias podrían superar la NOM025-SSA1-1993 en las áreas Noreste inmediatas a la planta que es donde se encuentra la fuente tajo- terrero y en el área Suroeste donde se encuentra la fuente de patios de lixiviación.

A fin de conocer cuáles serían las concentraciones máximas a presentarse en el pueblo de la Zapatilla y en el Cerro de San Pedro, bajo diferentes condiciones atmosféricas, se realizaron modelaciones para las seis condiciones de estabilidad atmosférica según Pasquill-Guifford (A, B, C, D, E, F).

a) En el sitio de la Zapatilla, las concentraciones de PM10 más bajas se presentaron durante las atmósferas A, B y C; mientras que las más altas, durante las atmósferas D,

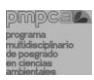

E y F (con valores de hasta 120 μg/m<sup>3</sup>) para una atmósfera D, de 192 μg/m<sup>3</sup> para una atmósfera E, y de hasta 315 µg/m $^3$  para una atmósfera F<sup>2</sup>. En este caso se sugeriría que cuando se presente un tipo de atmósfera E o F, las actividades a desarrollarse en la industria minera se reduzcan en un 50% para evitar que las concentraciones máximas se dispersen hacia los centros de población cercanos.

b) En el pueblo del Cerro de San Pedro, las concentraciones máximas a presentarse en este sitio, bajo un tipo de estabilidad atmosférica F, llegarían a ser de 520  $\mu$ g/m<sup>3</sup>, tomando en cuenta la sobre predicción del modelo.

De acuerdo con estos resultados, sería conveniente ubicar una estación de monitoreo de PM10 en el Cerro de San Pedro, a fin de vigilar los niveles de contaminación que se pueden presentar y, en su caso, emprender acciones de gestión de la calidad del aire para proteger la salud de la población.

Las concentraciones de PM10 calculadas en ambos sitios muestran la gran variación de los niveles de concentración de PM10 que se pueden observar, principalmente, en función del tipo de estabilidad atmosférica que se presenta y de la ubicación de los receptores respecto de la dirección del viento dominante. Esta caracterización puede permitir a la empresa una mejor programación de sus actividades para, en su caso, disminuir sus emisiones de PM10 a la atmósfera cuando se tengan condiciones atmosféricas que propicien concentraciones altas de partículas, en las zonas habitadas próximas.

Se propone que el modelo ISC3 se utilice para periodos de modelación cortos (1 hora, 8 horas, 1 día). Tomando en cuenta que la dirección del viento del día a modelar sea la que más influye en el día.

Se sugiere que el modelo AERMOD View se utilice para periodos de modelado tanto cortos (1 hora, 8 horas, 1 día) como largos (un mes, un año,), ya que en ambos casos presenta un factor de exactitud aceptable.

<u>.</u>

<sup>2</sup> Los días en que se podrían presentar los tipos de atmósfera E o F que corresponden a condiciones ligeramente estables y estables respectivamente, son días con inversiones térmicas que ocurren principalmente en noches de invierno con cielos claros o ligeramente nubosos, con velocidades de viento de 2 m/s o incluso menores hasta 3 m/s.

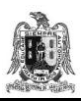

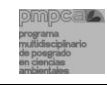

Los resultados presentados en esta tesis de maestría constituyen una herramienta que puede ayudar en la gestión de la calidad del aire en la industria minera y sus alrededores. Así mismo los modelos ISC3 y AERMOD pueden auxiliar a las autoridades ambientales a desarrollar planes y estrategias de contingencias para prevenir los posibles niveles de PM10.

Dada la topografía irregular que presenta el sitio, futuras investigaciones pueden ir orientadas a modelar el flujo de vientos en la zona, lo que debe mejorar la representatividad de la modelación de las concentraciones de PM10 en la zona.

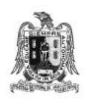

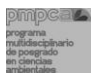

### **REFERENCIAS**

- Ávila G. (1996). Difusion des pollutants atmosfhériques dans une zone a topographie complexe. Validation d´un modéle a l´aide des mesures D´AIRPARIF. Tesis de doctoral, Universidad Paris XII Val-de Marne, Francia.
- Caselli M. (1995). La Contaminación Atmosférica. Siglo XXI Editores.
- CESEL (2007). Modelado de material particulado [En línea]. Estudio de Plan de Manejo Ambiental de las Operaciones de Embalse y Desembalse del Lago Chinchaycocha. Consulta por web. URL: http://www.regionjunin.gob.pe/Resumen\_Ejecutivo.pdf. Consulta el 15 de enero de 2010.
- Conrnwalltube, 2010. Camas de lixiviación de New Gold-Minera San Xavier en Cerro de San Pedro [En línea]. URL: http://cornwalltube.com/index.php?key=LIXIVIACION
- Countess (2006). Mineral products industry [En línea]. Chapter 11. Consulta por web. URL: http://www.wrapair.org/forums/dejf/fdh/content/ch11-mineralproductsindustry\_rev06.pdf. Consulta el 13 de febrero de 2010.

Creative Commons (2010). Movimiento browniano de las partículas [En línea].

URL: http://www.worldlingo.com/ma/enwiki/es/Brownian\_motion#References. Consulta el 15 de junio de 2010.

- CRID (2000). Centro Regional de Información sobre desastres [En línea]. Vocabulario controlado sobre desastres. Consulta por web. URL: http://www.osman.es/ficha/12747 Consulta el 18 de Noviembre de 2010.
- DOF (2005). Norma oficial mexicana NOM-025-SSA1-1993 [En línea]. "Salud ambiental. Criterio para evaluar la calidad del aire ambiente, con respecto a las partículas menores de 10 micras (PM10). Consulta por web. URL: http://www.salud.gob.mx/unidades/cdi/nom/025ssa13.html. Consulta el 23 de enero de 2010.
- Dinámica Heurística (2008). ISC3. Modelos atmosféricos para simulación de contaminación y riesgos en industrias. SCRI Modelos. Versión 4.3.2.
- Environment Australia (1998). Control del polvo. Mejores prácticas en el manejo del medio ambiente en minas. Departamento de Medio Ambiente. Artículo. ISBN: 0 642 545707.
- ESRI (2008). Argis 9.0 Arc Map Version 9.3 software.
- EPA (1998). A Comparison of CALPUFF with ISC3 [En línea]. Office Air Quality- Planning and Standards. Consulta por web. URL: http://www.epa.gov/scram001/7thconf/calpuff/calisc3.pdf. Consulta el 21 de junio de 2009.

EPA (2001a). Fact sheet computer modeling: Dispersion models [En línea]. United States Environmental Protection Agency. Consulta por web.

URL: http://www.epa.gov/oaqps001/aqmportal/management/links/modeling\_resources\_pub.htm. Consulta el 22 de junio de 2009.

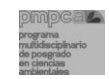

EPA (2001b). Guidline on air quality models, Appendix W 40CFR Part 51 [En línea]. United States Environmental Protection Agency. Consulta por web.

URL: www.epa.gov/scram001/guidance/guide/appw\_05.pdf. Consulta el 22 de junio de 2009.

EPA (2002a). User's guide for the Industrial Source Complex (ISC3) [En línea]. Dispersion models volume I user instructions. Consulta por web.

URL: http://www.epa.gov/ttn/scram/userg/regmod/isc3v1.pdf. Consulta el 21 de junio de 2009.

EPA (2002b). User's guide for the Industrial Source Complex (ISC3) [En línea]. Dispersion models volume II user instructions. Consulta por web.

URL: http://www.epa.gov/ttn/scram/userg/regmod/isc3v2.pdf. Consulta el 22 de junio de 2009.

- EPA (2004). AERMOD [En línea]. Description of model formulation. Consulta por web. URL: nhttp://www.epa.gov/scram001/7thconf/aermod/aermod\_mfd.pdf. Consulta el 21 de septiembre de 2009.
- EPA (2006a). Revision of Emission Factors for AP-42 [En línea]. Chapter 11: Mineral Products Industry. Section 11.9: Western Surface Coal Mining. For U.S. Environmental Protection Agency: Office of Air Quality and Standards. Consulta por web. URL: http://www.epa.gov/ttn/chief/ap42/index.html. Consulta el 13 de agosto de 2009.
- EPA (2006b). Revision of Emission Factors for AP-42 [En línea]. Chapter 13: Miscellaneous Source. Section 13.2.2 Unpaved Roads (Fugitive Dust Sources). Office of Air Quality and Standards. Consulta por web. URL: http://www.epa.gov/ttn/chief/ap42/index.html. Consulta el 3 julio de 2009.
- EPA (2006c). Revision of Emission Factors for AP-42 [En línea]. Chapter 13: Miscellaneous Source. Section 13.2.4: Aggregate Handling and Storage Piles (Fugitive Dust Sources): Office of Air Quality and Standards. Consulta por web. URL:http://www.epa.gov/ttn/chief/ap42/index.html. Consulta el 4 de julio de 2009.
- Espert y López (2004). Dispersión de contaminantes en la atmósfera, Universidad Politécnica de Valencia, Ed. Alfaomega. pp 218. Valencia, España.

Ezcurra (1991). Las inversiones térmicas. Revista de Ciencias. No. 22, 52-53.

F.R.B. Ingeniería (2006). Estimación de emisiones atmosféricas y modelado de la calidad el aire [En línea]. "Proyecto de ampliación planta Cerrillos". Consulta por web.

URL: www.e-seia.cl/archivos/2cb\_DIA\_Cerrillos.pdf. Consulta el 5 de noviembre de 2009.

Gallardo (2003). Trazas atmosféricas y su modelado. Eds. ENMA. Santiago.

- Hanna y col. (1985). Development and Evaluation of the Offshore and Coastal Dispersion Model. Journal of the Air Pollution Control Association Vol. 35 1039-1047.
- Hanna, Egan, y Purdum (1999). Evaluation of ADAMS, AERMOD and ISC3 [En línea]. Environmental research Consultants. Consulta por web.

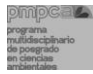

URL: http://www.cerc.co.uk/software/publictions.html

- Hilson y Nayee (2001). Environmental management system implementation in the mining industry: a key to achieving cleaner production. Artículo. ISBN: S0301-7516Ž01.00071-0.
- Heurística (2008a). Modelos atmosféricos para simulación de contaminación y riesgos en industrias. Manual del SCRI Modelos. pp 270.
- Heurística (2008b). Modelo de emisiones de área y puntuales [En línea].

URL: http://www.heuristicos.com/scri/scri.htm. Consulta el 13 de abril de 2010.

Huertas y Camacho (2009). Metodología unificada de inventario de emisiones para áreas de explotación minera a cielo abierto. [En línea].

URL:http://cima.tol.itesm.mx/Documentos/PAPERS%202009/Inventario\_de\_emisiones.pdf. Consulta el 10 de septiembre de 2009.

- Huertas y col. (2008). Modelación de la calidad del aire en zona de explotación minera a cielo abierto. [En línea]. URL: congresoenergias.tol.itesm.mx/memorias/Memorias/XSMH045.pdf. Consulta el 10 de septiembre de 2009.
- INE (2005). Propósito y planeación de un inventario de emisiones. [En línea]. URL: http://www2.ine.gob.mx/publicaciones/libros/457/proposito.pdf. Consulta el 28 de agosto, 2009.
- INE (2006a). Curso de Inventario de Emisiones.
- INE (2006b). Inventario Nacional de Emisiones. [En línea].

URL:http://www.ine.gob.mx/dica/547-calaire-inem. Consulta el 26 de agosto de 2009.

- INEGI (2000). Cerro de San Pedro, Enciclopedia de los municipios de México [En línea]. URL: http://www.e-local.gob.mx/work/templates/enciclo/sanluispotosi/municipios/24009a.htm. Consulta el 26 de diciembre de 2009.
- Instituto Nacional de Ecología (INE-SEMARNAT) (2005). Guía de elaboración y usos de inventarios de emisiones [En línea]. URL: http://www2.ine.gob.mx/publicaciones/download/457.pdf. Consulta el 2 de agosto de 2009.
- INFDM (2005). Cerro de San Pedro [En línea].Enciclopedia de los municipios de México. Instituto Nacional para el Federalismo y Desarrollo municipal Gobierno de San Luis Potosí. Consulta por web.

URL:http://www.e-local.gob.mx/work/templates/enciclo/sanluispotosi/municipios/24009a.htm. Consulta el 13 de abril de 2010.

Jesse y col. (2009). AERMOD View User´s Guide. Interface for the US EPA AERMOD Model. pp 180.

JN, 2008. Ingeniería Minera y Medio Ambiente [En línea]. Foto Voladura. Consulta por web. URL: http://www.competic.es/jningenieria/ficha.html?cnt\_id=489. Consulta el 23 de noviembre de 2010.

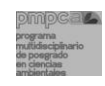

- Kiely (1999). Ingeniería Ambiental. Fundamentos, entornos, tecnologías y sistemas de gestión. Ed. McGraw Hill.
- Lakes Environmental (2009). AERMOD View [En línea]. Gaussian Plume Air Dispersion Model. Consulta por web. URL: http://www.weblakes.com/products/aermod/index.html. Consulta el 12 Abril de 2010.
- Lakes Environmental (2010). AERMOD View [En línea]. Graphical Interface for the US EPA Gaussian Plume Air Dispersion Model – AERMOD. Consulta por web.

URL:http://www.weblakes.com/products/aermod/resources/lakes\_aermod\_view\_release\_notes. pdf. Consulta el 13 de abril de 2010.

Lakes Environmental (2010). ISC-AERMOD View [En línea]. Gaussian plume air dispersion models. Consulta por web.

URL: http://www.weblakes.com/products/aermod/resources/lakes\_aermod\_view\_brochure.pdf. Consulta el 7 de enero de 2010.

- Muñoz y col. (2009a). Programa General de Monitoreo Ambiental. Plan de Manejo Ambiental de la Empresa Minera San Xavier.
- Muñoz y col. (2009b). Caracterización ambiental del área del proyecto minero-metalúrgico del Cerro de San Pedro. Coordinación de seguridad industrial y protección ambiental.

Murray (1991). Estadística. Segunda edición. Ed. Mc Graw Hill. México.

N. de Nevers (1998). Ingeniería del control de la contaminación del aire. 1ra edición. Mc Graw Hill.

OMS (2005). Organización Mundial de la Salud [En línea]. Calidad del aire y salud. Consulta por web. URL: http://www.who.int/mediacentre/factsheets/fs313/es/index.html. Consulta el 20 de Noviembre 2010.

Pasquill y Smith (1983). Atmospheric diffusion, 3rd Edition. Ed. John Wiley and Sons, New York.

Pierra Conde y col. (2005). Modelación de emisiones de partículas debidas al transporte de mineral en minas a cielo abierto [En línea]. Instituto Superior Minero-Metalúrgico de Moa, Holguín, Cuba. Consulta por web.

URL: [http://www.cubasolar.cu/biblioteca/Ecosolar/Ecosolar17/HTML/articulo05.htm.](http://www.cubasolar.cu/biblioteca/Ecosolar/Ecosolar17/HTML/articulo05.htm) Consulta el 20 de septiembre de 2009.

- SAS (1998). PROC. GLM Covariance analysis of variables software.
- Reed (2005). Significant Dust Dispersion Models for Mining Operations Department of Health and Human Services Centers for Disease Control and Prevention National Institute for Occupational Safety and Health.

Roberts Alley (2001a). Manual de control de la calidad del aire. Tomo I. Ed. Mc Graw Hill. Roberts Alley (2001b). Manual de control de la calidad del aire. Tomo II. Ed. Mc Graw Hill.

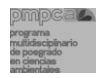

- Rodríguez (2008). Vienen por el oro vienen por todo [En línea]. Las invasiones mineras 500 años después. URL: http://www.machpatagonia.com.ar/wp/?cat=3. Consulta el 18 de noviembre de 2010.
- Seinfeld (1978). Contaminación atmosférica. Fundamentos físicos y químicos. Ed. Instituto de estudios de Administración local, Madrid, España.
- Seinfeld, y Pandis (1998). Atmospheric chemistry and physics. From air pollution to climate change, J. Wiley and Sons, Inc.
- SEMARNAT (2010). Inventario de emisiones [En línea]. Dirección general de Gestión de la calidad del aire y registro de emisiones. Consulta por web. URL: http://www.semarnat.gob.mx/gestionambiental/calidaddelaire/Pages/InventarioNacionaldeEmisio nes.aspx. Consulta el 16 de mayo de 2009.
- SMA (2006). Manual de inventario de emisiones. [En línea]. URL: http://www.sma.df.gob.mx/inventario\_emisiones/index.php?op=cc. Consulta el 16 de mayo de 2009.
- SNET (2006). Estratificación de la atmósfera [En línea]. Atlas de información territorial para el desarrollo sostenible y la reducción de riesgo. Servicio Nacional de estudios territoriales de El Salvador. Consulta por web. URL:http://atlas.snet.gob.sv/atlas/?q=node/137. Consulta el 18 de Noviembre 2010.
- Sppeding (1981). Contaminación atmosférica. Ed. Reverte. Barcelona, España.
- Suhr (2001). PROC GLM or PROC CALIS? [En línea]. University of Northern Colorado. Consulta por web. URL:http://www2.sas.com/proceedings/sugi26/p260-26.pdf. Consulta el 2 de Agosto de 2010.
- Stern y col. (1984). Fundamentals of air pollution, 2nd edition, Academic Press Inc, Orlando, USA.
- Seinfield (1986). Atmosfheric chemistry and physics of air pollution, Ed. John Wiley.
- (Thenoux, 2010). Control y medición de las emisiones de polvo en la gestión de operación de caminos mineros [En línea]. URL: http://www.egaf.cl/presentaciones
- Tirabassi y Rizza (1994). Applied dispersion modeling for ground-level concentrations from elevated sources. Atmospheric Environmental, Vol. 28, No. 4, pp 611-615.
- Torno-Lougedo (2008). Emisiones de material particulado en almacenamiento de minerales a la intemperie. Tesis de doctoral. Departamento de explotación y prospección de minas. Universidad de Oviedo, España.
- Turner (1964). A difussion model for an urban area. Journal of Aplied Meteorology. Vol. 3, 83-91.
- Turtós y col. (2006). Comparación preliminar del sistema de modelos AERMOD e ISCST3 [En línea]. URL: http://www.cubasolar.cu/biblioteca/Ecosolar/Ecosolar17/HTML/articulo06.htm. Consulta el 7 de diciembre de 2009.

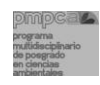

UK Wind (2002). Aerodynamic and atmospheric dispersion modeling systems. [En línea]. URL: http://ukwin.org.uk/faq/aerodynamic-and-atmospheric-dispersion-modelling-systems/. Consulta el 28 de febrero de 2010.

UNEP y col. (2005). Mining closure for guidelines mining practice and closure of mines. Artículo.

- UNEP y col. (1993). Pollution Prevention and Abatement Guidelines for the Mining Industry. Artículo.
- Velázquez (2008). Diseño de una red de monitoreo atmosférico para la ciudad de San Luis Potosí: Ubicación de nodos. Tesis de doctoral, Facultad de Ingeniería, Universidad Autónoma de San Luis Potosí. México.
- Velázquez (2003). Modelación del transporte y difusión del  $SO<sub>2</sub>$  a partir de una fuente fija puntual en la ciudad de San Luis Potosí. Tesis de Maestría, Facultad de Ingeniería, Universidad Autónoma de San Luis Potosí. México.
- Wark y Warner (2008). Contaminación del aire: origen y control. Ed. Limusa. México, D.F. pp 652.
- Zannetti (1990). Air pollution modeling. Theories, computational methods and available software. Ed. Computational Mechanics Publications. Southampton.
- Zapata (2006). Modelación del transporte y difusión del  $SO<sub>2</sub>$  emitido por la zona industrial oriente de la Cd de S.L.P. Tesis de maestría, Facultad de Ingeniería, Universidad Autónoma de San Luis Potosí. México.